UNIVERSIDADE TECNOLÓGICA FEDERAL DO PARANÁ DEPARTAMENTO ACADÊMICO DE ELÉTRICA CURSO DE ENGENHARIA ELÉTRICA

IVANDRA STRINGHINI BONALDO

20 All RD

**ANÁLISE DO COMPORTAMENTO DO EQUIVALENTE DE MÍNIMOS QUADRADOS E PONDERADOS PROPOSTO PARA CÁLCULO DE EQUIVALENTE DE THEVENIN DE SISTEMAS ELÉTRICOS DE POTÊNCIA**

TRABALHO DE CONCLUSÃO DE CURSO

PATO BRANCO 2015

# **ANÁLISE DO COMPORTAMENTO DO EQUIVALENTE DE MÍNIMOS QUADRADOS E PONDERADOS PROPOSTO PARA CÁLCULO DE EQUIVALENTE DE THEVENIN DE SISTEMAS ELÉTRICOS DE POTÊNCIA**

Trabalho de Conclusão de Curso de graduação, apresentado à disciplina de Trabalho de Conclusão de Curso 2, do Curso de Engenharia Elétrica do Departamento Acadêmico de Elétrica – DAELE – da Universidade Tecnológica Federal do Paraná – UTFPR, Câmpus Pato Branco, como requisito parcial para obtenção do título de Engenheiro.

Orientador: Prof. Ms. Ósis Eduardo Silva Leal

PATO BRANCO 2015

# **TERMO DE APROVAÇÃO**

O trabalho de Conclusão de Curso intitulado **ANÁLISE DO COMPORTAMENTO DO EQUIVALENTE DE MÍNIMOS QUADRADOS E PONDERADOS PROPOSTO PARA CÁLCULO DE EQUIVALENTE DE THEVENIN DE SISTEMAS ELÉTRICOS DE POTÊNCIA,** do aluno **IVANDRA STRINGHINI BONALDO** foi considerado **APROVADO** de acordo com a ata da banca examinadora N° **79** de 2015.

Fizeram parte da banca os professores:

# **Prof. Me. Ósis Eduardo Silva Leal**

**Prof. Géremi Gilson Dranka**

**Prof. Me. César Rafael Claure Torrico**

**Prof. Me. Marcelo Flavio Guepfrih** 

**A Ata de Defesa assinada encontra-se na Coordenação do Curso de Engenharia Elétrica** 

### **RESUMO**

Bonaldo, S. Ivandra. Análise do Comportamento do Equivalente de Mínimos Quadrados e Ponderados Proposto para Método do Equivalente de Thevenin de Sistemas Elétricos de Potência. 2015. 69 f. Monografia (Graduação em Engenharia Elétrica) – Universidade Tecnológica Federal do Paraná. Pato Branco, 2015.

Este trabalho apresenta uma análise do comportamento do Equivalente de Mínimos Quadrados e Ponderados Proposto para o Método do Equivalente de Thevenin de Sistemas Elétricos de Potência. A metodologia consiste na construção de equivalentes e no cálculo de um índice previsor para avaliação da estabilidade de tensão em tempo real. O trabalho apresenta estudos realizados sobre a determinação do equivalente de rede e os resultados práticos da aplicação das metodologias para avaliar o comportamento do sistema elétrico de potência.

**Palavras-chave**: Equivalente de Thevenin. Sistemas Elétricos de Potência. Estabilidade de Tensão. Método dos Mínimos Quadrados e Ponderados

### **ABSTRACT**

Bonaldo, S. Ivandra. Análise do Comportamento do Equivalente de Mínimos Quadrados e Ponderados Proposto para Método do Equivalente de Thevenin de Sistemas Elétricos de Potência. 2015. 69f. Monografh (Graduation Electrical engineering) – Universidade Tecnológica Federal do Paraná. Pato Branco, 2015.

This work presents an analysis of the equivalent behavior and weighted least squares Proposed for Thevenin Equivalent Method of Electric Power Systems. The methodology involves the construction of equivalent and calculating a predictor index for the assessment of the real-time voltage stability. The work presents studies on determining the network equivalent and the practical results of the implementation of methodologies to evaluate the electric power system behavior.

**Keywords**: Thevenin Equivalent. Electric Power System. Voltage Estability. Least Median of Squares Weighted.

# **LISTA DE SIGLAS**

- IEEE *Institute of Electrical and Electronic Engineers* (Instituto de Engenheiros Eletricistas e Eletrônicos)
- SMFS Sistema de Medição Fasorial Sincronizado
- MQ&P Mínimos Quadrados e Ponderados
- SEP Sistema Elétrico de Potência
- MMQ Média da Solução do Estimador dos Mínimos Quadrados
- MMQP Média do Estimador dos Mínimos Quadrados com Ponderação
- PMQL Média Ponderada da Solução do Estimador dos Mínimos Quadrados Linear
- PMQE Média Ponderada da Solução do Estimador dos Mínimos Quadrados Exponencial

# **LISTA DE FIGURAS**

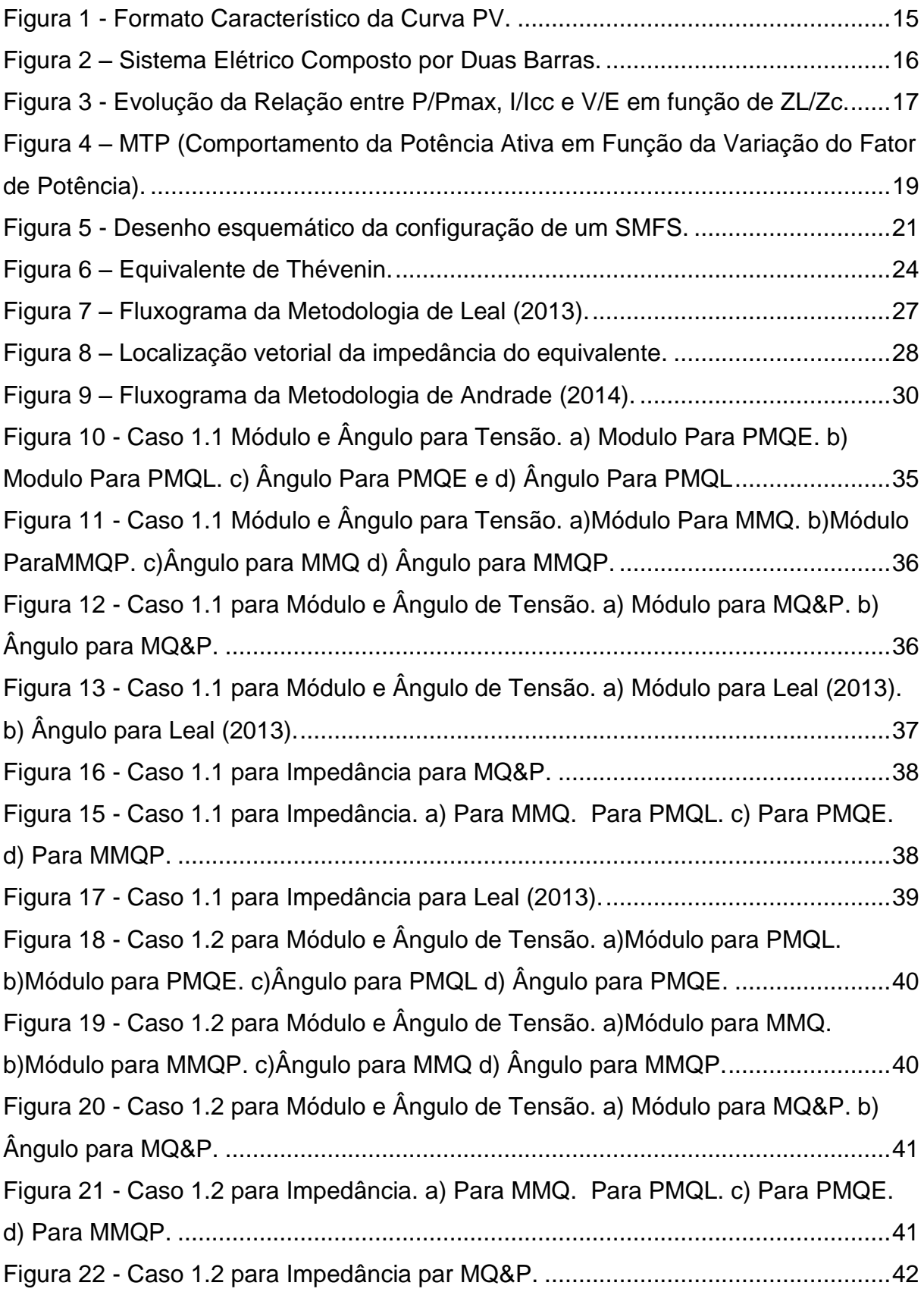

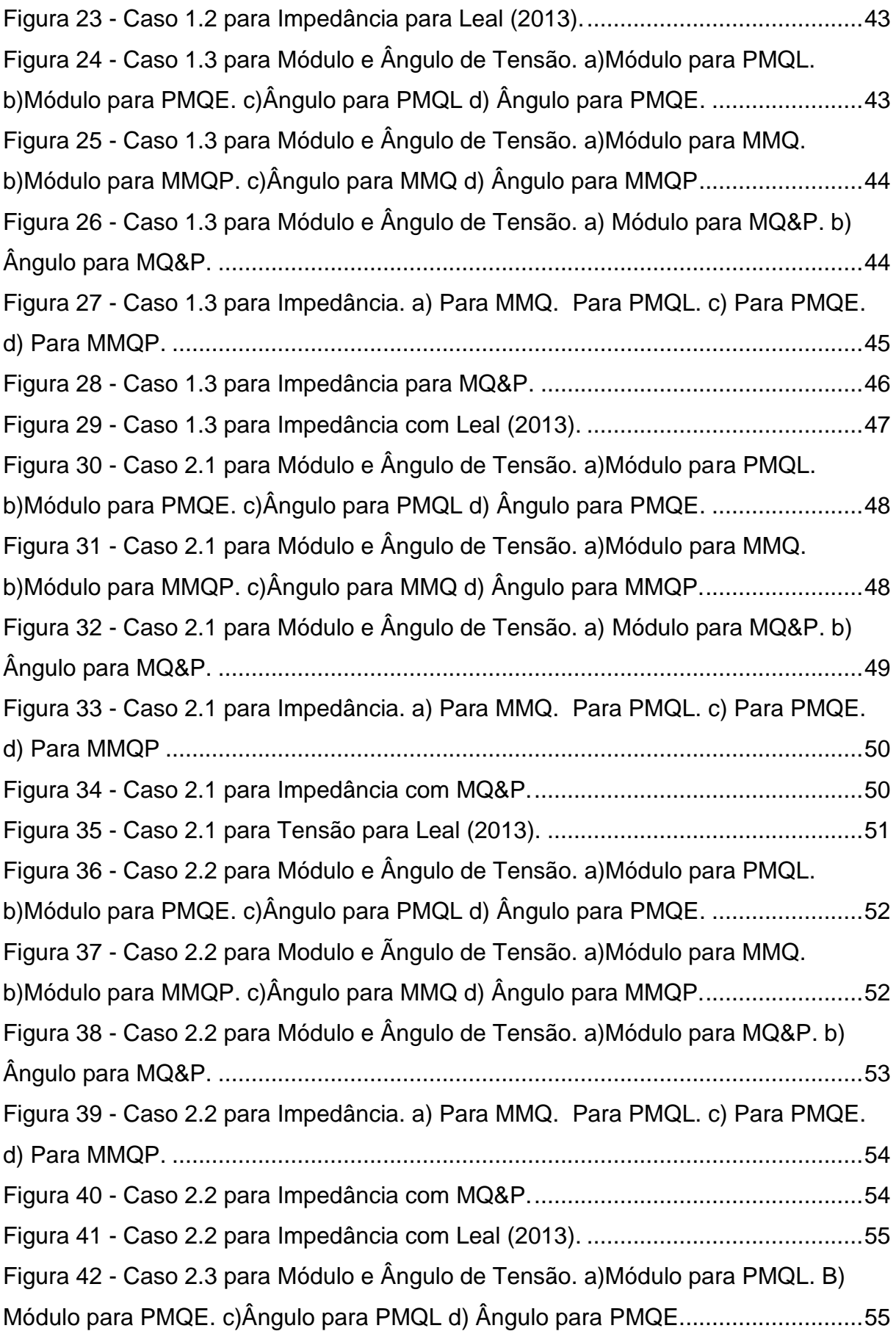

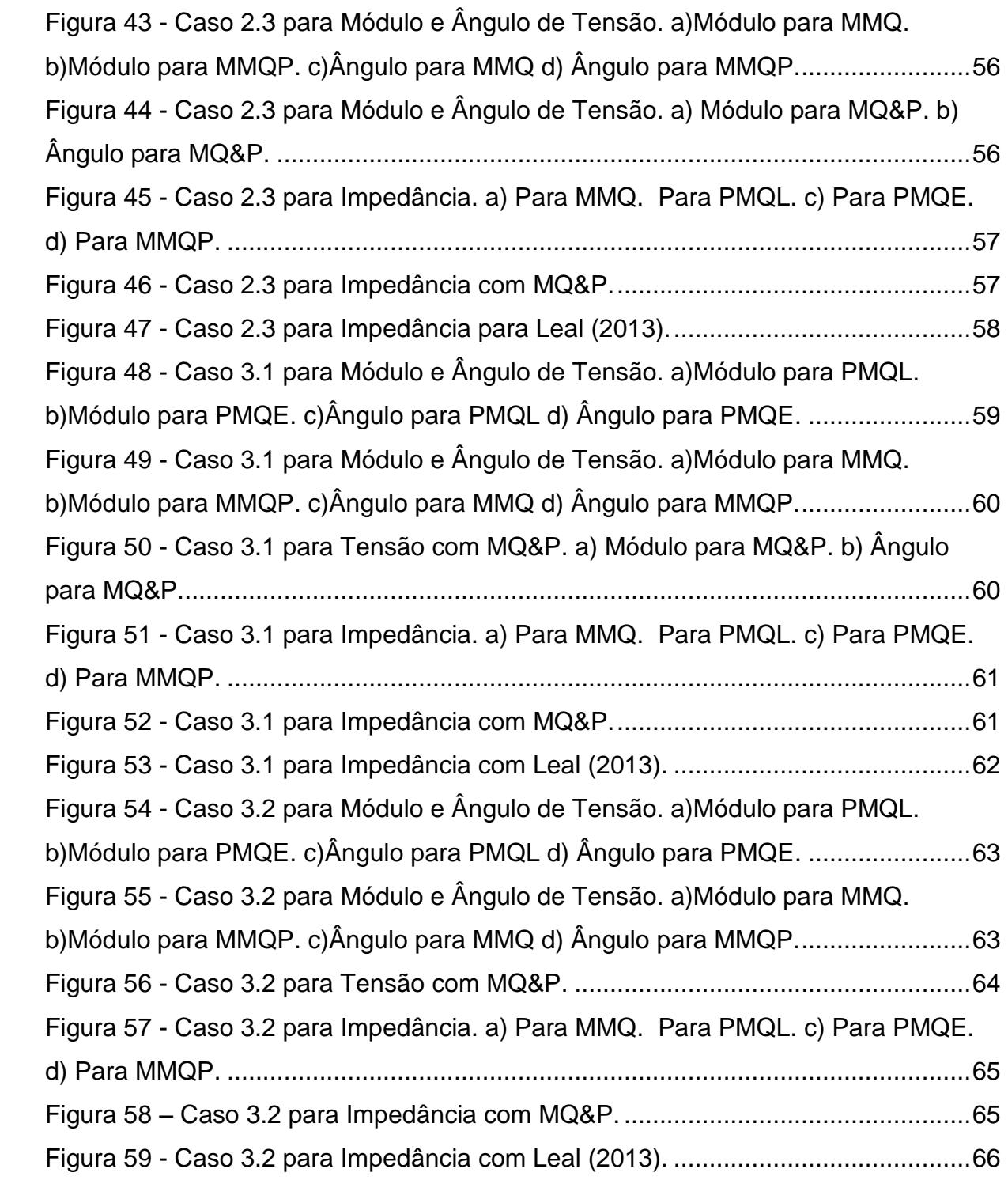

# **SUMÁRIO**

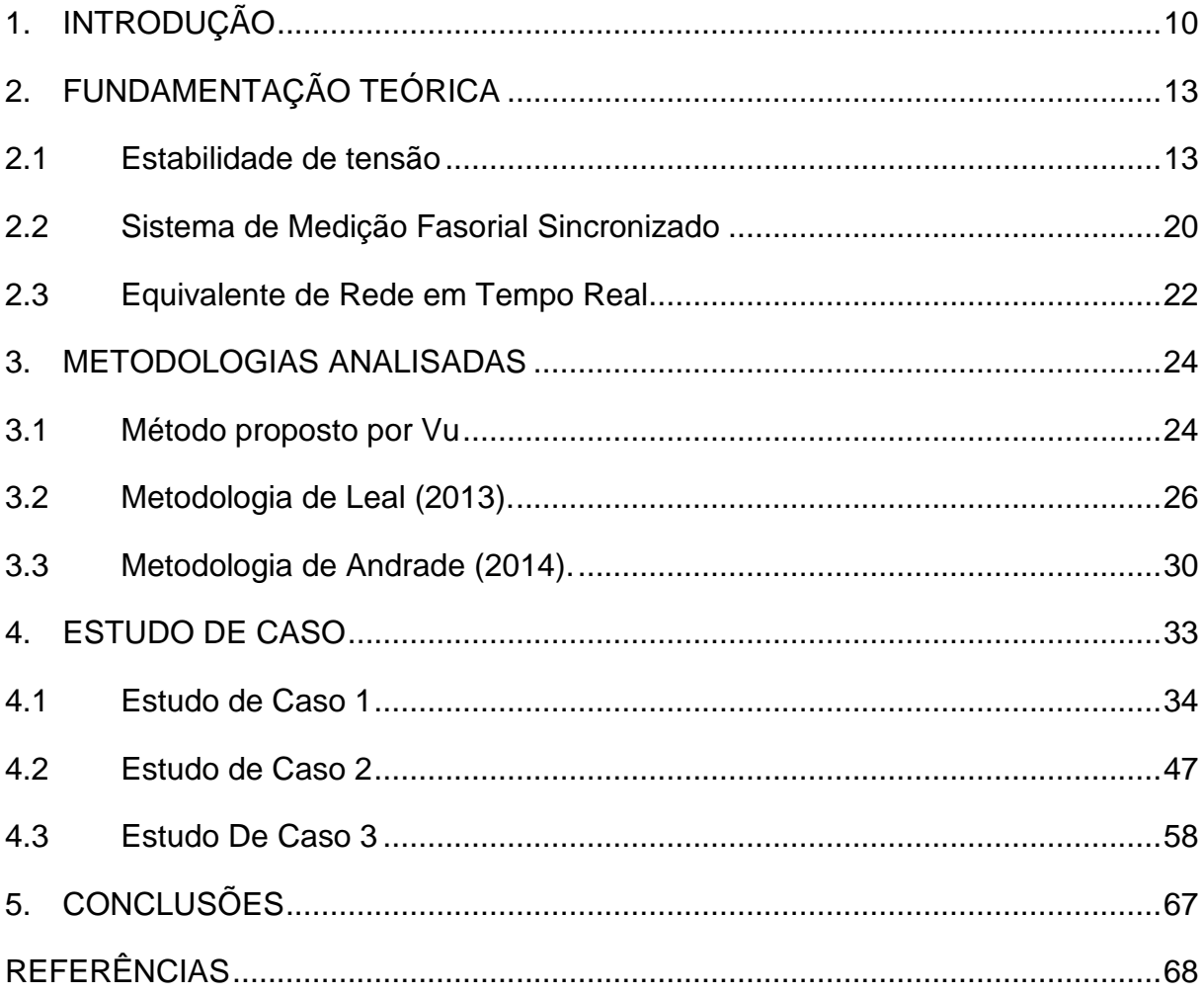

#### <span id="page-10-0"></span>**1. INTRODUÇÃO**

O acréscimo considerável da demanda pela energia elétrica acarretou em alguns fatores de risco, como a operação nas proximidades dos limites máximos de tensão, toleráveis do sistema, trazendo consigo a preocupação dos agentes do setor de energia elétrica. Uma das ações dos agentes para minimizar este risco consiste no incentivo a pesquisa sobre o tema com intuito de gerar, transmitir e distribuir, para seus consumidores, energia elétrica com confiabilidade e segurança (RIBEIRO, 2011) e (ANDRADE, 2014).

Dentre os vários limites impostos ao sistema elétricos de potência (SEP) o que destaca, pelo foco do trabalho, é o de estabilidade. Segundo Kundur (1994) pode ser definido como sendo "a propriedade que o permite permanecer em um ponto de equilíbrio durante o seu funcionamento normal e também de alcançar um novo ponto de operação equilibrado após ser submetido a um grande distúrbio".

Neste contexto tem-se a estabilidade referente aos níveis de tensão denominada estabilidade de tensão, onde a perda desta causa à chamada instabilidade de tensão. Por sua vez, a instabilidade de tensão é o estado de operação do sistema onde a tensão permanece decaindo de forma severa ou lenta, e as ações automáticas de controle ou dos operadores não evitam tal decaimento. A instabilidade de tensão pode ser estimulada por uma perturbação, por um aumento de carga, ou devido à mudança do ponto de operação do sistema, e o decaimento das tensões pode durar de poucos segundos a vários minutos (IEEE, 1990).

Para evitar situações de riscos como a instabilidade de tensão é necessário o conhecimento operativo do SEP. A análise da instabilidade de tensão pode ser feita por equivalente de redes calculado a partir de medições fasoriais. A proposta de Silva (2010) objetivou identificar uma margem de estabilidade de tensão para operação do SEP aplicando o equivalente de Thévenin para representar a rede elétrica.

Com finalidade de monitorar o ponto de operação do sistema, Ribeiro (2011) propôs o uso de sistemas de medições fasorial sincronizado (SMFS), o qual permite a medição dos fasores de tensão e de corrente, de forma sincronizada, em grandes áreas do SEP, prevenindo a operação no ponto crítico para a perda da estabilidade de tensão, baseado na metodologia proposta em (VU, 1999).

A metodologia de Vu (1999), para cálculo do equivalente faz uso de duas medições consecutivas, considerando que o sistema não sofreu variação, pode se assumir que o sistema é linear, o que possibilita a aplicação do teorema de Thévenin (LEAL, 2013).

O ponto de máxima transferência de potência é onde ocorre a perda de estabilidade para carga do tipo potência constante. Para o sistema se manter estável é preciso manter uma distância mínima deste ponto (SILVA, 2010).

Porém, Leal (2013) destaca que cuidados devem ser tomados para utilizar a teoria de equivalente de rede proposta por Vu na determinação da margem de estabilidade de tensão para operação em tempo real, pelas incertezas ligadas ao processo de medição e as próprias dinâmicas das grandezas elétricas contidas nas medições retiradas dos SEP.

Neste contexto, o trabalho de Leal (2013) teve como objetivo "desenvolver uma metodologia para estimar o equivalente de rede a partir de medições fasoriais, para fins de avaliar o comportamento do SEP, em tempo real quanto aos riscos de perda de estabilidade de tensão" fundamentada na proposta de Vu e no equivalente de Thévenin. Destaca-se então, que o equivalente de Thevenin é essencial para a detecção do colapso de tensão, sendo esse um efeito em cascata de fenômenos que acompanham a instabilidade de tensão.

Sendo assim, este trabalho consiste em continuar o estudo da estabilidade de tensão, tendo como foco a prevenção da instabilidade de tensão em tempo real. O avanço da pesquisa se dará a partir da avaliação dos métodos proposto em Leal (2013) e em Andrade (2014). Ambos possuem o objetivo comum de melhorar a estimação dos parâmetros de Thévenin para operação em tempo real do SEP, proposto por Vu (1999), no que diz respeito ao tratamento dos ruídos e da sensibilidade da metodologia frente às pequenas variações presentes nas medições.

Para continuar este estudo realizou-se um estudo bibliográfico sobre o tema, para um aprofundamento nos conhecimentos relativos ao tema em questão, a implementação em Matlab das metodologias proposta por Leal e, para avaliar o seu comportamento frente a várias condições típicas encontradas em sistemas elétricos de potência e uma análise quantitativa entre os resultados obtidos pelo MQ&P e pelo método proposto por Vu (1999) e Andrade (2014), frente a comportamentos típicos de sistemas de energia elétrica.

Para facilitar o entendimento o presente trabalho está estruturado em cinco capítulos, incluindo este introdutório.

O Capítulo 2 aborda os principais conceitos e definições referentes aos temas Estabilidade de tensão, Sistema de Medição Fasorial Sincronizada e Equivalente de Rede em Tempo Real.

No Capítulo 3, é realizada uma análise das metodologias propostas e desenvolvidas, por Leal (2013) e Andrade (2014), considerando a utilização de dados provenientes de SMFS.

No Capítulo 4, as metodologias estudadas no Capítulo 3 são aplicadas e analisadas.

O Capítulo 5 apresenta as conclusões e propostas de continuidade deste trabalho. E ao final do texto são incluídas as Referências Bibliográficas.

.

#### <span id="page-13-0"></span>**2. FUNDAMENTAÇÃO TEÓRICA**

Buscando-se a contextualização e fundamentação teórica do problema apresentado neste trabalho, serão discutidos neste capítulo os principais conceitos, a teoria básica e tecnologias relacionadas à obtenção do equivalente de rede para operação em tempo real de sistemas elétricos de potência tais como: conceitos sobre instabilidade de tensão, equivalente de Thevenin, Sistema de Medição Fasorial Sincronizada e teorema de máxima transferência de potência.

#### <span id="page-13-1"></span>2.1 ESTABILIDADE DE TENSÃO

A estabilidade do sistema é analisada frente a vários fenômenos que não necessariamente são vistos em conjunto. Dentre os fenômenos, cita-se estabilidade de ângulo do rotor (estabilidade transitória), estabilidade de frequência e estabilidade de tensão. Estas diferentes estabilidades se dão a partir do tempo, interesse e tipos de perturbações. Neste trabalho será aprofundado o estudo de estabilidade de tensão.

São várias as definições para instabilidade de tensão, neste trabalho optou-se pela dada no IEEE (1990), onde defini-se que o fenômeno "corresponde ao estado de operação do sistema onde a tensão permanece decaindo de forma brusca ou lenta, as ações automáticas de controle ou dos operadores não evitam tal decaimento". Onde as quedas progressivas de tensão podem durar longo ou curto espaço de tempo podendo levar ao chamado colapso de tensão (SILVA, 2010).

Alguns estudos define o colapso de tensão a uma sistêmica severa onde efeitos em cascata causa grande influência negativa no SEP (SILVA, 2010). Segundo o IEEE (1995) "colapso de tensão é o processo no qual a instabilidade de tensão, ou angular, provoca uma degradação no perfil das tensões em uma parte significativa do sistema".

A análise da Instabilidade de tensão depende do tipo de perturbação, sendo elas voluntárias ou involuntárias, abruptas ou não. Podendo ser produzida por inúmeros fatores como o simples aumento da carga, a dinâmica de atuação dos equipamentos e mudanças de configuração da rede são alguns deles (SILVA, 2010).

Para pequenas perturbações, como, perdas de elementos poucos significativos e determinadas ações de controle, a análise efetuada será visando o SEP em regime permanente e implementadas por meio de análises linearizadas. Em grandes perturbações, por exemplo, a ocorrência de uma falta na rede ou perdas de carga, a análise deve se ter em vista a dinâmica compreendida (SILVA, 2010).

Nestas análises o fenômeno (perda de estabilidade de tensão) tem sido associado ao ponto de operação do SEP onde a entrega de potência ativa da rede elétrica para a carga é máxima, conhecido como Ponto de Máximo Carregamento. Este ponto é estudado a partir do teorema da Máxima Transferência de Potência (MTP) (RIBEIRO, 2011).

Nos estudos relacionados à MTP em consequência da imprecisão envolvidas surge a chamada Margem de Segurança de Tensão (MST) que aponta a distância mínima do ponto de operação do sistema para o ponto de máxima transferência de potência. De acordo com os procedimentos de rede do Operador Nacional do Sistema (ONS) a MST é, nos dias de hoje, fixada em 4% para operação em tempo real (ANDRADE, 2014).

A determinação do ponto de MTP e consequentemente a MST se da através da construção da curva PV para uma barra de carga. Esta curva é construída com a variação da carga, suprida pela barra que deseja-se analisar, mantendo-se constante o seu fator de potência, a partir de um ponto de operação inicial. À medida que a carga altera, são armazenados os parâmetros da tensão da barra e da potência consumida pela carga, grandezas obtidas com o calculo de fluxo de potência para cada acréscimo de carga (ANDRADE, 2014). A Figura 1.2 descreve um exemplo de curva PV com a identificação do ponto de MTP e da margem MST.

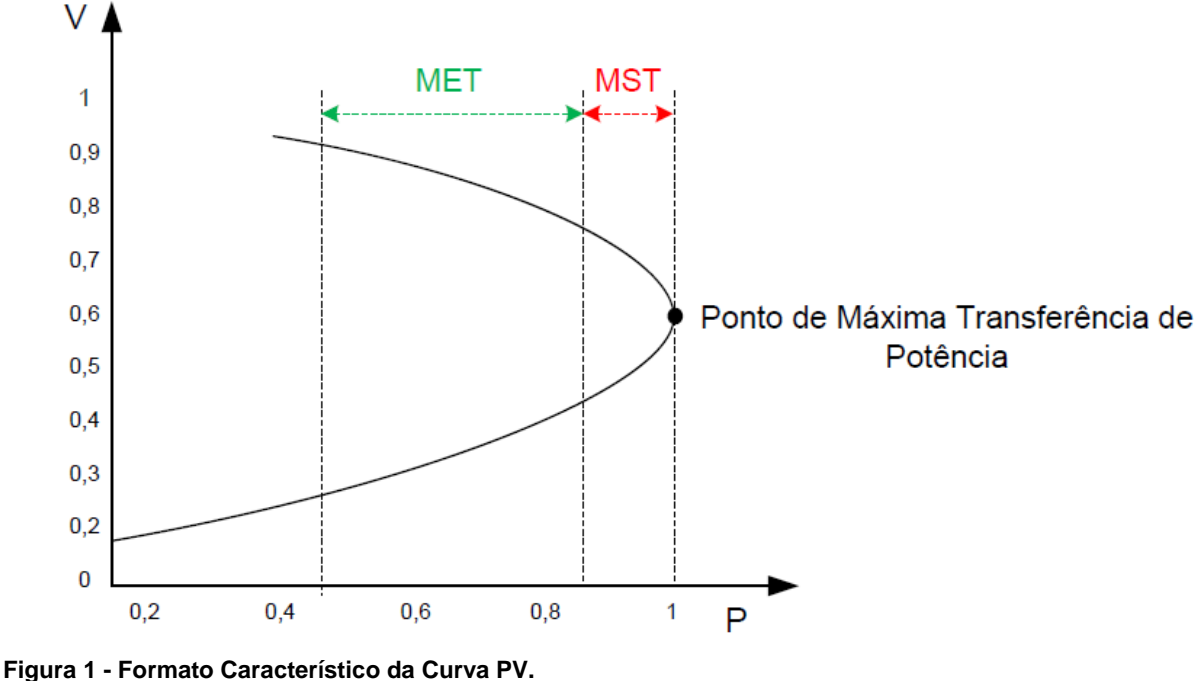

<span id="page-15-0"></span>**Fonte: (Andrade, 2014)** 

Além da MTP e MST a Figura 1 mostra o que é considerado de Margem de Estabilidade de Tensão (MET), que consiste na distância entre o ponto de operação e o limite da MST.

Ainda em relação à Figura 1, nota-se que a Curva PV possui um "nariz" onde encontra-se o ponto de máxima transferência de potência, que determina a marca entre as regiões estável e instável , sendo a parte superior estável e inferior instável, referentes ao SEP, para cargas modeladas com potência constante (RIBEIRO, 2011).

Vale salientar que o cálculo de fluxo de potência pelo método de Newton-Raphson não é possível a construção completa da curva PV. Uma vez que, nas proximidades do ponto de MTP, a matriz jacobiana se torna singular, ou seja, não possui inversa. Sendo assim, o fluxo de potência não converge impossibilitando uma solução (SILVA, 2010).

Em casos onde é necessária a curva PV completa, pode-se utilizar o Método de Continuação que, por meio de modificações na Matriz Jacobiana, elimina a singularidade tornando possível obter resultados mais aproximados de potência, contudo este método permite a "construção" somente da parte estável (superior) da curva (RIBEIRO, 2011).

Para facilitar o entendimento tem-se na Figura 2 um sistema que apresenta duas barras conectadas entre si por uma linha de impedância  $Z_L$ , com uma fonte ideal de tensão de valor  $E = E \angle 0^{\circ}$ , definida com referência angular, tensão  $V = V \angle \theta_V$ .

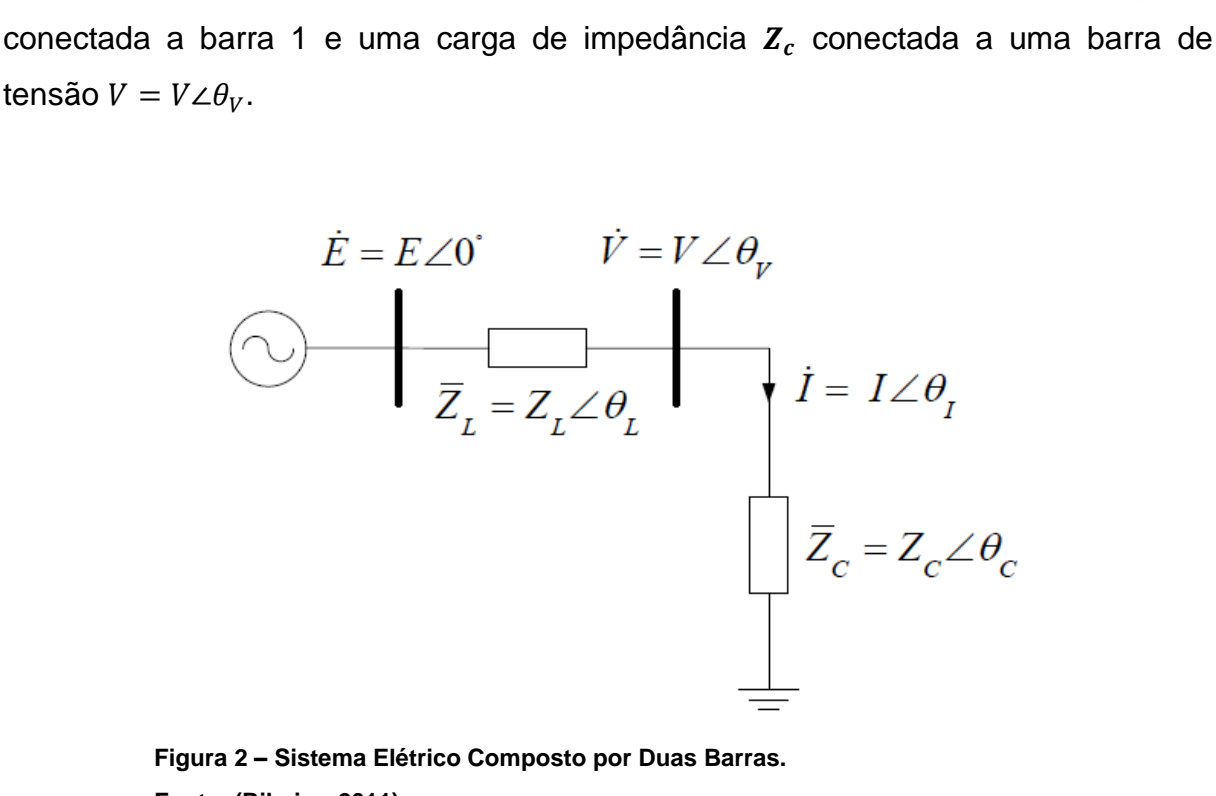

**Figura 2 – Sistema Elétrico Composto por Duas Barras. Fonte: (Ribeiro, 2011).**

<span id="page-16-0"></span>Para este sistema o ponto MTP é obtido igualando à equação da derivada da potência em relação à impedância da carga a zero como apresentado na equação (2.1):

$$
\frac{dP_C}{dZ_C} = 0\tag{2.1}
$$

De acordo com a equação (2.1) realizando as operações adequadas, pode-se concluir que, a máxima transferência de potência acontece quando o módulo da impedância da carga for igual ao módulo da impedância da linha ( $Z_c =$  $Z_L$ ) (LEAL, 2013).

Alguns vínculos importantes podem ser definidos para o sistema da Figura 2, esses admitem descrever o comportamento das grandezas, tensão, corrente e potência, em função do carregamento do sistema conforme apresentado nas equações (2.2, 2.3 e 2.4) (ANDRADE, 2014).

$$
\frac{V}{E} = \frac{Z_C/Z_L}{\sqrt{1 + (Z_C/Z_L)^2 + 2(Z_C/Z_L)\cos(\theta_L - \theta_C)}}
$$
(2.2)

$$
\frac{P_C}{P_{\text{max}}} = \frac{2Z_C}{1 + (Z_C/Z_L)^2 + 2(Z_C/Z_L)\cos(\theta_L - \theta_C)}
$$
(2.3)

$$
\frac{I}{I_{CC}} = \frac{1}{\sqrt{1 + (Z_C/Z_L)^2 + 2(Z_C/Z_L)\cos(\theta_L - \theta_C)}}
$$
(2.4)

Onde:

 $E$ : Tensão Ideal.

: Módulo da Tensão.

 $P_{\mathcal{C}}$ : Potência Ativa na Carga.

 $P_{\text{max}}$ : Valor Máximo de Potência Ativa.

: Módulo da Tensão.

 $I_{CC}$ : Corrente de Curto Circuito.

Utilizando estas relações e aumentando o carregamento , diminuindo a impedância de carga, na barra 2, mantendo um fator de potência constante, plota-se as curvas tais como ilustrado na Figura 3.

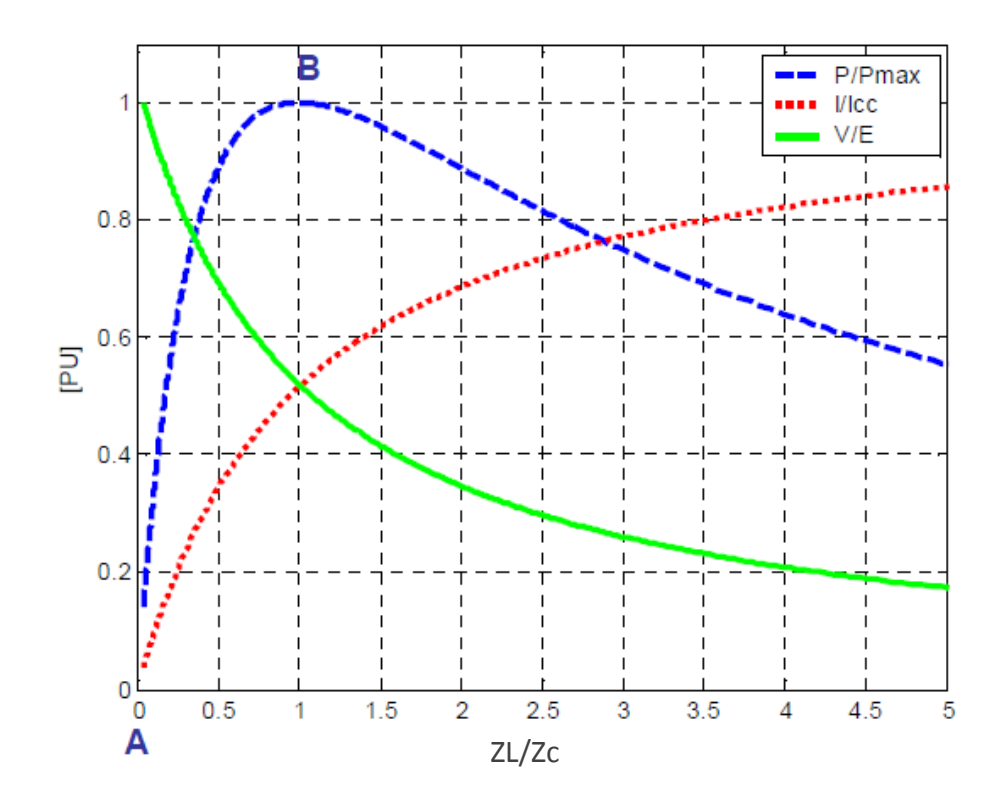

<span id="page-17-0"></span>**Figura 3 - Evolução da Relação entre P/Pmax, I/Icc e V/E em função de ZL/Zc. Fonte: (Silva. 2010)**

Na Figura 3 é possível reparar que nas regiões onde se tem carga leve, ou seja, valores muito altos para impedância da carga e baixa relação  $Z_L/Z_c$  as tensões da barra são similares ao do valor da fonte. Ao aumentar a carga, as correntes também irão aumentar, assim provocam maiores quedas de tensão na impedância de linha, por consequência as tensões na barra caem gradativamente. Porém a potência transferida para a carga vai adquirindo valores superiores, mesmo com a diminuição da tensão, pois o aumento da corrente é mais significativo do que a queda do valor de tensão (RIBEIRO, 2011).

Ainda analisando a Figura 3 observa que, quando a relação entre os módulos das impedâncias da carga e da linha possui valor unitário, o valor da potência transferida no circuito chega ao seu máximo valor possível (teoria da MTP), neste mesmo ponto as curvas de tensão e de corrente se cruzam (LEAL, 2013).

Vale mencionar que a potência ativa transferida para a carga resulta do fator de potência da mesma. A Figura 4 ilustra o comportamento da potência transferida à carga para diferentes fatores de potência. Quanto mais capacitivo for o seu fator de potência, mais potência ativa o sistema consegue transferir e, assim sendo, o ponto de máxima transferência ocorrerá em valores mais elevados de potência (SILVA, 2010).

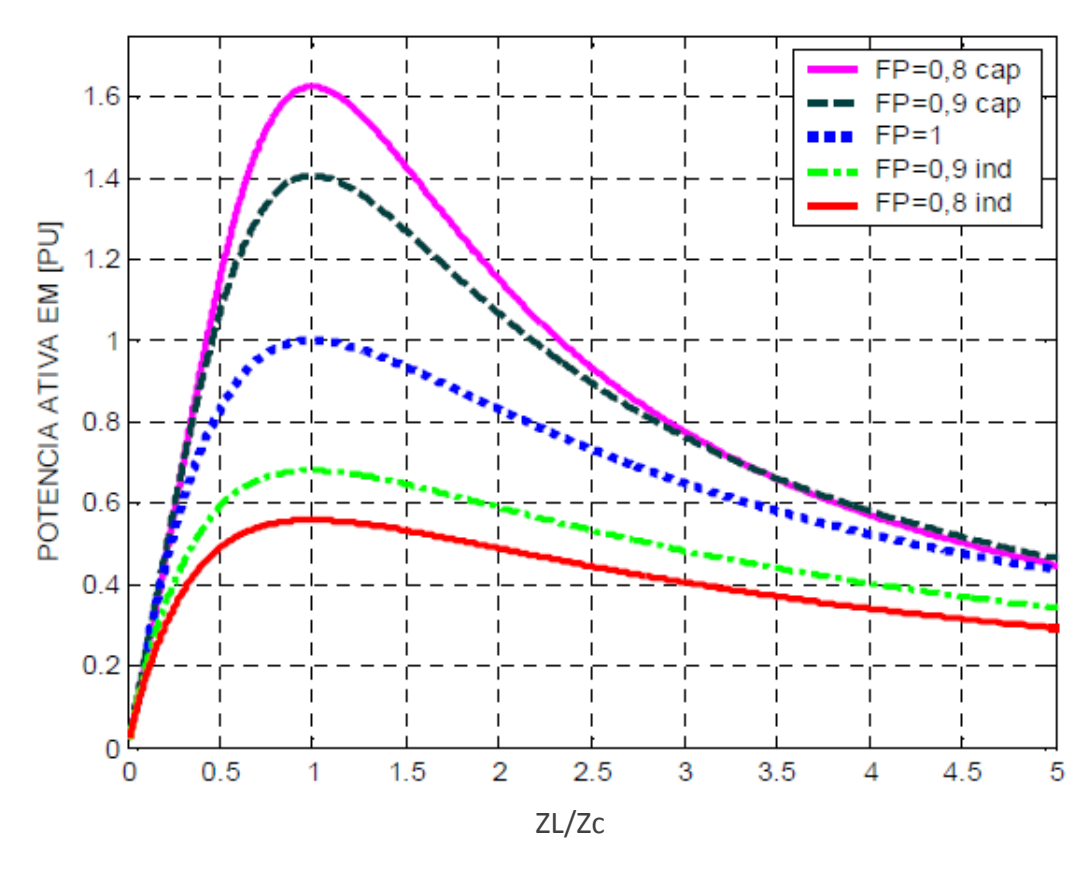

<span id="page-19-0"></span>**Figura 4 – MTP (Comportamento da Potência Ativa em Função da Variação do Fator de Potência). Fonte: (SILVA, 2010).** 

Outra forma de se analisar os limites de transmissão de potência e a quantidade de potência reativa para a manutenção de níveis adequados de tensão é recorrendo às curvas QV (SILVA, 2010).

As curvas QV são traçadas tendo em vista a potência reativa como sendo injetada na barra. Em sistemas de grande porte a curva pode ser construída para qualquer barra, sendo necessário apenas transformar uma barra de carga em barra de tensão controlada. Um ganho na utilização desta curva é a possibilidade da superposição das curvas características dos equipamentos geradores de reativos (LOBATO, 1998).

#### <span id="page-20-0"></span>2.2 SISTEMA DE MEDIÇÃO FASORIAL SINCRONIZADO

Com o desenvolvimento do estudo no SEP alcançaram-se novas tecnologias, principalmente nos sistemas de monitoramento fundamentados em controle e segurança, encontram-se os Sistemas de Medição Fasorial Sincronizado (SMFS) mostram-se como possibilidade de melhorias significativas para o funcionamento dos sistemas. Esta tecnologia proporciona a medição de grandezas fasoriais situadas geograficamente distantes sob um mesmo instante de tempo e com precisão angular (ANDRADE, 2014).

Na Figura 5 tem-se ilustrado um SMFS onde verifica-se as unidades encarregadas pelas medições, denominadas PMU (*Phase Measurement Unit*), as quais são conhecidas como Unidades de Medição Fasorial, onde sua função é executar a medição de forma sincronizada via satélite por GPS *(Global Positioning System*), dos fasores de tensão e corrente. Cada PMU conectada a rede está trabalhando na mesma referência de tempo (ANDRADE, 2008).

Portanto, a principal função das PMUs é coletar e arquivar medições de tensão e corrente instantâneas nos centros de controles remotos com o objetivo de calcular os fasores sincronizados, indicando um equipamento indispensável para o registro das alterações ocorridas no SEP (SILVA, 2010).

O Concentrador de Dados Fasoriais conhecido como PDC *(Phasor Data Concentrator*), o qual é responsável pela centralização, tratamento e tornam disponível as grandezas, este está conectado a um PMU (SILVA, 2010).

No PDC a organização se dá conforme o instante de tempo em que os dados são coletados, utilizando-se etiquetas de tempo, para serem armazenados e disponibilizados de acordo com as aplicações requisitadas (ANDRADE, 2014).

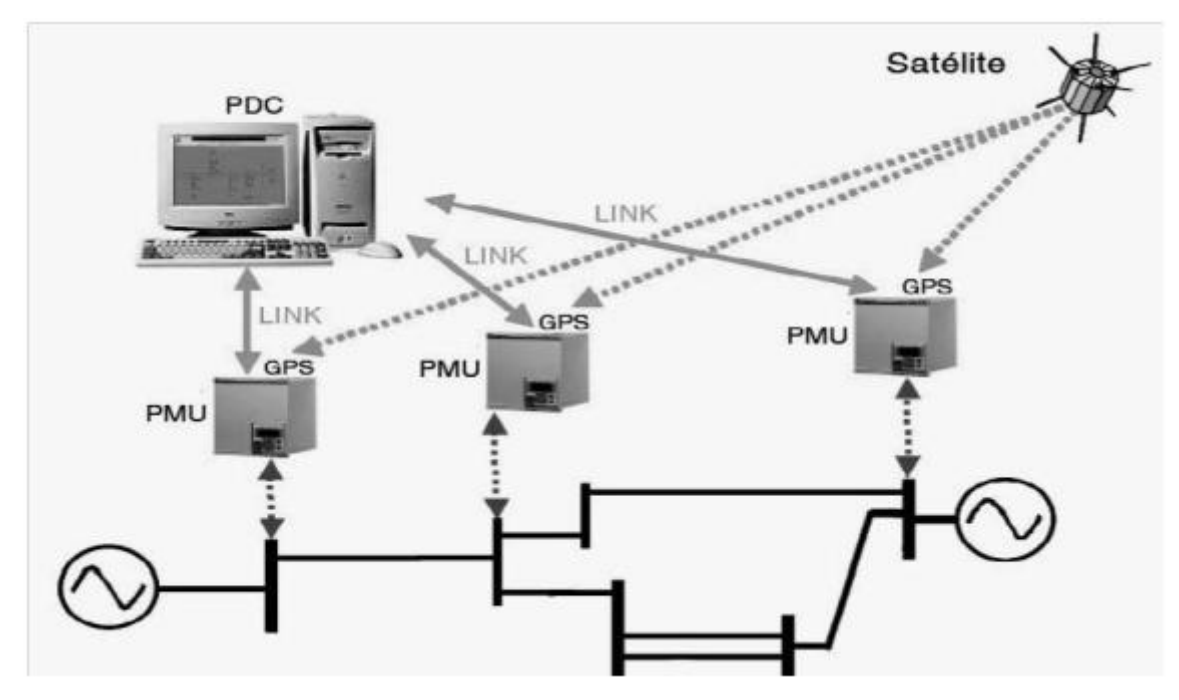

<span id="page-21-0"></span>**Figura 5 - Desenho esquemático da configuração de um SMFS. Fonte: (BORBA, 2006)**

O PDC necessita de alto investimento para desenvolver aplicativos para o funcionamento adequado com o SEP. Isto por precisar da continuidade de operação em tempo real, de eficiência para armazenamento de dados, de alta confiabilidade e disponibilidade, de capacidade de comunicação eficiente, de atendimento a diversos tipos de aplicação e de fácil integração (ANDRADE, 2008).

Para conectar as PMUs aos PDCs e os PDCs entre si dispõe-se de uma comunicação interligada que possibilita a transmissão dos dados (links). Nos dias de hoje, a forma mais utilizada de comunicação é a internet e as redes privadas das empresas, mas a velocidade com que atuam é superior à ação do sistema, não interferindo na análise em tempo real (IEEE, 2006).

Porém, crê-se que os SMFS tragam ganhos relevantes para toda a operação dos sistemas elétricos. Com relação à operação em tempo real, tais ganhos podem ser constatados quando são analisadas as funções de supervisão e controle presentes nos centros de operação (RIBEIRO, 2011).

Vários são os estudos técnicos sobre SMFS. A dissertação de Andrade (2008) trata das aplicações dos SMFS na operação dos SEP. Já em IEEE (2008) é efetuada uma revisão específica sobre os diversos aspectos dos SMFS.

#### <span id="page-22-0"></span>2.3 EQUIVALENTE DE REDE EM TEMPO REAL

Os equivalentes são utilizados em análise de circuitos elétricos há muitos anos. O engenheiro francês de telégrafos, M. Leon Thévenin publicou o teorema conhecido com teorema de Thévenin onde é:

> Estabelecido que um circuito linear de dois terminais podem ser substituído por um circuito equivalente constituído por uma fonte de tensão em série com uma impedância, onde tensão de circuito aberto nos terminais é a impedância equivalente ou de entrada dos terminais quando as fontes independentes são desligadas.

O Engenheiro americano da *Bell Telephone Laboratories*, E.L.Norton, propôs um teorema similar ao teorema de Thévenin onde é:

> Estabelecido que, um circuito linear de dois terminais pode ser substituído por um circuito equivalente constituído por uma fonte de corrente em paralelo com uma impedância. Onde a corrente injetada pela fonte de corrente é igual a corrente de curto-circuito através dos terminais e a impedância equivalente é igual a impedância de entrada ou equivalente aos terminais quando as fontes independentes são desligadas.

A análise de circuitos obteve grandes avanços após utilizar estes teoremas nos estudos do setor elétrico, como os teoremas e cálculos descritos anteriormente (LEAL, 2013).

Nos últimos anos as pesquisas sobre estabilidade de tensão em tempo real avançaram e novas análises foram desenvolvidas, a maioria delas desenvolvidas a partir de simulações por programas de fluxo de potência. O estudo para equivalente calculado considerando dados de medição ainda é pouco utilizado (ANDRADE, 2014).

O trabalho de Vu (1997) é uma das primeiras publicações sobre o uso de equivalente de rede na operação em tempo real. Neste é utilizado duas medições consecutivas para o cálculo do equivalente, embasado no teorema de MTP .

Sabendo que o teorema de Thévenin é aplicado em sistemas que possuem comportamento linear, a metodologia considera que, entre duas medições consecutivas, o sistema não sofreu variação (Vu, 1999).

Em 1999 Vu publicou um trabalho, onde são apresentados resultados da aplicação da metodologia para um sistema de 7000 barras. A metodologia considera simulações baseadas no cálculo de fluxo de potência com acréscimo de carga (ANDRADRE, 2014).

Destaca-se que o método proposto por Vu tem sido utilizado como base para análise do comportamento da estabilidade de tensão em tempo real. E que em seu trabalho é discutido o uso do método dos Mínimos Quadrados como ferramenta para melhora da resposta do método proposto (ANDRADE, 2014).

O inicio do estudo definido pela aplicação de dados provenientes de medição na determinação do equivalente foi o de Martins (2012). Tendo em vista a influência de erros do tipo ruído, a monografia propôs o uso de Estimadores de Estado, para obter um equivalente mais confiável. (ANDRADE, 2014).

Em Leal (2013), um dos objetivos foi analisar o cálculo do equivalente para gerar resultados que melhor representassem o comportamento do sistema elétrico. Sendo assim foi proposto um método inovador para a preparação do equivalente denominado de Mínimos Quadrados & Ponderados. Onde utiliza-se o estimador dos mínimos quadrados, conforme sugerido em Martins (2012), em seguida realiza-se uma ponderação fundamentada no comportamento das grandezas medidas com base na variação da tensão e corrente (ANDRADE, 2014).

#### <span id="page-24-1"></span>**3. METODOLOGIAS ANALISADAS**

Este capítulo tem por objetivo detalhar as metodologias envolvidas nos métodos de obtenção de equivalente de rede proposta por Leal (2013) e Andrade (2014). Ambos os autores buscam uma metodologia que obtenha em tempo real de operação o equivalente do sistema de potência de maneira confiável e rápida para auxiliar na determinação do ponto de máxima transferência de potência.

Para tal, faz-se necessário uma descrição detalhada do método proposto em Vu (1999) por tratar-se da base matemática e teórica dos trabalhos de Leal e Andrade.

#### <span id="page-24-2"></span>3.1 METODOLOGIA PROPOSTO POR VU

O objetivo da metodologia proposta no trabalho de Vu (1999) é identificar o equivalente de Thevenin para qualquer barra do sistema utilizando somente duas medições consecutivas.

Para melhor descrever a fundamentação teórica adotada por Vu tem-se a Figura 6 que representa o equivalente de Thevenin para uma barra qualquer.

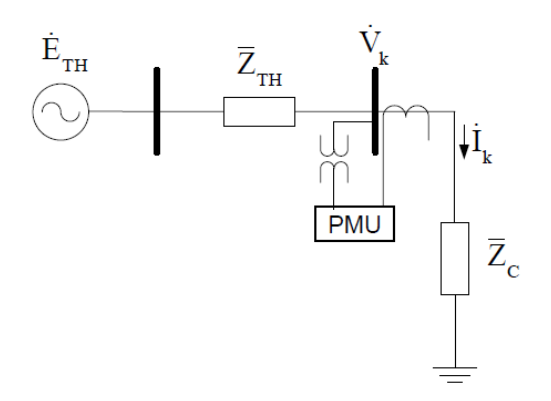

<span id="page-24-0"></span>**Figura 6 – Equivalente de Thévenin. Fonte: (Leal, 2013)**

Nota-se pela figura 6 que o equivalente de Thevenin possui como parâmetros: tensão e impedância de Thevenin. A tensão de Thevenin pode ser encontrada pela equação (3.1).

$$
E_{th} = Z_{th}I_k + V_k
$$
\nOnde:  
\n $E_{th}$ : Tensão da fonte equivalente de Thevenin;  
\n $Z_{th}$ : Impedância de Thevenin;

 $I_K$ : Corrente na Barra K;

 $V_K$ : Tensão na Barra K.

Considerando os vetores de tensão, corrente e impedância em sua forma complexa, têm-se:

$$
E_{thr} + jE_{thx} = (R_{th} + iX_{th})(I_{kr} + iI_{kx}) + (V_{kr} + iV_{kx})
$$
\n(3.2)

Onde subíndice "r*"* representa as partes reais e o subíndices "*x"* as partes imaginárias.

Separando-as em reais e imaginarias:

$$
E_{thr} + E_{thx} - I_{kr}R_{th} + I_{kx}X_{th} = V_{kr}
$$
\n
$$
(3.3)
$$

$$
E_{thr} + E_{thx} - I_{kx}R_{th} - I_{kr}X_{th} = V_{kx}
$$
\n(3.4)

As equações (3.3) e (3.4), possuem quatro incógnitas e apenas duas equações e o sistema não pode ser diretamente solucionado. Segundo Vu (1999), para obter as demais equações é possível utilizar SMFS em instantes de operação diferentes, mas conseguintes (ANDRADE, 2014).

Assim a equação pode ser reescrita na forma matricial apresentada em  $(3.5).$ 

$$
\begin{vmatrix}\n1 & 0 & -I_{k1r} & I_{k1x} & |E_{thr}| & |V_{k1r}| \\
0 & 1 & -I_{k1r} & -I_{k1x} & |E_{thx}| & |V_{k1x}| \\
1 & 0 & -I_{k2r} & I_{k2x} & |R_{th}| & |V_{k2r}| \\
0 & 1 & -I_{k2r} & -I_{k2x} & |X_{th}| & |V_{k2x}|\n\end{vmatrix}
$$
\n(3.5)

Onde os Subíndices 1 e 2 referem-se ás duas medições consideradas.

Para obtenção dos parâmetros do equivalente têm-se a premissa de que a tensão e a impedância de Thevenin não se alteraram entre duas medições.

#### <span id="page-26-0"></span>3.2 METODOLOGIAS PROPOSTAS POR LEAL (2013).

No trabalho de leal (2013), além do equivalente proposto por Vu são analisados vários métodos até definir-se o que mais se aproxima do comportamento real do sistema. Neste sentido o Fluxograma mostrado na Figura 7 ilustra os passos da metodologia apresentada em Leal (2013) a ser analisada neste trabalho.

Destaca-se que o fluxograma apresentado ilustra toda uma metodologia de previsão de estabilidade de tensão para aplicações de operação em tempo real Aquisição de fasores, Cálculo de carga, Cálculo do equivalente e Cálculo do índice PIT.

O primeiro passo é coletar fasores sincronizados de tensão e corrente para uma determinada barra. Cada amostragem corresponde ao fasor de tensão do barramento e aos fasores de corrente referentes a cada ramo nele incidente, chamo de aquisição de fasores (LEAL, 2013).

Após é determinada a corrente de carga equivalente, de acordo com as duas metodologias propostas em Ribeiro (2011), estas se baseiam no sentido dos fluxos de potência dos ramos incidentes na barra. A primeira considera carga sempre indutiva e a segunda, o sentido da potência ativa é mandatório para a consideração sobre a parte reativa (ANDRADRE, 2014).

Então como apresentado o Cálculo do equivalente é dividido em três passos: i) Solução do Equivalente dos Mínimos Quadrados, ii) Correção dos Parâmetros do Equivalente e iii) Aplicação do Método dos Mínimos Quadrados & Ponderados.

O primeiro passo é a Solução do Equivalente dos Mínimos Quadrados a qual possui o objetivo de tratar erros do tipo ruídos e é fundamentada na teoria dos estimadores de mínimos quadrados. Para aplica-la é necessário ficar atento ao número de medições que são consideradas para resposta do equivalente, pois este gera o conjunto referente aos parâmetros do equivalente fornecido pelo estimador, com isso é criada uma janela de dados (LEAL, 2013).

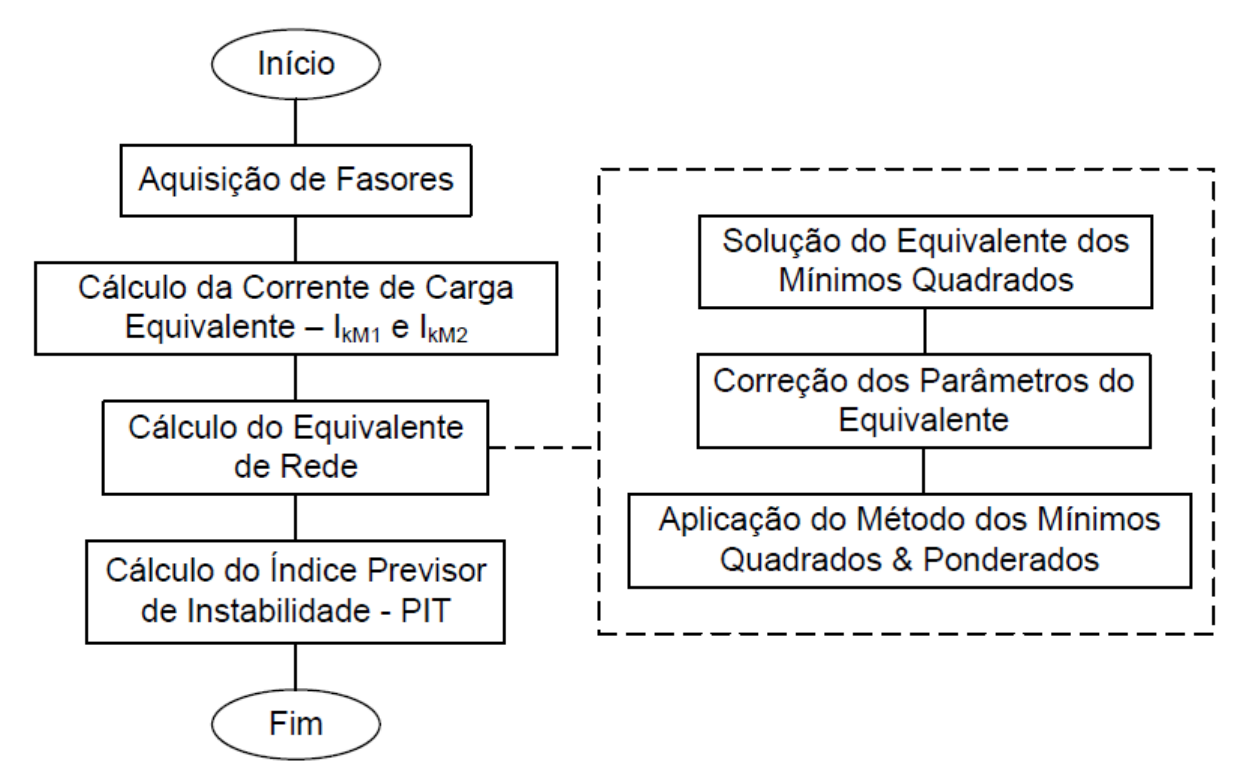

<span id="page-27-0"></span>**Figura 7 – Fluxograma da Metodologia de Leal (2013). Fonte: Andrade (2014).**

Após estimar os parâmetros com o estimador de mínimos quadrados inicia-se o passo de correção dos parâmetros, isso se deve pelo fato de o método dos Mínimos Quadrados apresentarem aspectos que não condizem com o comportamento do sistema elétrico de potência, assim aplica-se duas correções proposta por Leal (2013), uma para a impedância do equivalente e outra para a tensão do equivalente.

As correções para a impedância é realizada no ângulo através da localização vetorial da corrente de carga. Leal (2013) destaca que o ângulo da impedância deve estar compreendido entre -90° e + 90°, assegurando que a resistência de Thevenin possui valor positivo.

A Figura 8 apresenta as possíveis localizações vetoriais no plano RX para a impedância do equivalente em relação à  $Z_c$  e  $I_c$ . Além disto, têm-se as inequações que devem ser atendidas pelo ângulo de  $Z_{TH}$ .

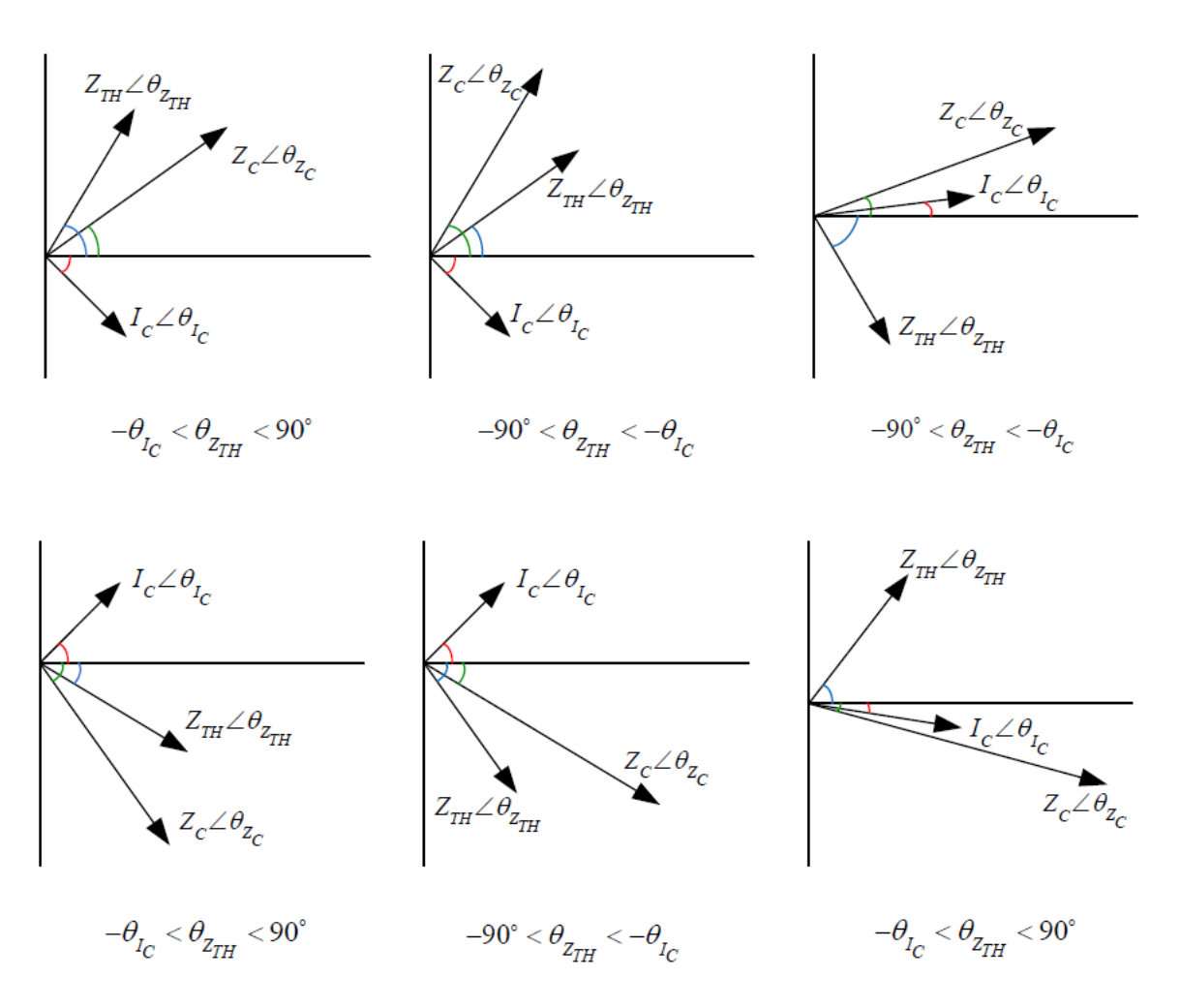

<span id="page-28-0"></span>**Figura 8 – Localização vetorial da impedância do equivalente. Fonte: Leal (2013)**

Tendo a condição de operação do sistema identifica-se a qual caso da figura 8 relaciona-se o  $\theta_{Z_{TH}}$  com a inequação pertinente. Caso não seja atendido às condições corrigi-se o ângulo conforme apresentado na equação (3.6).

$$
\theta_{Zth} = -(2\theta_{lc} + \theta_{Zc})\tag{3.6}
$$

A segunda correção adotada é baseada nos limites mínimo e máximo de operação do perfil de tensão para as unidades geradoras do SIN definidos pelo ONS. Tidos como 0,9 e 1,1 [p.u.], para qualquer nível de tensão (LEAL, 2013).

Então quando o sistema e a carga são predominantemente indutivos, não espera-se que a tensão de geração seja menor que a tensão na barra de carga. Nestas condições, obedece à inequação (3.7) (LEAL, 2013).

$$
V_c \angle E_{th} \angle 1.1 V_{nom} \tag{3.7}
$$

Existe a possibilidade de a tensão ser superior à tensão na fonte, isto para sistema capacitivo, para tal a inequação é apresentada em (3.8) (LEAL, 2013).

$$
0.90V_{nom} \angle E_{th} \angle V_{nom} \tag{3.8}
$$

Quando a condição das equações não for obedecida, utiliza-se a  $E_{th}$ calculada no instante de tempo anterior para calcular uma nova  $Z_{th}$  (LEAL, 2013).

Para este trabalho, em função da definição do caso base com um circuito simplificado, a correção da tensão não será utilizada facilitando as análises.

Ainda em Leal (2013), foi observado que, quando as variações do sistema são maiores que as da carga, a solução do equivalente converge para o negativo da impedância da carga com tensão nula. Porém, quando a variação da carga supera a do sistema, a solução converge para os parâmetros do equivalente do sistema. Assim foi utilizada uma ponderação das medições de tensão e corrente para determinação dos parâmetros do equivalente.

Por fim na aplicação do Método de Mínimos Quadrados e Ponderados é realizada o cálculo da média ponderada para a impedância do equivalente e em seguida recalculada sua tensão. Ambas as equações são descritas em (3.9) e (3.10).

$$
Zth_{MQ\&P}(t) = \frac{\sum_{n=0}^{j-1} P_g(1-n)Zth_{MQ}(t-n)}{\sum_{n=0}^{j-1} P_g(1-n)}
$$
(3.9)

$$
Eth_{MQ\&P} = I_C(Zth_{MQ\&P}(t) + Z_C)
$$
\n(3.10)

Onde:

*t*: Instante de Tempo.

*j*: Tamanho da Janela de Dados.

*n*: Índice de deslocamento na Janela.

Onde a equação para determinar o peso  $P_g$  é dado pela soma dos pesos relacionados ás variações da tensão e da corrente e conforme equação (3.11) (Leal, 2013).

$$
P_g(t) = 1 - 90^{-(|i(t) - i(t-1)|)} + 90^{-(|v(t) - v(t-1)|)} \tag{3.11}
$$

A última etapa determinará o Índice Previsor de Instabilidade (PIT), que avalia o risco de perda de estabilidade de tensão em tempo real indicando ao operado do sistema a proximidade do ponto limite de segurança de tensão da barra monitorada, definido pela MST (SILVA, 2010).

#### <span id="page-30-1"></span>3.3 METODOLOGIAS PROPOSTAS POR ANDRADE (2014).

A metodologia proposta em Andrade (2014) visa à obtenção de resultados de forma mais adaptada ao ambiente de tempo real. O Fluxograma ilustrado na Figura 9 descreve toda a metodologia do Previsor de Instabilidade de Tensão (PIT) proposto em Silva (2010) com as alterações propostas por Andrade, para possibilitar a visualização do passo onde é realizado o cálculo do equivalente de rede foco deste trabalho.

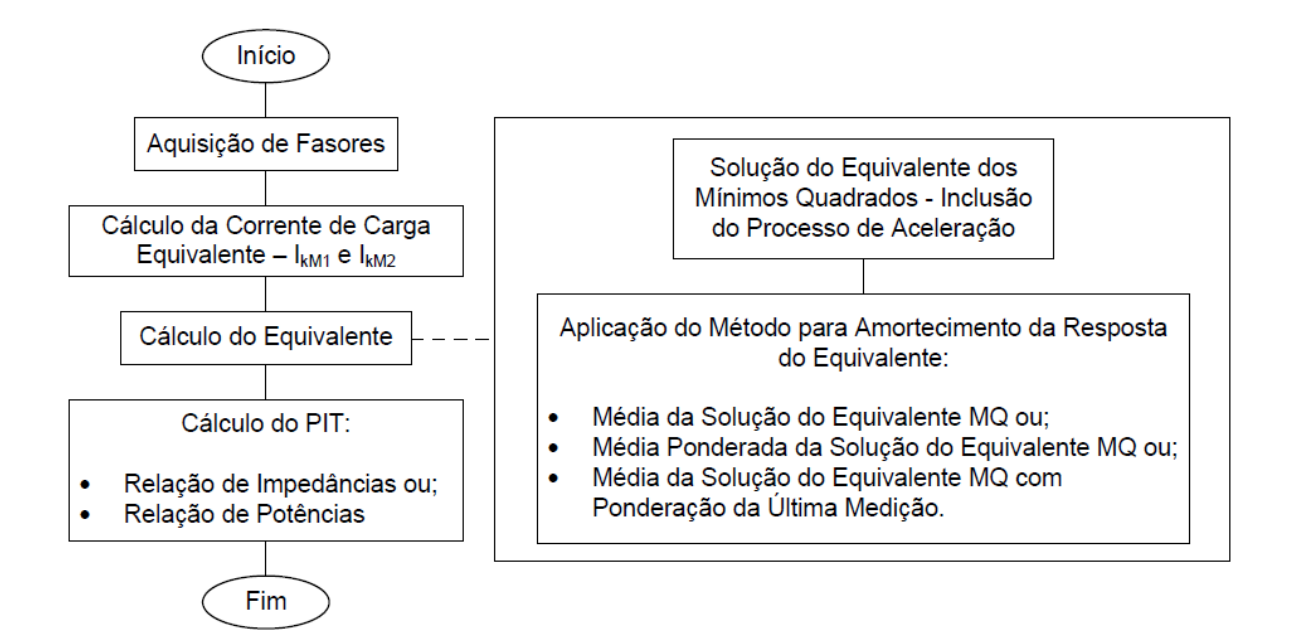

<span id="page-30-0"></span>**Figura 9 – Fluxograma da Metodologia de Andrade (2014). Fonte: Andrade (2014).** 

A metodologia é similar a já vista no subitem 3.2, assim como ilustra o fluxograma, as alterações serão no cálculo do equivalente onde primeiramente será incluso o processo de aceleração.

O processo de aceleração proposto em Andrade (2014) fundamenta-se na relação entre o tamanho da janela de dados e no tempo de convergência do estimador de mínimos quadrados (ANDRADE, 2014).

Neste contexto três métodos são propostos, o primeiro método de Andrade (2014) é chamado de Média da Solução do Estimador dos Mínimos Quadrados (MMQ), tem como objetivo obter uma média das impedâncias alcançadas com a solução direta do estimador dos Mínimos Quadrados.

Para determinar a média é considerado o parâmetro calculado para a medição atual, e os correspondentes às medições de tempo antigas. Esse parâmetro equivale ao número de medições utilizadas na solução do equivalente (ANDRADE, 2014).

Para este método a equação que define a impedância de Thevenin é dada pela equação (3.11).

$$
Z_{th}(t) = \frac{\sum_{n=0}^{j-1} Zth_{MQ}(t-n)}{j}
$$
 (3.11)

Onde:

: Equivale ao instante de tempo atual;

: Tamanho da janela de dados;

 $n:$  Índice de deslocamento na janela.

 $Zth_{MQ}$ : Impedância Calculada pelo Estimador de Mínimos Quadrados.

O segundo método, chamado de Média Ponderada da Solução do Equivalente de Mínimos Quadrados: Linear (PMQL) e Exponencial (PMQE), para que se tenha uma convergência acelerada, considera-se que as medições novas devem atuar mais do que ás medições antigas, no calculo dos parâmetros de Thevenin (ANDRADE, 2014).

Para isso a impedância do equivalente, correspondente à iteração nova, é calculada segundo a solução do método dos Mínimos Quadrados em seguida realiza-se uma média ponderada das impedâncias calculadas anteriormente e do instante atual onde a ponderação deve ser feita de modo que os parâmetros correspondentes aos instantes mais recentes tenham maior peso.

Neste contexto é proposto duas possíveis equações para o cálculo da impedância (3.11) e (3.13), sendo que para a primeira é proposto duas equações para obter o peso das impedâncias para cada instante de tempo descritas em (3.13) e (3.14).

$$
Z_{th}(t) = \frac{P(t)Zth_{MQ}(t) + \sum_{n=1}^{j-1} P(t-n)Z_{th}(t-n)}{\sum_{n=1}^{j-1} P(t-n)}
$$
(3.12)

$$
P_{lin}(t - n) = f_{max} - (n) \frac{f_{max}}{j}
$$
 (3.13)

$$
P_{exp}(t - n) = e^{\int m\Delta x - (n)\frac{f_{max}}{j}} - 1
$$
\n(3.14)

$$
Z_{th}(t) = \frac{\sum_{n=1}^{j-1} Z_{th}(t-n)}{j-1} + \frac{Z_{th}(t) - \frac{\sum_{n=1}^{j-1} Z_{th}(t-n)}{j-1}}{f}
$$
(3.15)

Onde:

 $f_{\text{max}}$ : Fator Máximo de Ponderação.  $P_{lin}$ : Fator de Ponderação Linear.  $P_{exp}$ : Fator de Ponderação Exponencial.

A equação (3.15) calcula a média dos parâmetros adquiridos nos instantes de tempo anterior que constituem o tamanho da janela de dados e incorporados a esse valor a parcela pertencente à solução do método dos Mínimos Quadrados para iteração atual. Essa é obtida a partir da diferença entre a solução dos Mínimos Quadrados e a média de parâmetros já adquiridos, dividida por um fator de ponderação. Quanto menor esse fator, maior a ação das medições referentes ao instante de tempo atual (ANDRADE, 2014).

#### <span id="page-33-0"></span>**4. ESTUDO DE CASO**

Neste capitulo serão definidos os estudos de caso, utilizados para analisar o comportamento do SEP com as respostas dos métodos de obtenção de equivalente de rede descritos no capitulo 3.

Cabe salientar, que os estudos de caso foram definidos conforme apresentado em Leal (2013), para facilitar as discussões comparativas. Sendo assim, o caso base consiste nos resultados encontrados no trabalho de Leal (2013). Onde o ponto de partida dos estudos é uma avaliação do comportamento do método proposto por Vu, comparando-o com o equivalente de rede pretendido.

Além disto, ainda neste capitulo, serão apresentados e discutidos os resultados encontrados para todas as metodologias nas diferentes situações simuladas visando destacar os pontos positivos e negativos de cada metodologia.

Para facilitar o entendimento da dinâmica dos estudos apresenta-se a Figura 6 que descreve o sistema utilizado como ponto de partida, onde os parâmetros iniciais são a impedância da linha ( $Z_l^0 = 0.8 + 1.6j$ ), impedância da carga  $(Z_c^0 = 3 + 4,3j)$  e tensão da fonte  $(E_f^0 = 1,1 \angle 0^\circ)$ . Portanto defini-se como equivalente pretendido  $Z_{th}$  e  $E_{th}$ , sendo  $Z_{th}$  a impedância da linha  $Z_l^0$  e  $E_{th}$  sendo a tensão da fonte  $E_f^0$ .

Destaca-se ainda que as alterações nas simulações são feitas com o uso do comando *random* do MATLAB, o qual trabalha com variações aleatórias dentro de um intervalo obedecendo a uma curva normal.

Nesta direção, para estudar as diferentes condições operativas, as simulações realizadas consideram variações de carga ( $Z_c$ ), variações no sistema ( $Z_l$ ) e variações simultâneas em  $Z_c$  e  $Z_l$ .

Sendo assim o capitulo está dividido em 3 subseções sendo eles:

- $\checkmark$  Estudo de caso 1 (4.1)
- $\checkmark$  Estudo de caso 2 (4.2)
- $\checkmark$  Estudo de caso 3 (4.3)

#### <span id="page-34-0"></span>4.1 ESTUDO DE CASO 1

O estudo de caso 1 busca representar as condições de operação do sistema onde as variações na impedância equivalente do sistema, vista pela barra são mais expressivas que aquelas apresentadas pela carga do barramento analisado. Ou seja,  $Z_{th}$  variando em maiores proporções quando comparado às variações de  $Z_c$ .

Para o estudo de **caso 1.1** adota-se uma variação para  $Z_{th}$  entre ±10% de  $Z_l^0$  e para  $Z_c$  entre ±0,1% de  $Z_c^0$ . Destaca-se que, o percentual de variação para cada instante de tempo (ou passo de simulação) será aleatório obedecendo a uma distribuição normal. Além disto, todas as variações serão realizadas de forma a manter o fator de potência em ambas as impedâncias constantes.

Para facilitar as análises dos resultados obtidos, serão mostrados os métodos propostos por Andrade (2014) separado do método proposto por Leal (2013). Esta dinâmica visa viabilizar, em primeiro momento, as análises comparativas entre os resultados obtidos com os métodos propostos por Andrade e, em um segundo momento, introduzir a estas, os resultados relativos ao método proposto por Leal.

Assim comparados diretamente o MMQ com a MMQP. Posteriormente será ilustrada a PMQL e PMQE.

Nesta direção a Figura 10 descreve os resultados para  $Eth_{PMQL}$  e  $Eth_{PMQE}$ em módulo (Fig 1º0a e 10b) e ângulo (Fig 10c e 10d). Observa-se que ambos os métodos conduzem a respostas bastante similares tanto para o módulo quanto para o ângulo da tensão do equivalente.

Nota-se ainda, que a estimação "angular" apresenta um erro máximo menor que 3 graus o que mostra uma resposta satisfatória, uma vez que, a premissa básica para a formulação do método não se faz verdadeira para o caso em estudo.

Já a estimação "modular" encontra-se entre 0,2 e 0 [p.u.] denotando que, mesmo com uma resposta satisfatória para o ângulo a estimação do módulo encontra-se longe do esperado (1 [p.u.]).

O destaque em verde na Figura 10(a) e 10(b) mostra o processo de aceleração, ou seja, a resposta do equivalente converge rapidamente para o valor estável a partir disto sofre o amortecimento. Já a seta na Figura 10(c) e 10(d) nos mostra que o método possui sensibilidade para grandes variações.

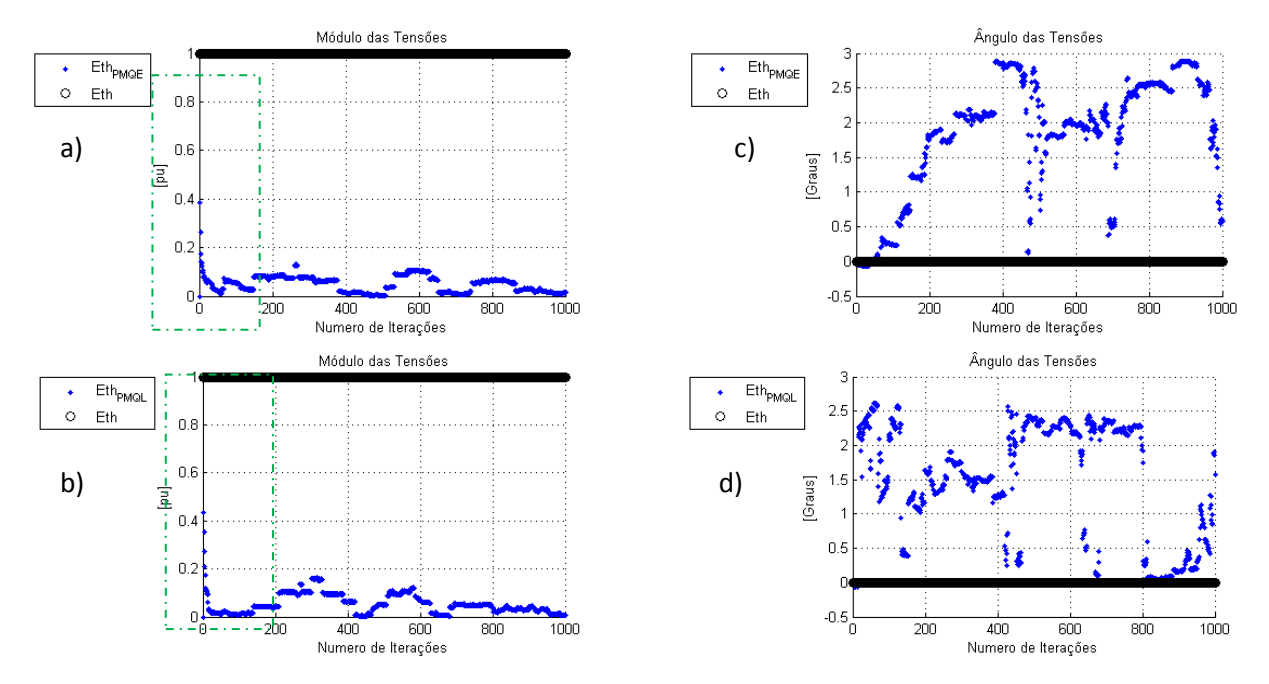

<span id="page-35-0"></span>**Figura 10 - Caso 1.1 Módulo e Ângulo para Tensão. a) Modulo Para PMQE. b) Modulo Para PMQL. c) Ângulo Para PMQE e d) Ângulo Para PMQL Fonte: Autoria Própria.**

Já na Figura 11 encontram-se os resultados para  $Eth_{MMO}$  e  $Eth_{MMOP}$ , onde se observa, mais uma vez, uma boa estimação para o ângulo da tensão do equivalente, pois o erro máximo encontra-se dentro dos 3 graus. E assim como para o PMQL e PMQE as estimações para o módulo também não foram satisfatórios mantendo-se entre 0,2 e 0 [p.u] durante toda a simulação.

Ainda em relação à Figura 10, destaca-se a estimação angular que entre as metodologias apresentaram variações consideráveis. Tal fato está relacionado às sensibilidades de ambas as metodologias frente ao comportamento do sistema linear proposto em Vu (1999) baseado nos estimadores.

Sendo assim, o método com menor sensibilidade possui menor variação na estimação dos parâmetros, por outro lado o método com maior sensibilidade possui maior variação na estimação dos parâmetros, tais fatos são amplamente discutidos nas dissertações de Leal (2013) e Andrade (2014).

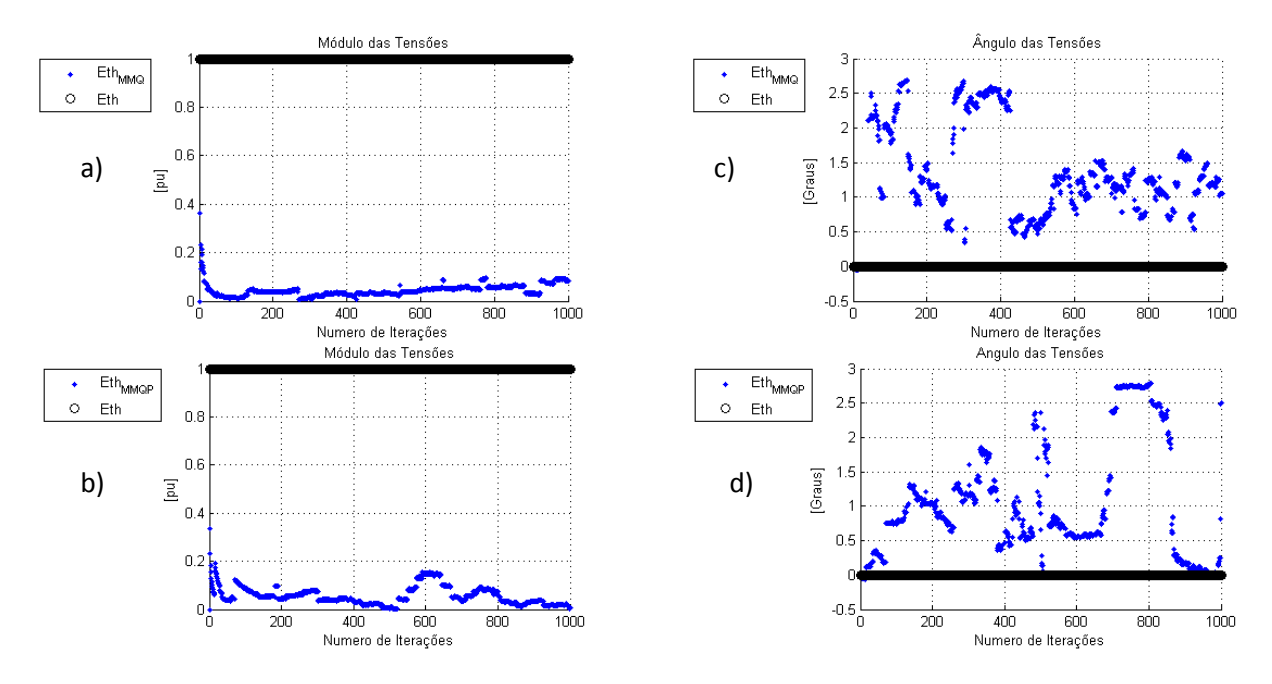

<span id="page-36-0"></span>**Figura 11 - Caso 1.1 Módulo e Ângulo para Tensão. a)Módulo Para MMQ. b)Módulo ParaMMQP. c)Ângulo para MMQ d) Ângulo para MMQP. Fonte: Autoria Própria.**

A Figura 12 representa as tensões, em módulo e ângulo, para o equivalente pretendido ( $E_{th}$ ) e o calculado pelo MQ&P ( $E_{MO\&P}$ ). Ainda em relação a figura observa-se que o MQ&P estimou com muita precisão o ângulo da tensão, uma vez que este apresenta variações na ordem de 10<sup>-3</sup> (vide Figura 12b).

Outro ponto importante é o módulo da tensão estimado pelo MQ&P  $(Eth_{MO\&P})$  que se encontra nas proximidades de 1,5 [p.u.] valores ainda distante do valor pretendido 1 [p.u.].

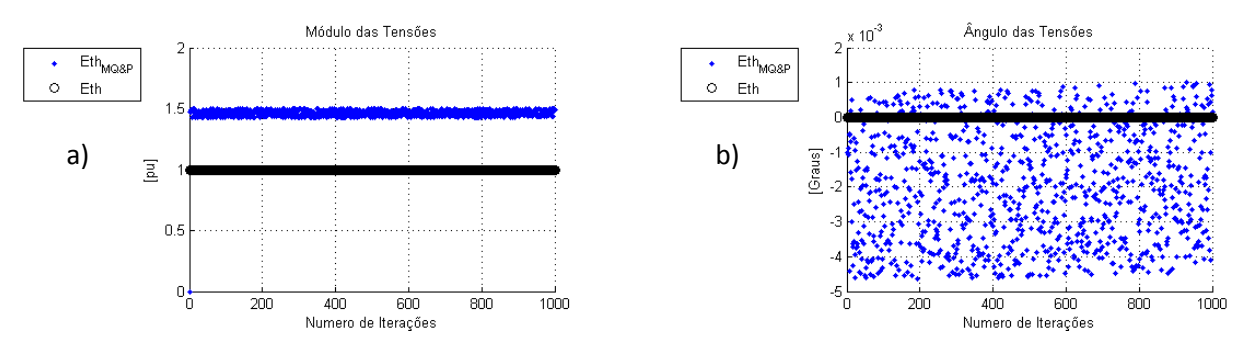

<span id="page-36-1"></span>**Figura 12 - Caso 1.1 para Módulo e Ângulo de Tensão. a) Módulo para MQ&P. b) Ângulo para MQ&P. Fonte: Autoria Própria.**

Porém, quando comparado os resultados para todos os estimadores, pode-se dizer que nesta situação o MQ&P produz melhores aproximações para os parâmetros da tensão do equivalente de rede.

Outro fato interessante é observado quando compara-se os valores estimados utilizando o MQ&P e o EM (vide Figura 13). Onde para o módulo de  $E_{th}$ , observa-se uma melhora considerável, uma vez que, os valores estimado pelo EM, para este caso, encontra-se em grande concentração nas proximidades do 0 (zero) [p.u.], como obsevado em todos os estimadores propostos em Andrade (2014), com poucos pontos próximos da região pretendida (1 [p.u.]).

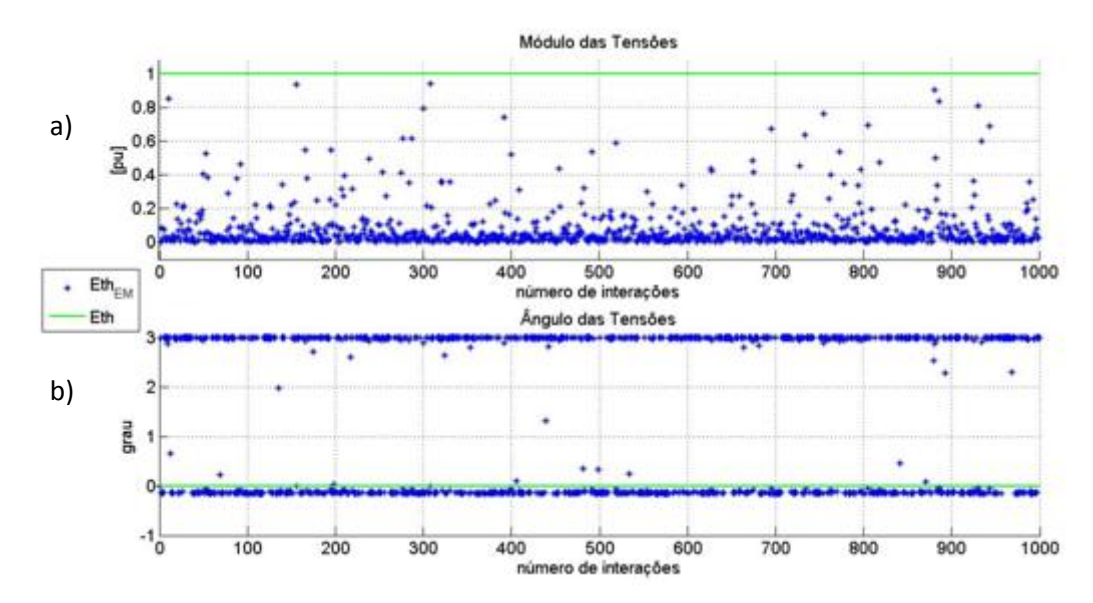

<span id="page-37-0"></span>**Figura 13 - Caso 1.1 para Módulo e Ângulo de Tensão. a) Módulo para Leal (2013). b) Ângulo para Leal (2013). Fonte: Leal (2013).**

Seguindo nas discussões a Figura 14 ilustra, no plano RX, os resultados para  $Zth_{MMO}$ ,  $Zth_{PMOL}$ ,  $Zth_{PMOE}$  e  $Zth_{PMOn}$  respectivamente em Fig 14a, 14b, 14c e 14d. Além disto, apresentam os comportamentos da impedância da carga ( $Zc$ ) e da impedância de Thevenin pretendida  $(Zth)$ .

Destaca-se que a impedância de Thevenin concentra-se nas proximidades do negativo da impedância da carga  $-Zc$  para todos os métodos ilustrados. Seus pontos circulados na Figura 14a), 14b), 14c) e 14d), indicam o início da simulação no ponto zero.

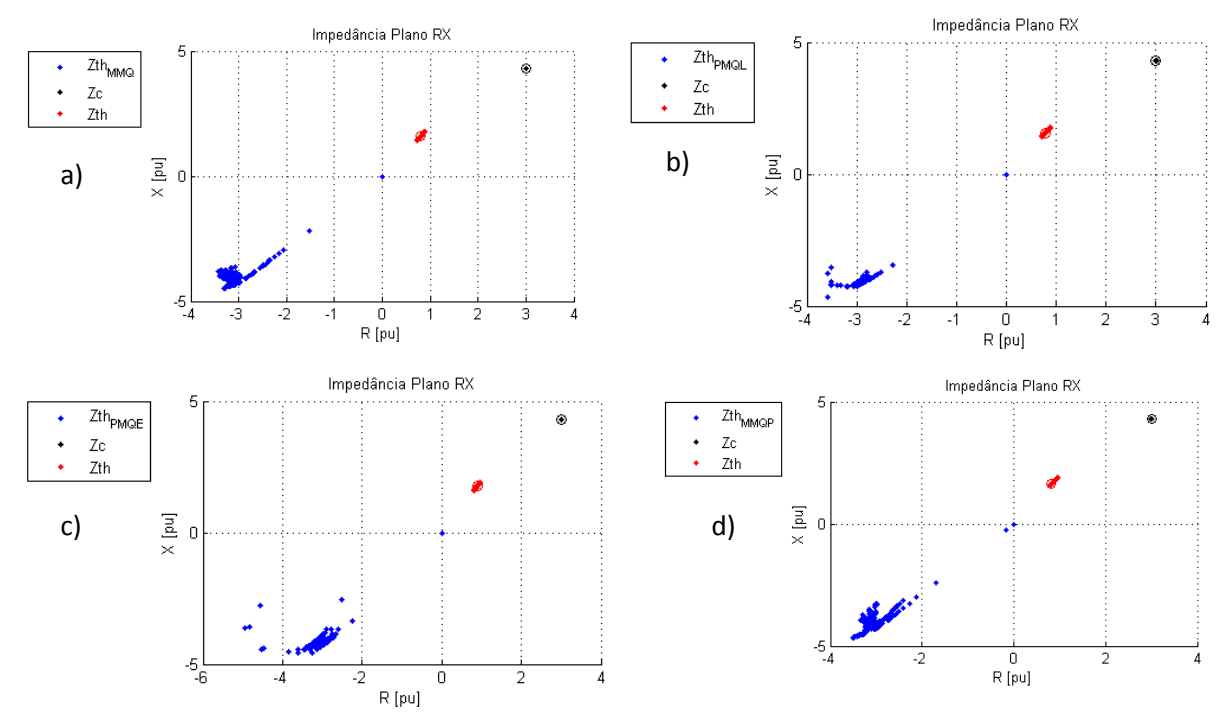

**Fonte: Autoria Própria. Figura 14 - Caso 1.1 para Impedância. a) Para MMQ. Para PMQL. c) Para PMQE. d) Para MMQP.**

Na Figura 15, é analisada a impedância no plano RX, onde a correção atuou, ou seja, a impedância de Thevenin está no limite positivo, mas longe do valor pretendido (0,8 + 1,6*i p.u.*), porém próxima do valor de Z<sub>c</sub>, ao contrário da Figura 16.

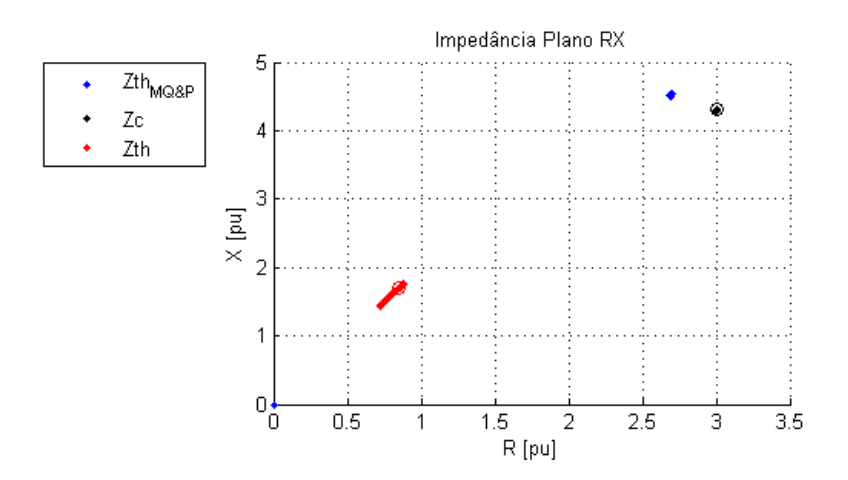

**Figura 15 - Caso 1.1 para Impedância para MQ&P. Fonte: Autoria Própria.**

<span id="page-38-0"></span>Na Figura 15, é analisada a impedância no plano RX, para o MQ&P, onde em função das correções angulares,a impedância de Thevenin encontra-se nos quadrantes onde R é positivo, ou seja, a resposta do MQ&P, quando comparados

com as resposta dos métodos MMQ, MMQP, PMQL e PMQE mostra-se mais coerente com circuitos elétricos. Porém, mesmo com a correção o erro de estimação para a situação simulada é elevada, uma vez que  $Zth_{MO\&P}$  encontra-se longe  $Zth$ .

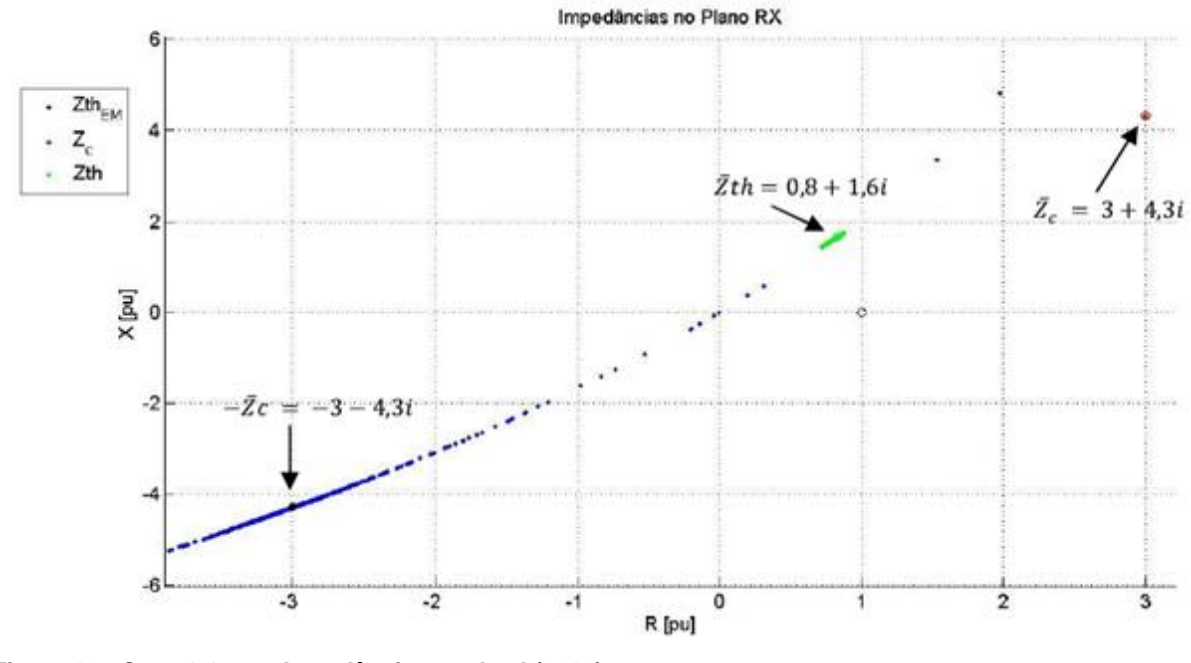

<span id="page-39-0"></span>**Figura 16 - Caso 1.1 para Impedância para Leal (2013). Fonte: Leal (2013).**

Para o estudo de **caso 1.2** adota-se uma variação para  $Z_{th}$  entre ±5% de  $Z_l^0$  e para  $Z_c$  entre ±1% de  $Z_c^0$ , neste caso a variação no sistema será menor que a anterior e a variação na carga será maior, com fator de potência constante.

Na Figura 17a) e 17b) entre as iterações 400 e 600 a diferença da atuação dos métodos, onde um se aproxima e outro se distância do valor esperado. O mesmo caso se repete na Figura 18a) e 18b).

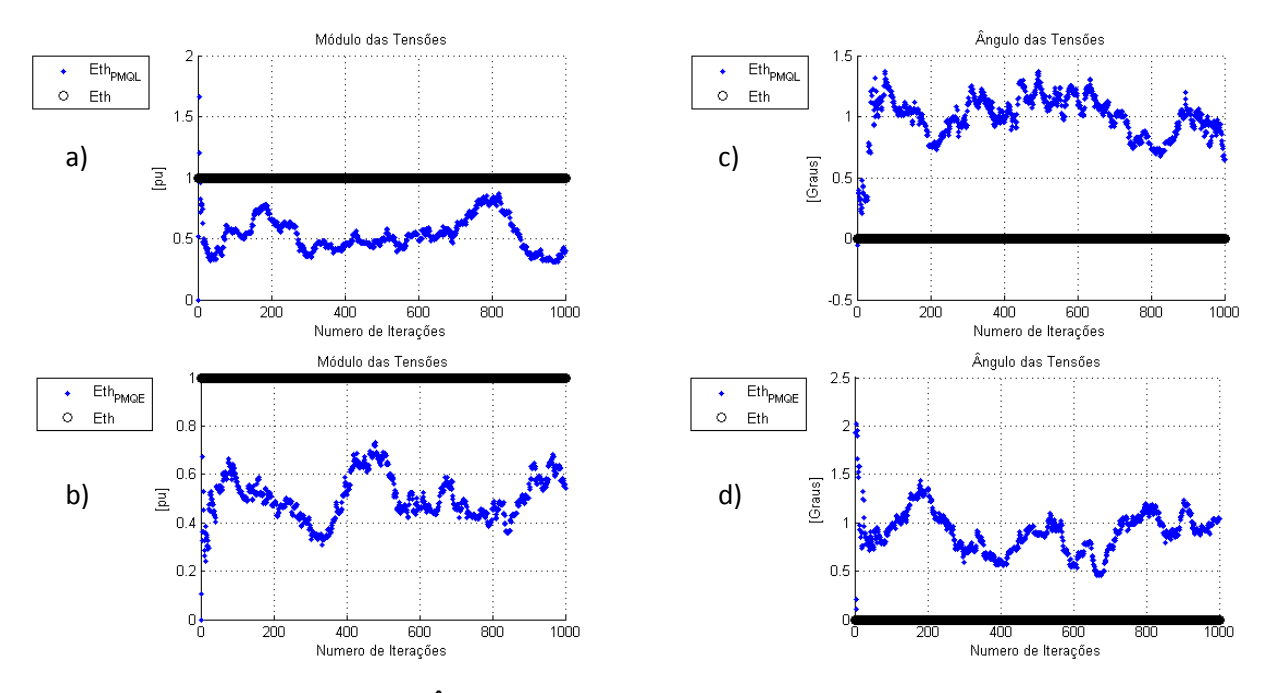

<span id="page-40-0"></span>**Figura 17 - Caso 1.2 para Módulo e Ângulo de Tensão. a)Módulo para PMQL. b)Módulo para PMQE. c)Ângulo para PMQL d) Ângulo para PMQE. Fonte: Autoria Própria.**

A proximidade dos valores da tensão para os métodos MMQ e MMQP é ilustrada na Figura 18, em algumas iterações a resposta chega perto do valor esperado, as variações do módulo de tensão estão dispostas entre os mesmos valores para os dois métodos, entre 0.2 e 0.8 [p.u.].

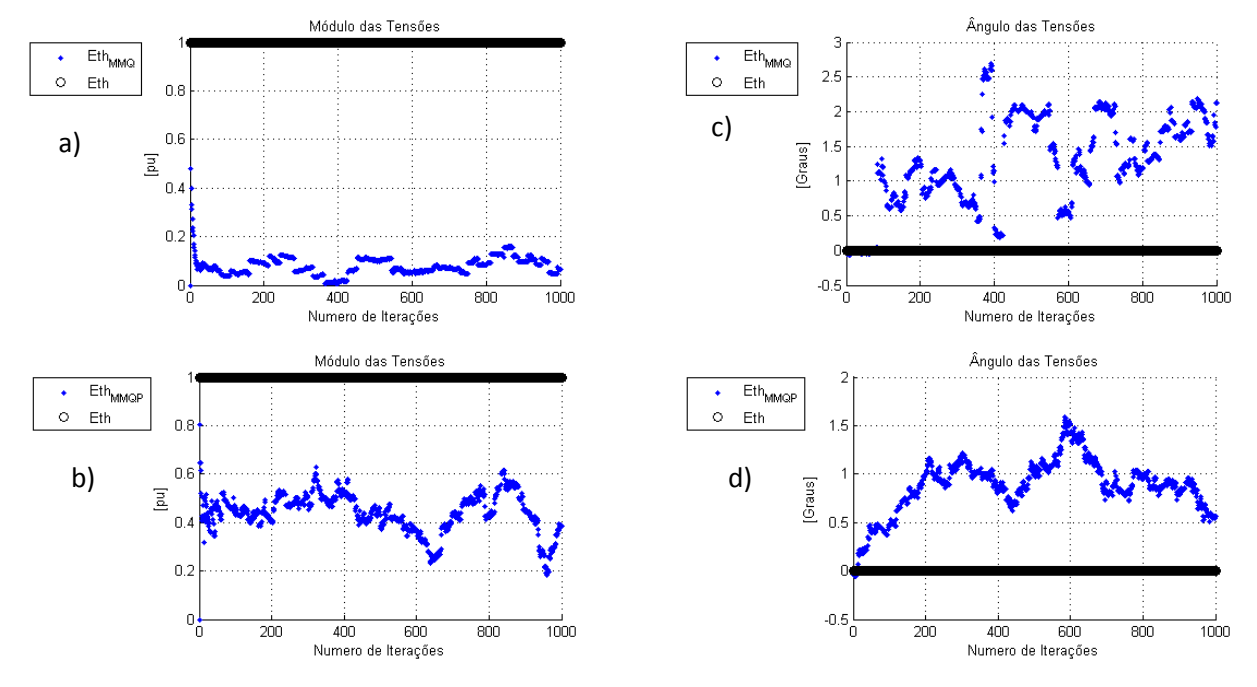

<span id="page-40-1"></span>**Figura 18 - Caso 1.2 para Módulo e Ângulo de Tensão. a)Módulo para MMQ. b)Módulo para MMQP. c)Ângulo para MMQ d) Ângulo para MMQP.**

**Fonte: Autoria Própria.**

Com a Figura 19(a), é possível ver a aproximação da  $E_{thMORP}$  ao valor desejado comparado o caso 1.1. Para o ângulo da tensão, Figura 19(b), houve uma dispersão maior ao aproximar os valores das  $Z_c$  e de  $Z_{th}$  com fator de potência constante, e concentração longe do valor esperado de zero, uma vez que este apresenta variações na ordem de  $10^{-3}$ .

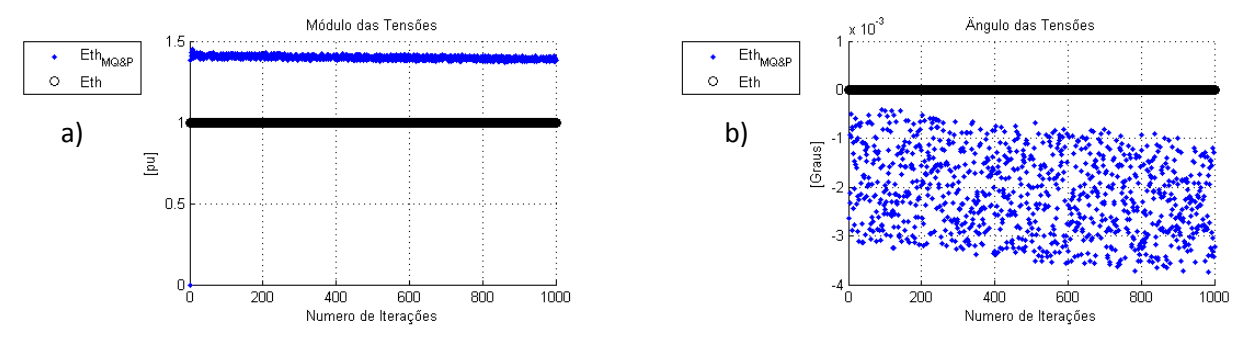

<span id="page-41-0"></span>**Figura 19 - Caso 1.2 para Módulo e Ângulo de Tensão. a) Módulo para MQ&P. b) Ângulo para MQ&P. Fonte: Autoria Própria.**

Neste caso da Figura 20, a dispersão da  $Z_{thMMO}$ ,  $Z_{thPMOL}$ ,  $Z_{thPMOE}$  e  $Z_{thMMDP}$  é bem significativa, chegando acima de zero em suas variações, diferentemente do caso 1.1. Nota-se que os valores encontram-se com foco de convergência em  $-Z_c^0 = -(3 + 4.3j)$ , longe do valor pretendido  $(0.8 + 1.6j)$ . A Figura 21b), demonstra uma concentração maior da resposta num determinado ponto, mas com alguns pontos muito dispersos chegando a -15[p.u.], em R e X.

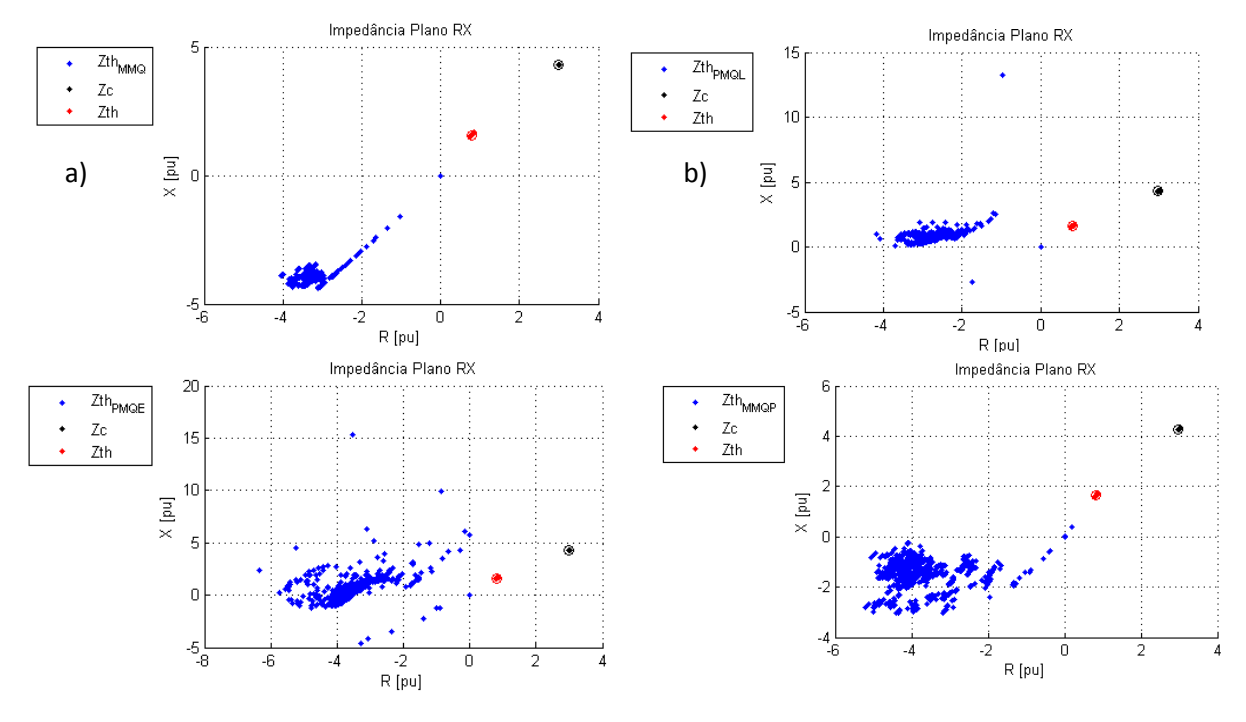

<span id="page-41-1"></span>**Figura 20 - Caso 1.2 para Impedância. a) Para MMQ. Para PMQL. c) Para PMQE. d) Para MMQP. Fonte: Autoria Própria.**

Na Figura 21, os valores das impedâncias de carga e de linha estão em seus valores definidos de  $(Z_c^0 = 3 + 4.3j)$  e  $(Z_l^0 = 0.8 + 1.6j)$ , respectivamente. O valor da impedância de Thevenin diferentemente do visto em Leal (2013) (Fig 22), não forma uma circunferência, mas sim uma concentração em 2,6+4,2i [p.u.]. Contudo em tempo real, o fator de potência não se mantém constante, para isso existe o caso 1.3.

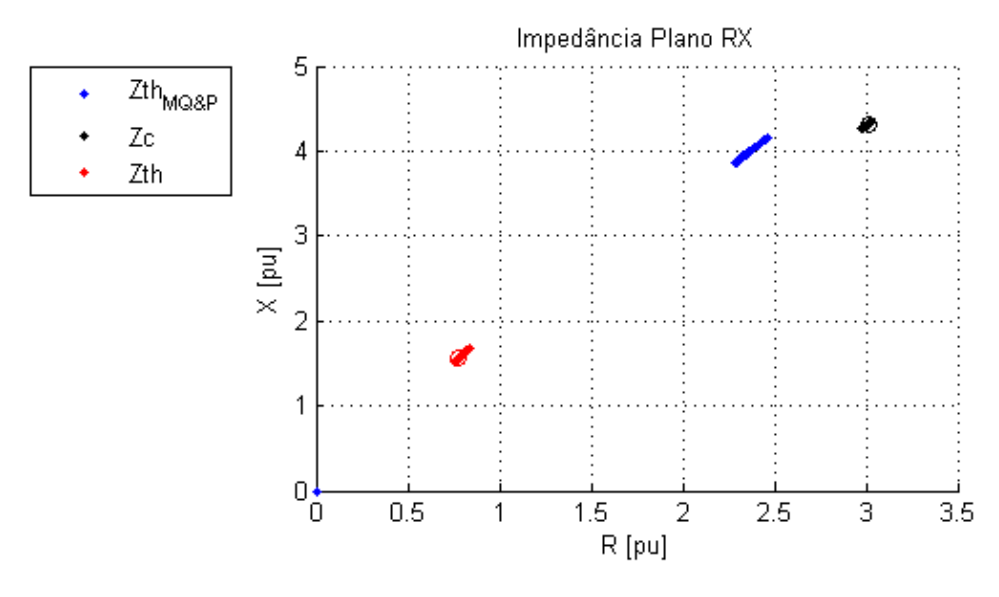

**Figura 21 - Caso 1.2 para Impedância par MQ&P. Fonte: Autoria Própria.**

<span id="page-42-0"></span>A Figura 22 mostra a impedância, passando por  $-Z_c^0$  e por  $Z_{th}$ . Denota-se que a distribuição da resposta no plano RX descreve aproximadamente uma circunferência.

**Caso 1.3** Representa uma variação igual a do caso 1.2, tendo como diferença somente a variação do fator de potência da carga e do equivalente de Thévenin de maneira aleatória. Para obter a alteração do fator de potência nas impedâncias, foram consideradas variações aleatórias para suas parcelas resistivas separadamente.

Na Figura 23a) diferentemente da 23b) houve uma oscilação maior do resultado, sendo que em alguns pontos chegou mais próximo do valor desejado.

Os métodos MMQ e MMQP ilustrados na Figura 24, mantiveram a dispersão do módulo da tensão entre zero e 1 [p.u.] e ângulo de 1.5 até -1 [p.u.],

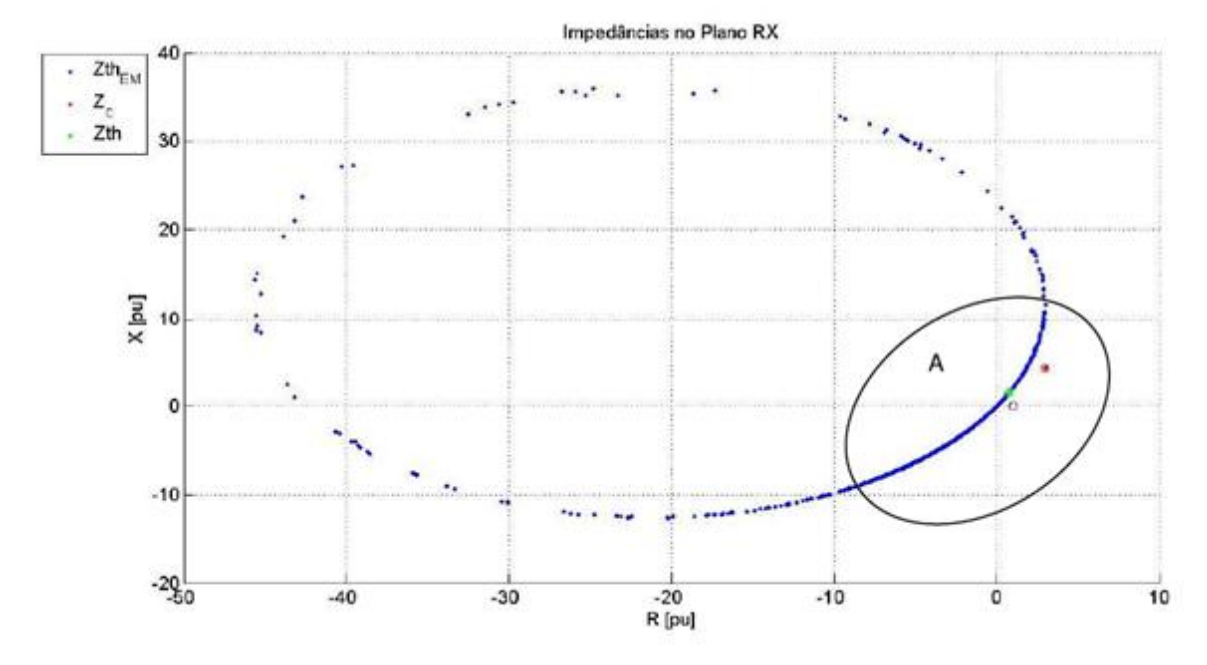

assim como em todos os outros casos em que o método foi aplicado, mas longe do valor requisitado.

<span id="page-43-0"></span>**Figura 22 - Caso 1.2 para Impedância para Leal (2013). Fonte: Leal (2013).**

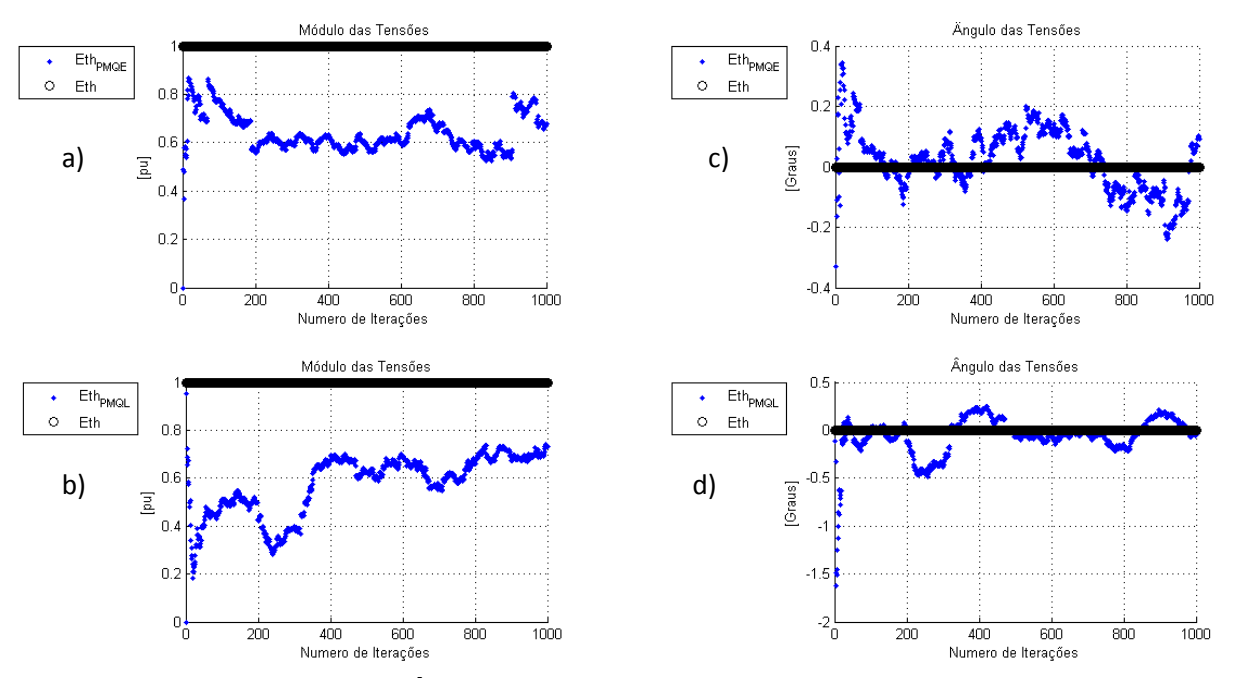

<span id="page-43-1"></span>**Figura 23 - Caso 1.3 para Módulo e Ângulo de Tensão. a)Módulo para PMQL. b)Módulo para PMQE. c)Ângulo para PMQL d) Ângulo para PMQE.**

**Fonte: Autoria Própria.**

Comparando a Figura 23 com a Figura 24 observa que as variações estão dispostas entre os mesmos valores, tanto para este caso, como para os outros casos.

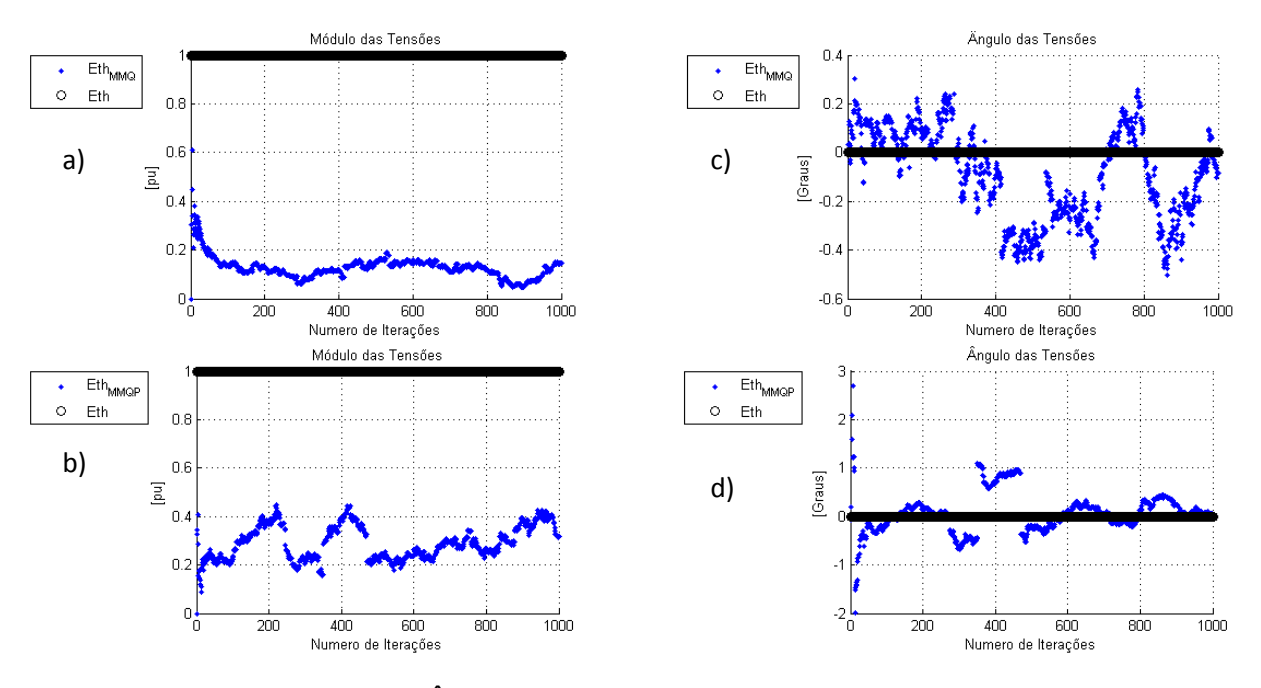

<span id="page-44-0"></span>**Figura 24 - Caso 1.3 para Módulo e Ângulo de Tensão. a)Módulo para MMQ. b)Módulo para MMQP. c)Ângulo para MMQ d) Ângulo para MMQP Fonte: Autoria Própria.**

A Figura 25 representa o resultado para o caso 1.3, utilizando o método do MQ&P, notável que todos os casos vistos até agora o valor do módulo da tensão manteve-se acima de 1[p.u.] porém neste mais próximo do valor desejado, assim como a concentração dos valores do ângulo da tensão, podendo afirmar que neste caso o valor da tensão chegou mais próximo do esperado.

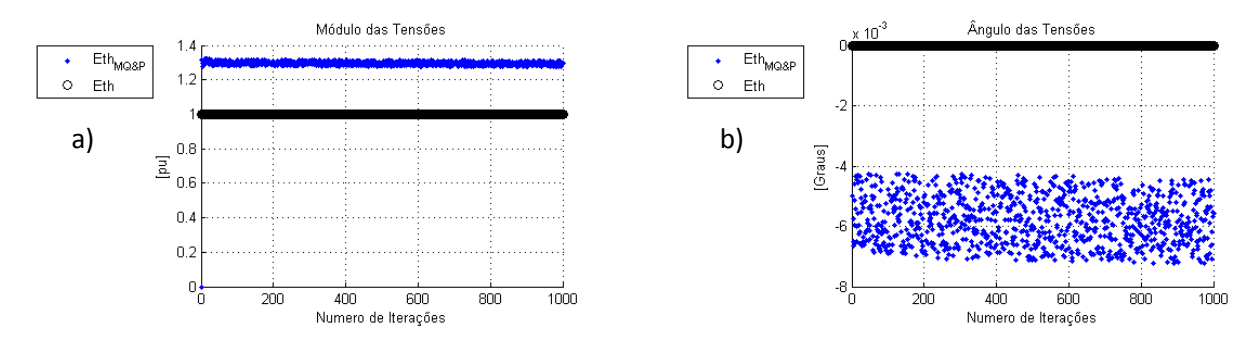

<span id="page-44-1"></span>**Figura 25 - Caso 1.3 para Módulo e Ângulo de Tensão. a) Módulo para MQ&P. b) Ângulo para MQ&P. Fonte: Autoria Própria.**

Na Figura 26, a variação da impedância calculada concentra-se no valor negativo esperado, com menor dispersão da resposta em comparação aos casos anteriores, assim como mostra a Figura 26. A dispersão do resultado da impedância para o caso 1.2 é maior para todos os métodos em comparação com todos os casos, sendo o caso 1.1 com maior concentração dos resultados nas proximidades do negativo da carga. O caso 1.3 foi o que teve maior aproximação com o resultado de impedância esperado. Impedância Plano RX

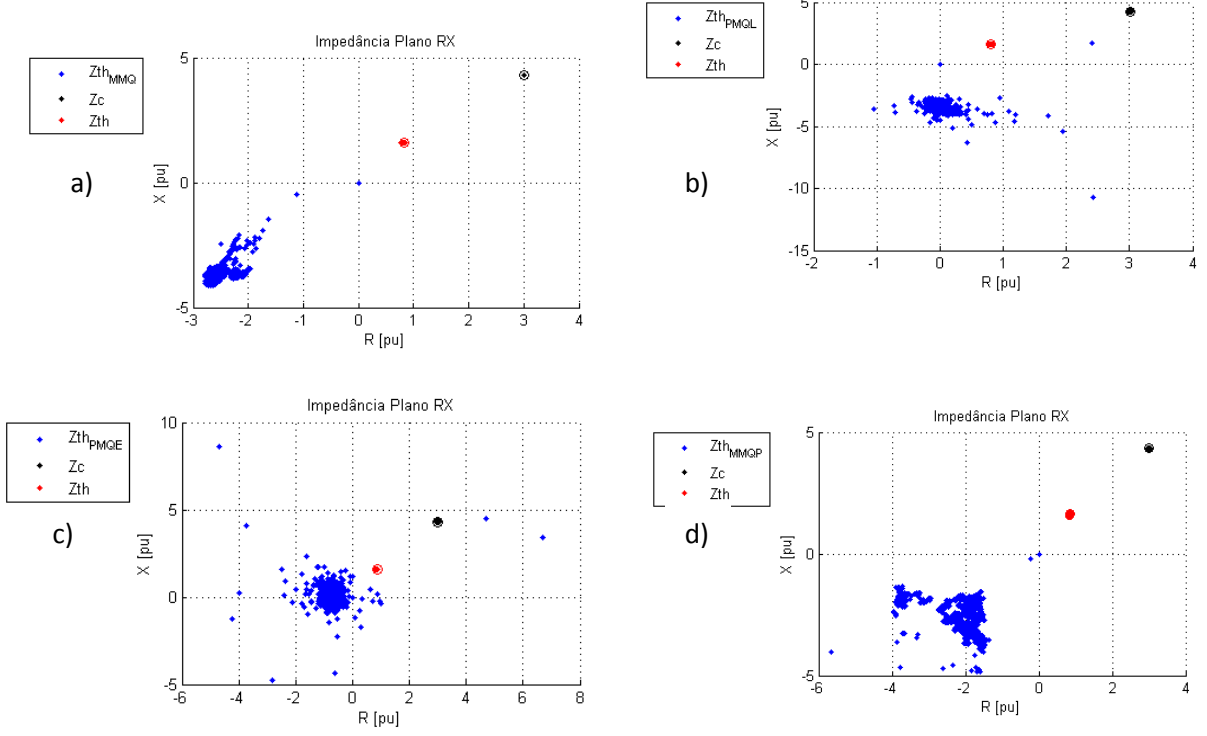

**Fonte: Autoria Própria. Figura 26 - Caso 1.3 para Impedância. a) Para MMQ. Para PMQL. c) Para PMQE. d) Para MMQP.**

A impedância no plano RX para o método do MQ&P está ilustrada na Figura 27, onde é possível traçar uma linha reta entre as impedâncias, o valor calculado está longe de ser o esperado, porém mais próximo que os casos anteriores. Nota-se que a variação da  $Z_c^0$  possui uma concentração maior e  $Z_{th}^0$  está mais disperso, isso se deve ao fato do uso do comando *random* utilizado nas simulações, e explicado anteriormente.

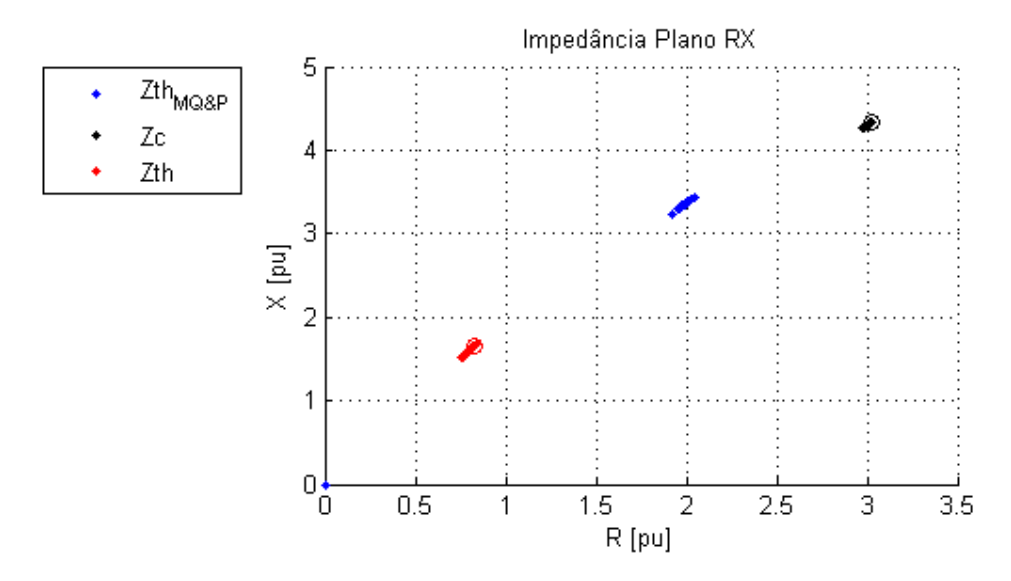

<span id="page-46-0"></span>**Figura 27 - Caso 1.3 para Impedância para MQ&P. Fonte: Autoria Própria.**

Em todos os casos testes onde as variações do sistema foram maiores que as variações na carga, foi possível notar que a dispersão da resposta se manteve entre os mesmos pontos para cada método em si.

Como é preciso de duas medições em tempo real para a resposta, todos os resultados começam em zero.

Comparando com o resultado de Leal (2013), vide Figura 28 nota-se que neste caso a concentração de  $Z_{thEM}$  entre  $-Z_c$  e  $Z_{th}$ , isso pelo fato das variações do sistema e de carga serem mais próximas e da variação do fator de potência. A concentração é clara porém dispersa no plano RX.

Analisando estes resultados observa-se que as variações nos métodos de Leal (2013), são nítidas se comparadas aos métodos de Andrade (2014) e principalmente ao MQ&P, que por sua correção no fator de potência e ponderação concentram o resultado próximo do desejado.

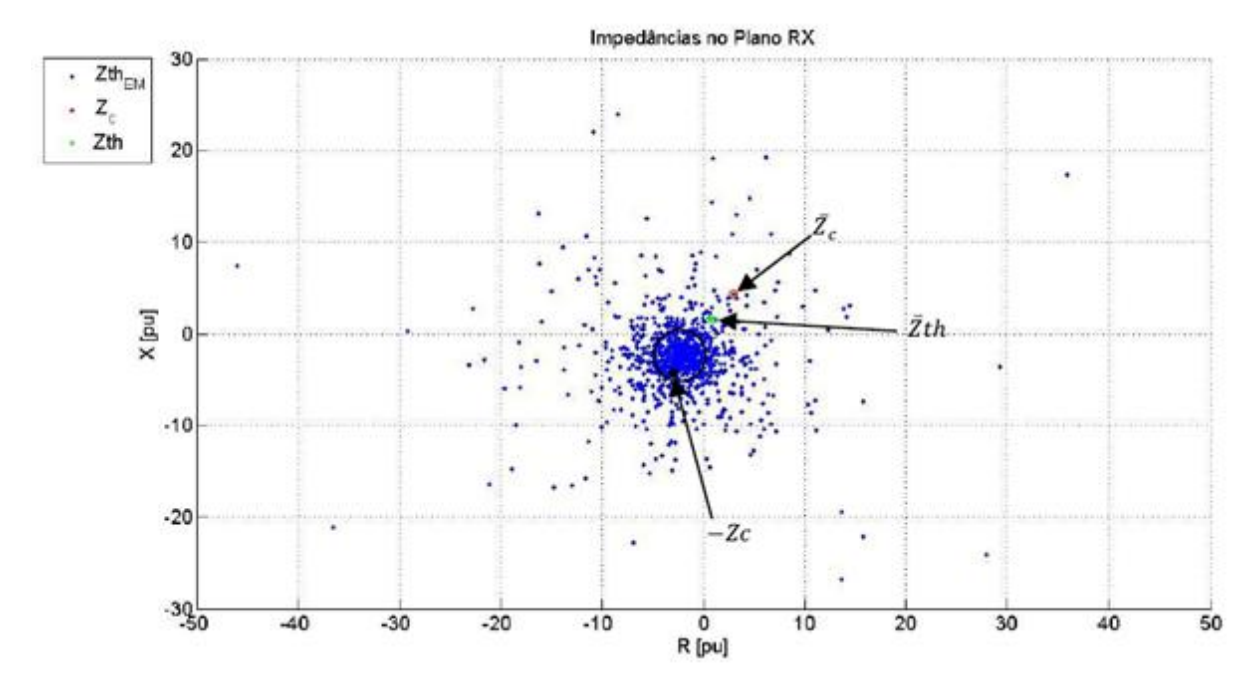

<span id="page-47-0"></span>**Figura 28 - Caso 1.3 para Impedância com Leal (2013). Fonte: Leal (2013).**

## <span id="page-47-1"></span>4.2 ESTUDO DE CASO 2

A resposta do MQ&P analisada nestes casos será quando a variação na carga for superior às variações do sistema.

Para o estudo de **caso 2.1** adota-se uma variação para  $Z_{th}$  entre ±0.1% de  $Z^0_l$  e para  $Z_c$  entre ±1% de  $Z^0_c$ .

Nota-se um comportamento com alta sensibilidade em relação as variações de tensão e corrente na barra analisada para os métodos de Andrade (2014), onde em algumas iterações cruzam o valor esperado, mas oscilam bastante em torno de  $1\angle 0^\circ$ .

Os resultados para tensão do caso 2.1 são satisfatórios como demonstra a Figura 29 e a Figura 30, os métodos de Andrade (2014), assim como o MQ&P obtiveram valores muito próximos do esperado, com oscilações muito pequenas, mantendo-se sempre menor que 0,05 p.u. do pretendido.

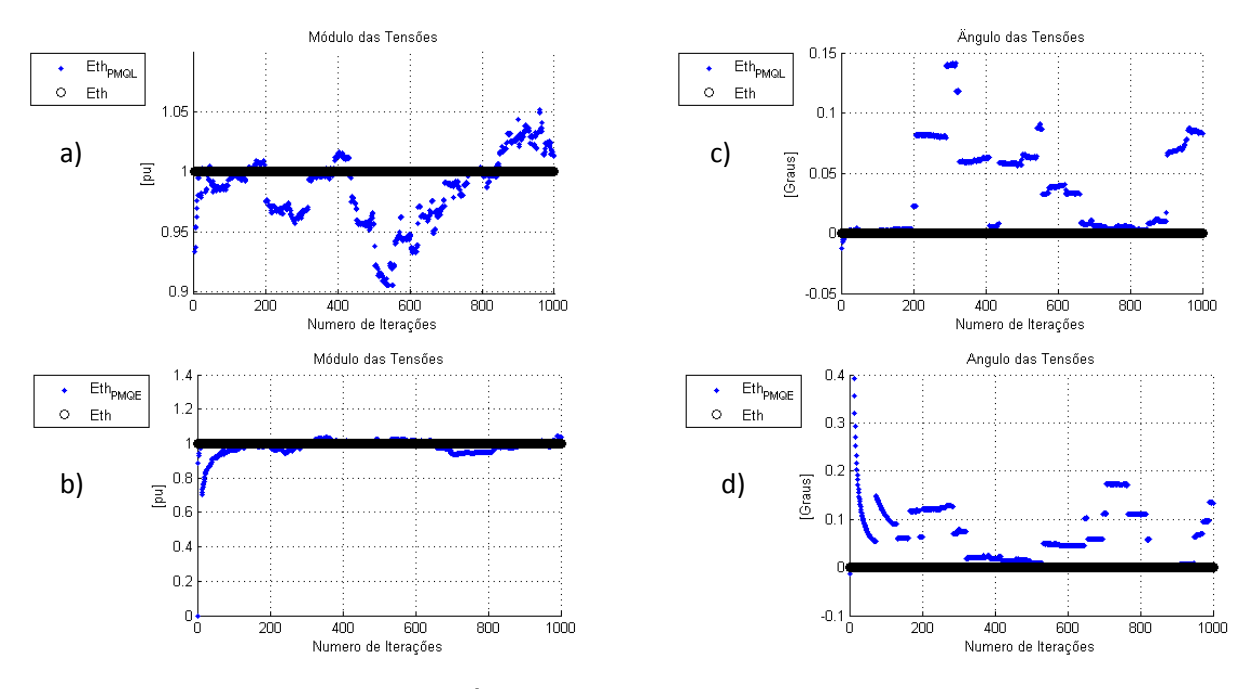

<span id="page-48-0"></span>**Figura 29 - Caso 2.1 para Módulo e Ângulo de Tensão. a)Módulo para PMQL. b)Módulo para PMQE. c)Ângulo para PMQL d) Ângulo para PMQE.**

**Fonte: Autoria Própria.**

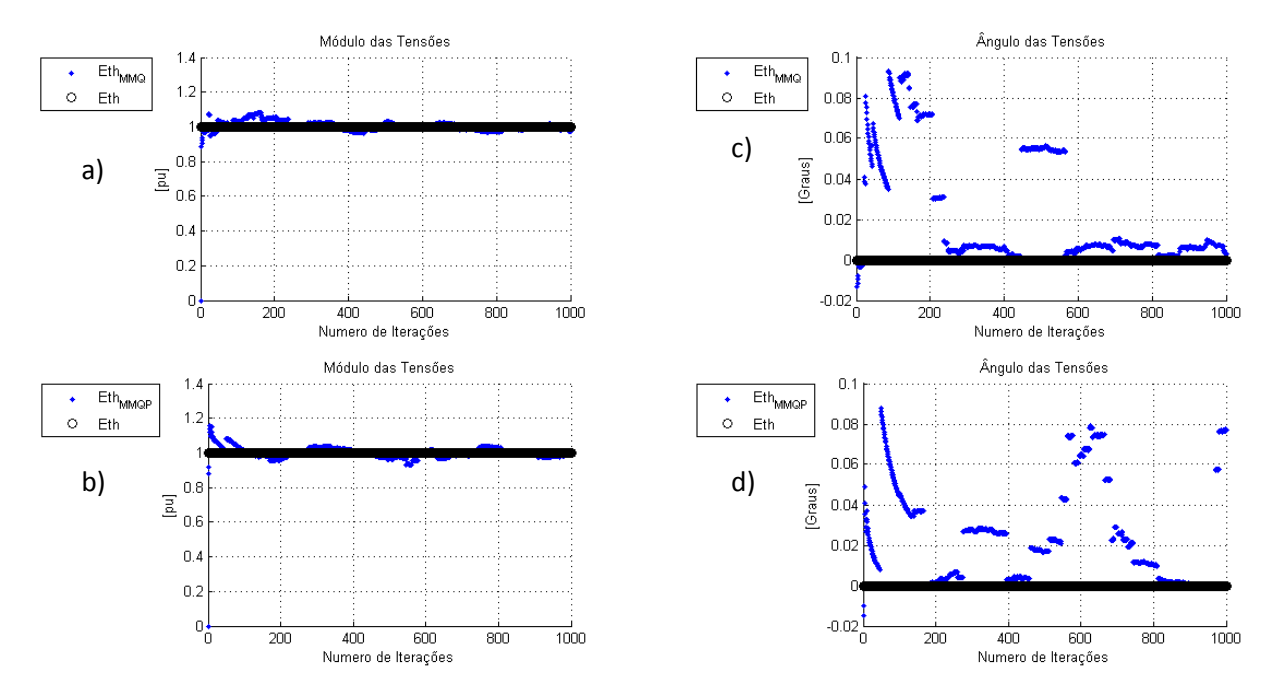

<span id="page-48-1"></span>**Figura 30 - Caso 2.1 para Módulo e Ângulo de Tensão. a)Módulo para MMQ. b)Módulo para MMQP. c)Ângulo para MMQ d) Ângulo para MMQP. Fonte: Autoria Própria.**

Sendo a variação na carga maior que a do sistema, o intervalo de oscilação da resposta da tensão do MQ&P concentra-se nas proximidades da tensão pretendida  $1\angle 0^\circ$  [p.u.].

Como a variação da carga é superior ao da impedância de Thevenin o intervalo de oscilação na Figura 31a), concentra-se nas proximidades da tensão pretendida, notável que ao passar das iterações a resposta converge para o valor esperado.

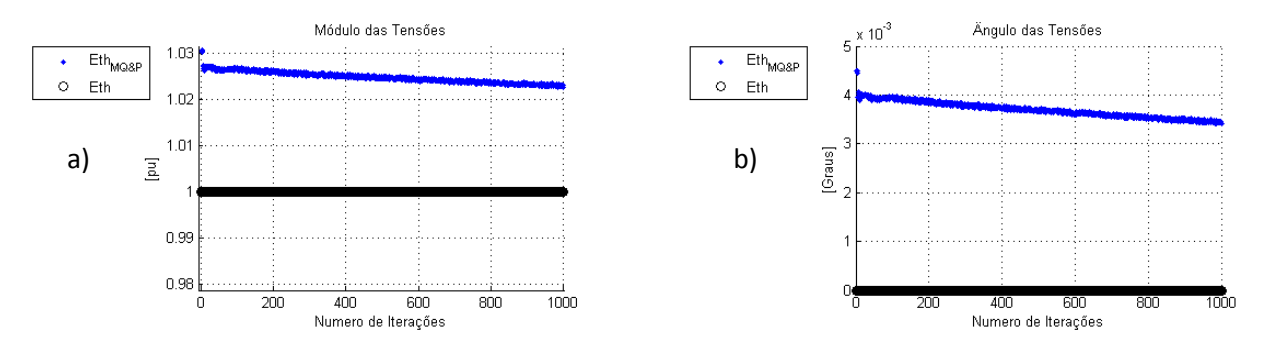

<span id="page-49-0"></span>**Figura 31 - Caso 2.1 para Módulo e Ângulo de Tensão. a) Módulo para MQ&P. b) Ângulo para MQ&P. Fonte: Autoria Própria.**

Na Figura 32, está ilustrado o Método de Andrade (2014), onde é notável a dispersão dos valores calculados, ainda maior nos métodos MMQ e MMQP, porém em algumas iterações os valores calculados se igualaram ao pretendido.

Nota-se uma formação de circunferências analisadas nos métodos de Leal anteriormente, porém ao contrário de Leal, onde era formada entre  $Z_{th}$  e  $-Z_c$ , possui uma concentração na  $Z_c$ .

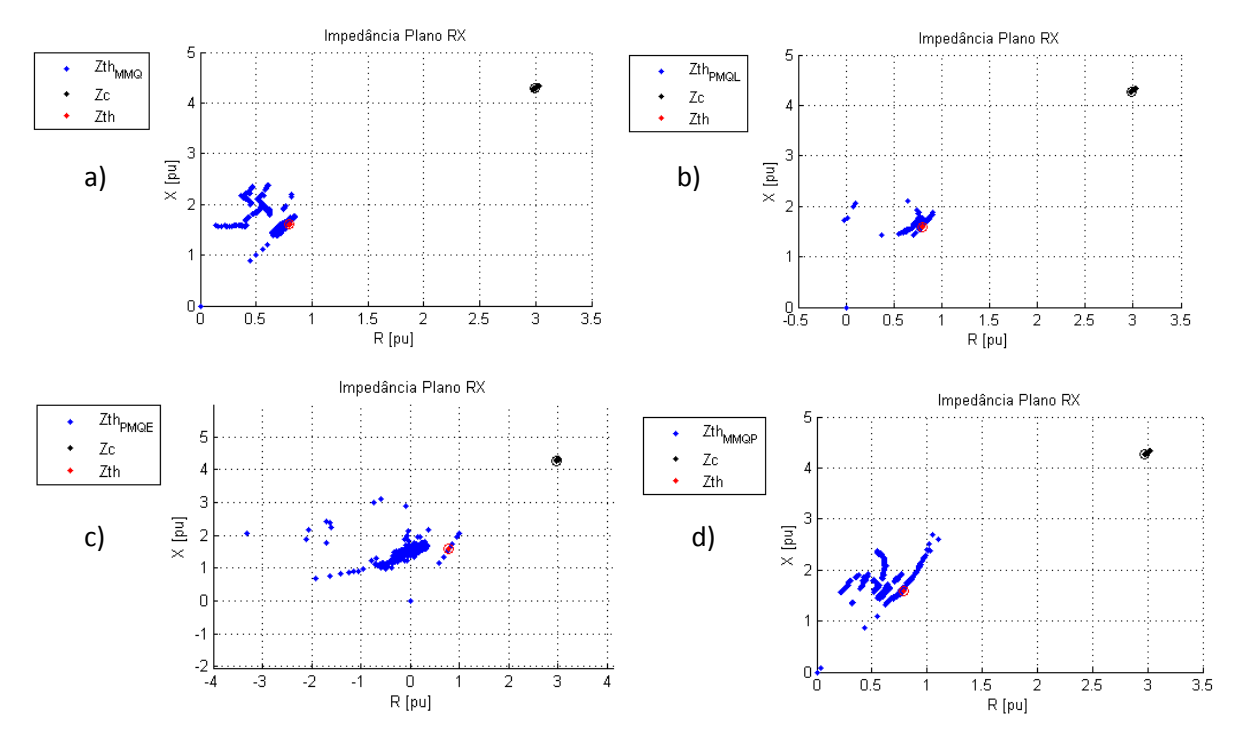

<span id="page-50-0"></span>**Figura 32 - Caso 2.1 para Impedância. a) Para MMQ. Para PMQL. c) Para PMQE. d) Para MMQP Fonte: Autoria Própria.**

Com a Figura 32a) e 32d) nota-se que a mesma formação de retas analisadas anteriormente cruzando o valor de  $Z_{th}$  e algumas retas paralelas, assim como na Figura 33 pode-se ilustrar uma reta. Já na Figura 32b) e 32c) formação de circunferências, assim como nos métodos de Leal (2013).

A impedância no plano RX ilustrada na Figura 33 mostra que a resposta dos MQ&P convergiu para uma região próxima a  $Z_{th}$ .

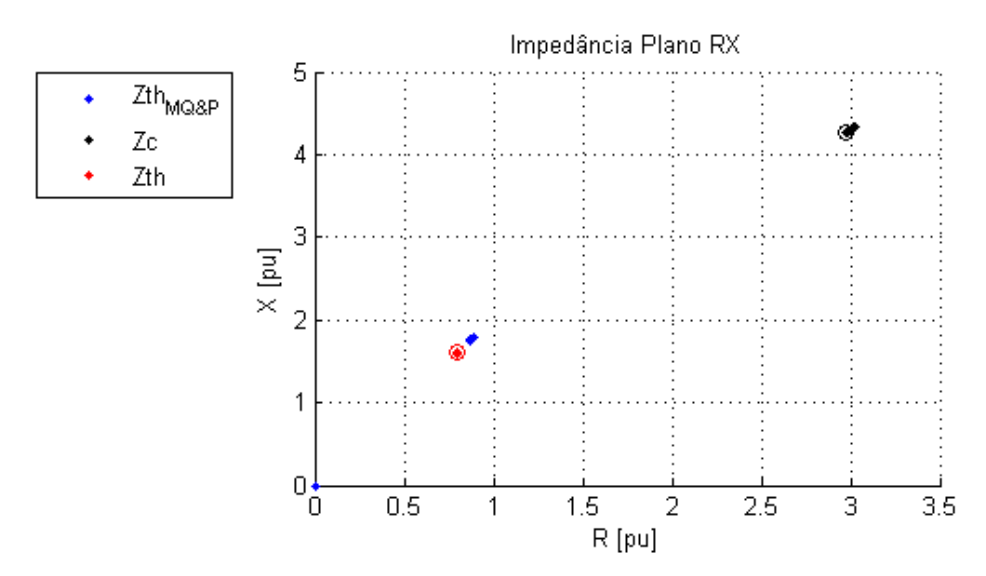

<span id="page-50-1"></span>**Figura 33 - Caso 2.1 para Impedância com MQ&P. Fonte: Autoria Própria.**

Fica Notável pela Figura 33 que a aproximação do resultado se comparado aos casos anteriores, diferentemente do MQ&P, este cruza o valor esperado, porém com maior dispersão. Vê-se que sem o uso das correções  $Z_{thEM}$ , continua próximo a  $-Z_c$ , o que não acontece na Figura 32.

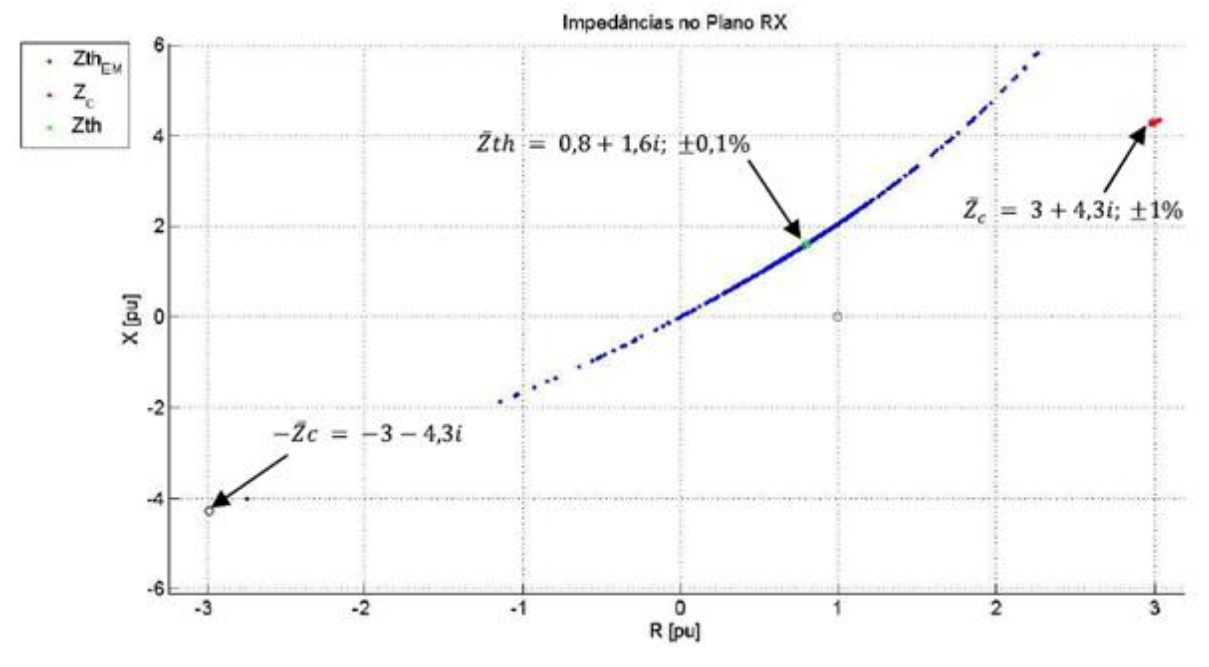

<span id="page-51-0"></span>**Figura 34 - Caso 2.1 para Tensão para Leal (2013). Fonte: Leal (2013).**

Analisando a diferença entre os métodos é visto que na Figura 32 os valores calculados possuem valor acima de 0.8 [p.u.] no plano R, e na Figura 33 os valores estão abaixo de 0.8 [p.u.] no plano R. Assim como na Figura 34 é visível à aproximação dos parâmetros em RX, ao contrário do visto para o mesmo método nos casos anteriores, esta ilustração foi aproximada para melhor visualização.

**Caso 2.2**, as variações para as impedâncias são mantidas conforme caso 2.1, porém o fator de potência não é mantido constante.

Para este caso, na Figura 35 é visível que a dispersão tomou proporções menores, sendo ela de no máximo 50%, mas com formas de ondas bem similares ao Caso 2.1 para seu respectivo método.

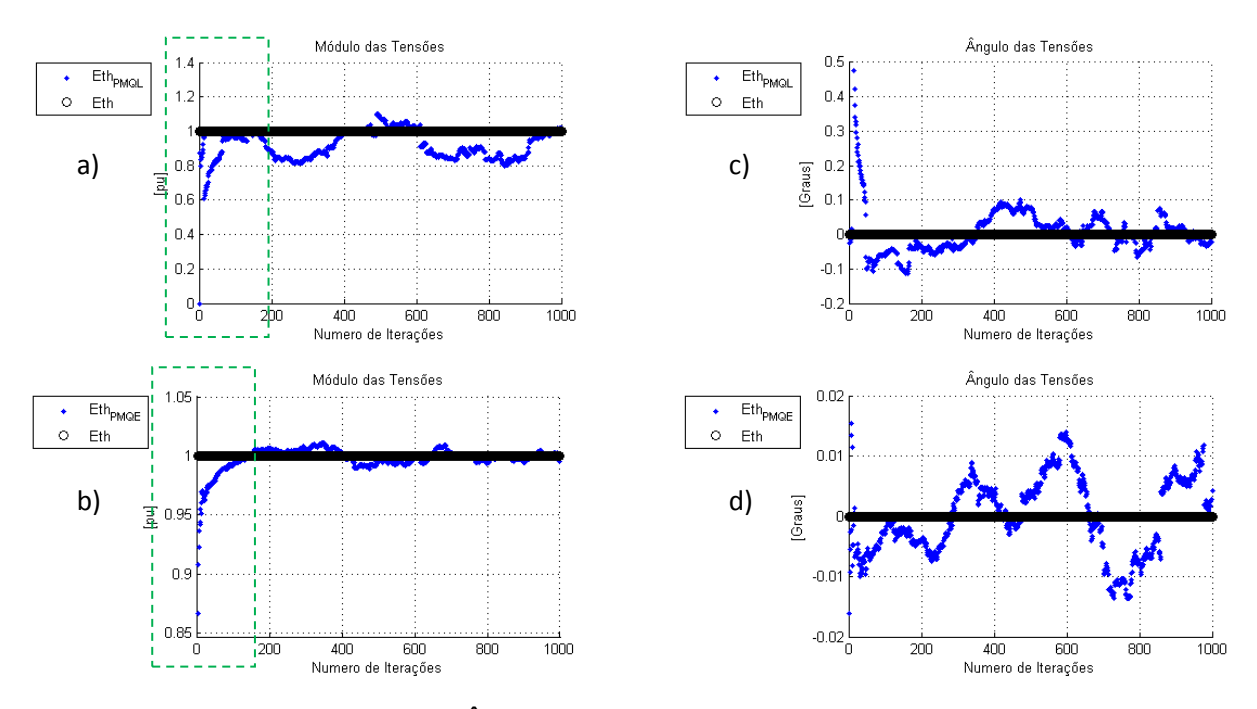

<span id="page-52-0"></span>**Figura 35 - Caso 2.2 para Módulo e Ângulo de Tensão. a)Módulo para PMQL. b)Módulo para PMQE. c)Ângulo para PMQL d) Ângulo para PMQE.**

**Fonte: Autoria Própria.**

Analisando as iterações entre 400 e 600 da Figura 35a) observa-se uma oscilação para baixo de  $1\angle 0^{\circ}$  [p.u.], diferentemente da 35b) onde a oscilação se deu acima. Assim como na Figura 36a) e 36b).

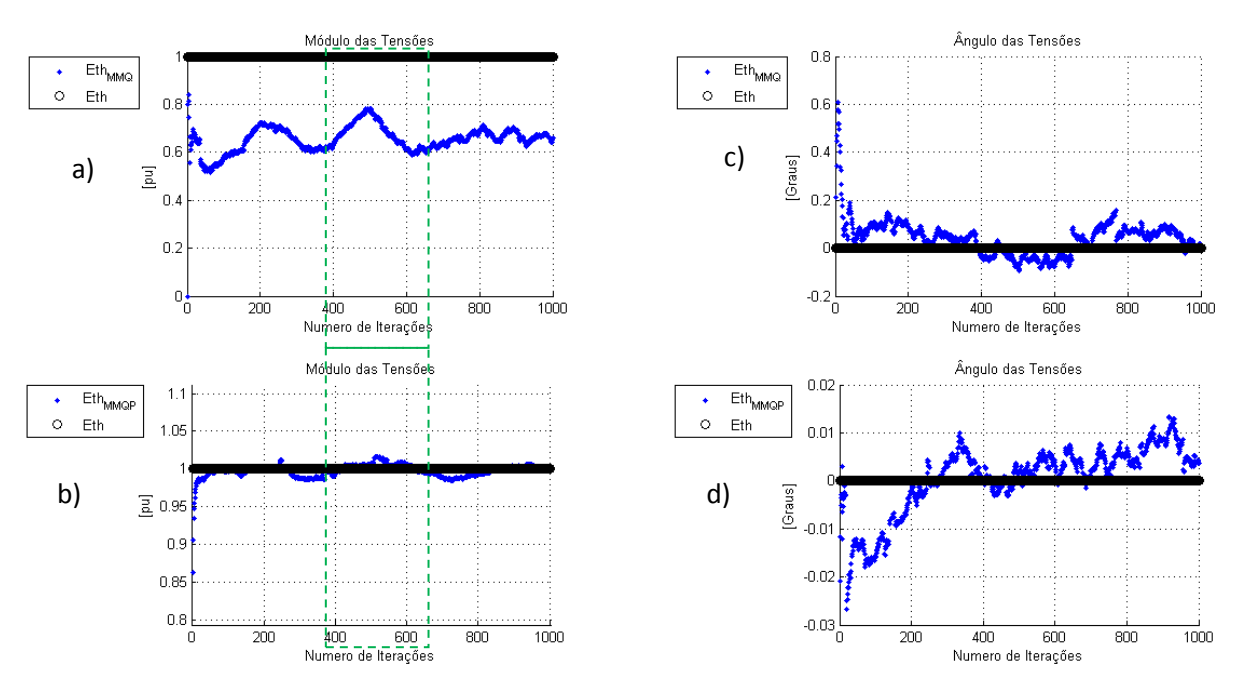

<span id="page-52-1"></span>**Figura 36 - Caso 2.2 para Modulo e Ãngulo de Tensão. a)Módulo para MMQ. b)Módulo para MMQP. c)Ângulo para MMQ d) Ângulo para MMQP.**

**Fonte: Autoria Própria.**

O módulo da tensão no caso 2.2, Figura 36 mostra um resultado satisfatório com valores muito próximo do desejado (Eth), mas com uma variação um pouco maior que o caso 2.1. Notável ao longo das iterações a convergência do resultado próximo a  $E_{th}$ .

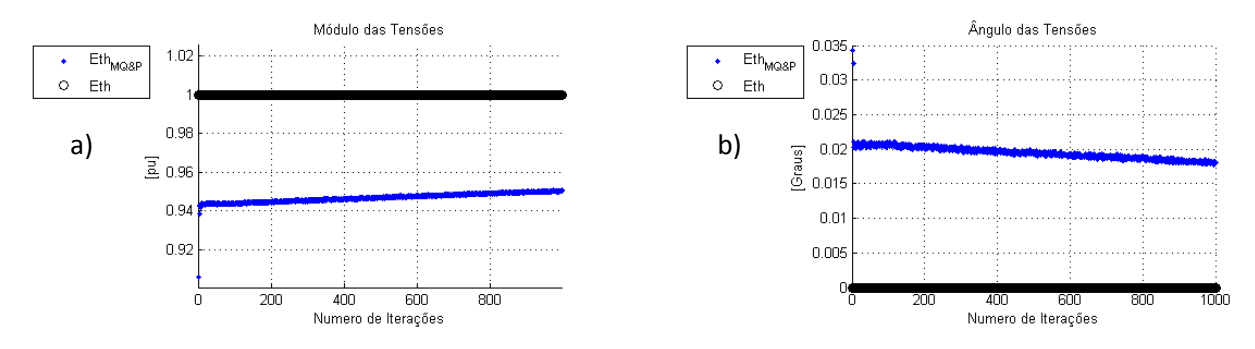

<span id="page-53-0"></span>**Figura 37 - Caso 2.2 para Módulo e Ângulo de Tensão. a)Módulo para MQ&P. b) Ângulo para MQ&P. Fonte: Autoria Própria.**

Comparando a Figura 37 com a Figura 36 é visto a concentração maior do resultado no caso 2.2 e uma concentração em torno do valor pretendido, diferentemente do caso 2.1.

Os valores foram mantidos entre 0.5 e 1 [p.u.] no plano R e de 1 a 1.8 [p.u.] em X, ou seja, uma dispersão muito pequena.

O método PMQL Figura 38b) é o único método que nos dois casos não cruzou o ponto  $Z_{th}$ .

A impedância no Plano RX, para o MQ&P, representada na Figura 39, mostra a concentração em  $(Z_{th} = 0.5 + 1.4j)$ , sendo menor que o valor esperado. Nota-se que é o primeiro caso onde  $Z_{thMORP}$  ficou abaixo do valor de  $Z_{th}$ .

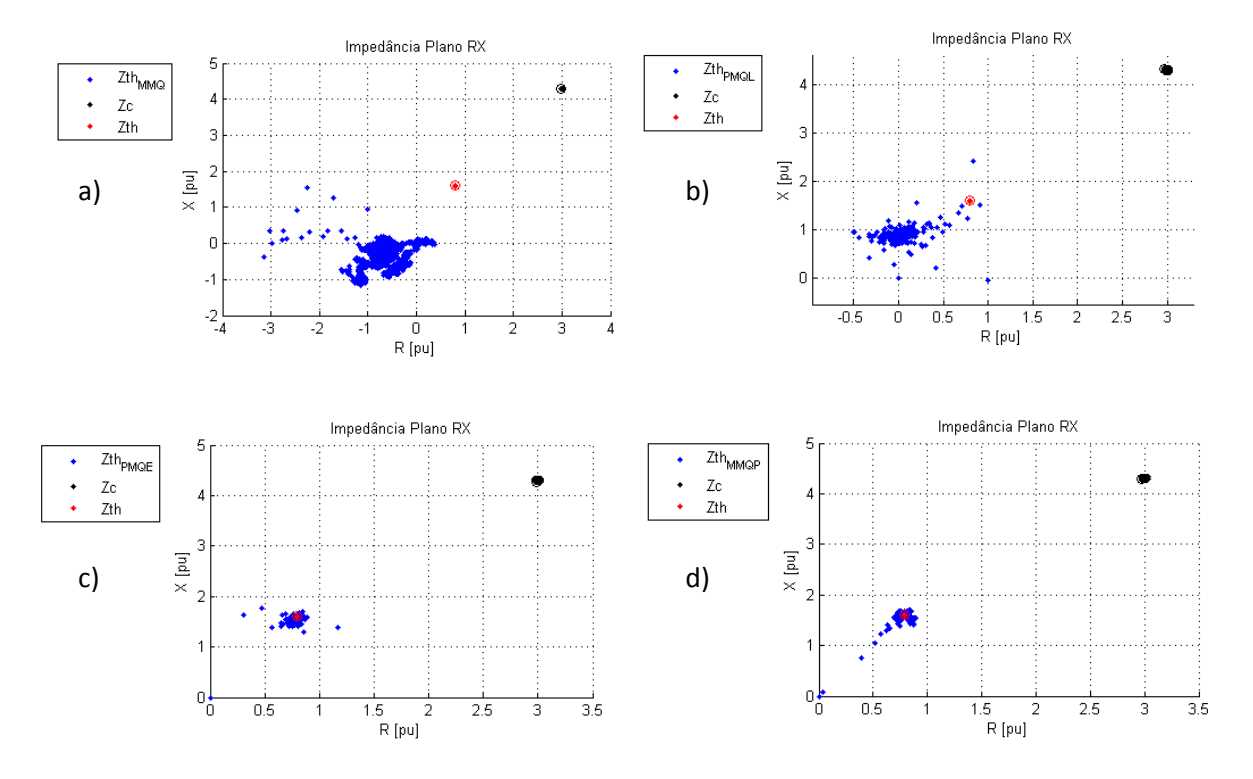

<span id="page-54-0"></span>**Figura 38 - Caso 2.2 para Impedância. a) Para MMQ. Para PMQL. c) Para PMQE. d) Para MMQP. Fonte: Autoria Própria.**

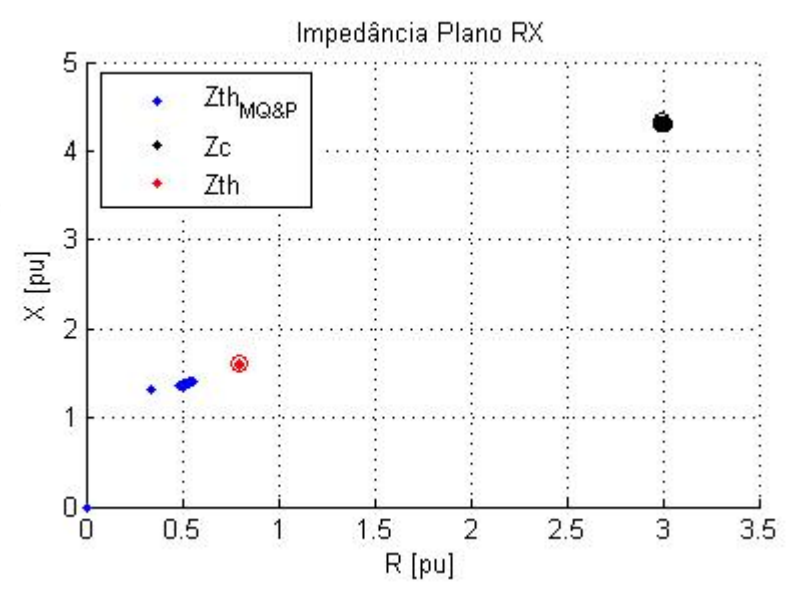

**Figura 39 - Caso 2.2 para Impedância com MQ&P. Fonte: Autoria Própria.**

<span id="page-54-1"></span>Ao visualizar a Figura 40, nota-se a similaridade com a Figura 28, isso se dá por ambas variarem o fator de potência, porém neste caso, a variação é menor em RX, muito distante do valor da  $Z_c$ . Mostra uma similaridade com os resultados obtidos em Andrade (2014), no entanto com grande dispersão.

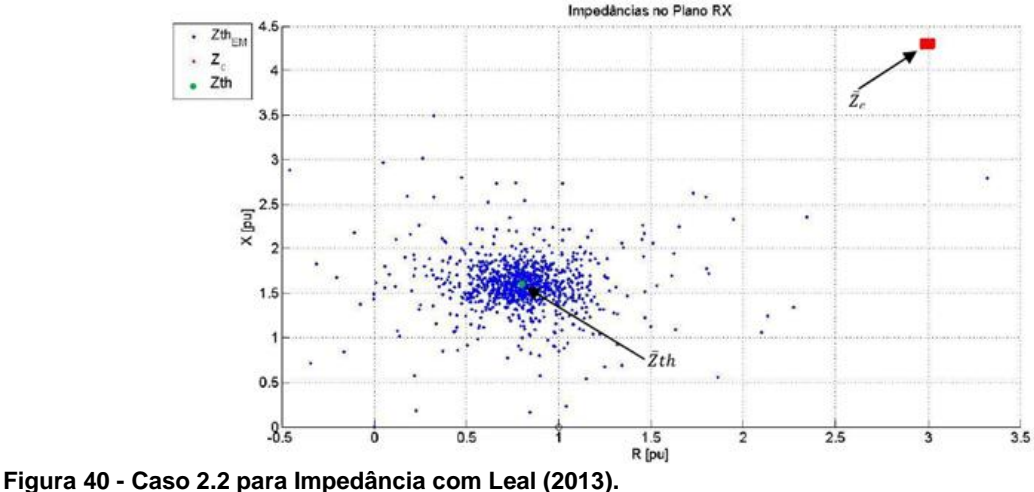

<span id="page-55-0"></span>**Fonte: Leal (2013).**

Para o estudo de **caso 2.3** adota-se uma variação para  $Z_{th}$  entre ±0,001% de  $Z_l^0$  e para  $Z_c$  entre ±0,2% de  $Z_c^0$  mantendo fator de potência constante, com base no alto índice de controle ao qual o sistema elétrico está submetido.

A dispersão diminui bastante no caso 2.3 como mostrados na Figura 41 e na Figura 42, os resultados se concentraram próximo ao valor desejado assim como para o método do MQ&P.

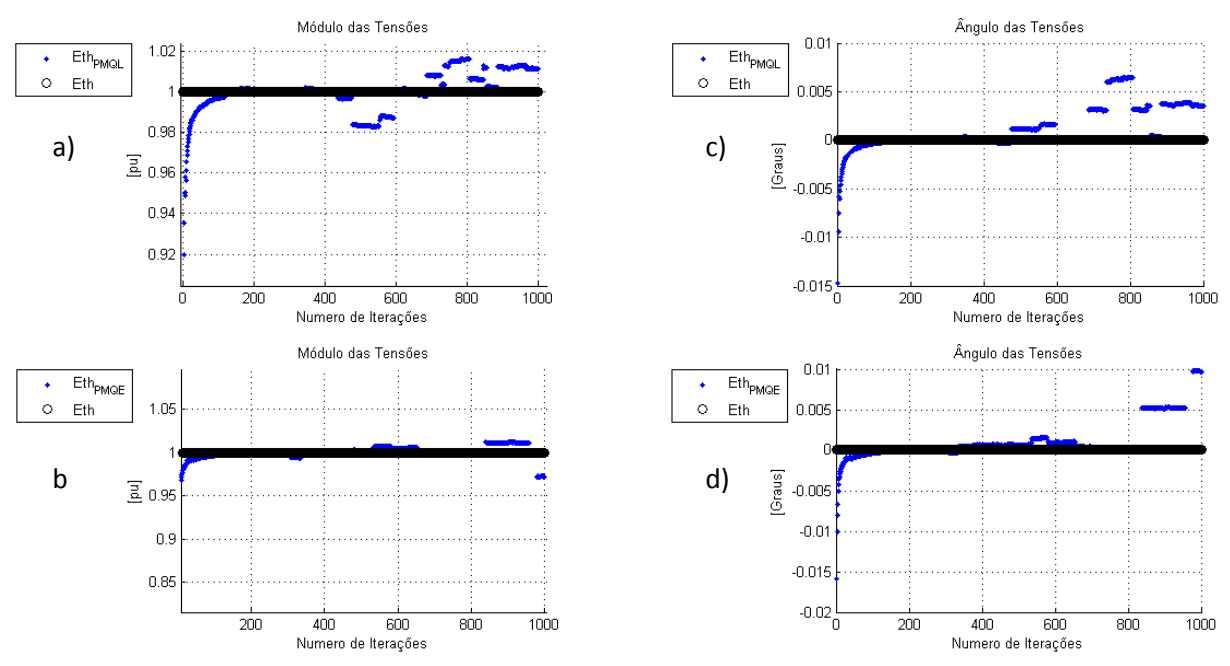

<span id="page-55-1"></span>**Figura 41 - Caso 2.3 para Módulo e Ângulo de Tensão. a)Módulo para PMQL. B) Módulo para PMQE. c)Ângulo para PMQL d) Ângulo para PMQE.**

**Fonte: Autoria Própria.**

Entre as iterações 400 e 600 da Figura 41a) verifica-se uma grande dispersão de  $E_{thPMOL}$ , já na Figura 41b)  $E_{thPMOE}$  concentrou-se muito próximo de  $1\angle 0^\circ$ [p.u.].

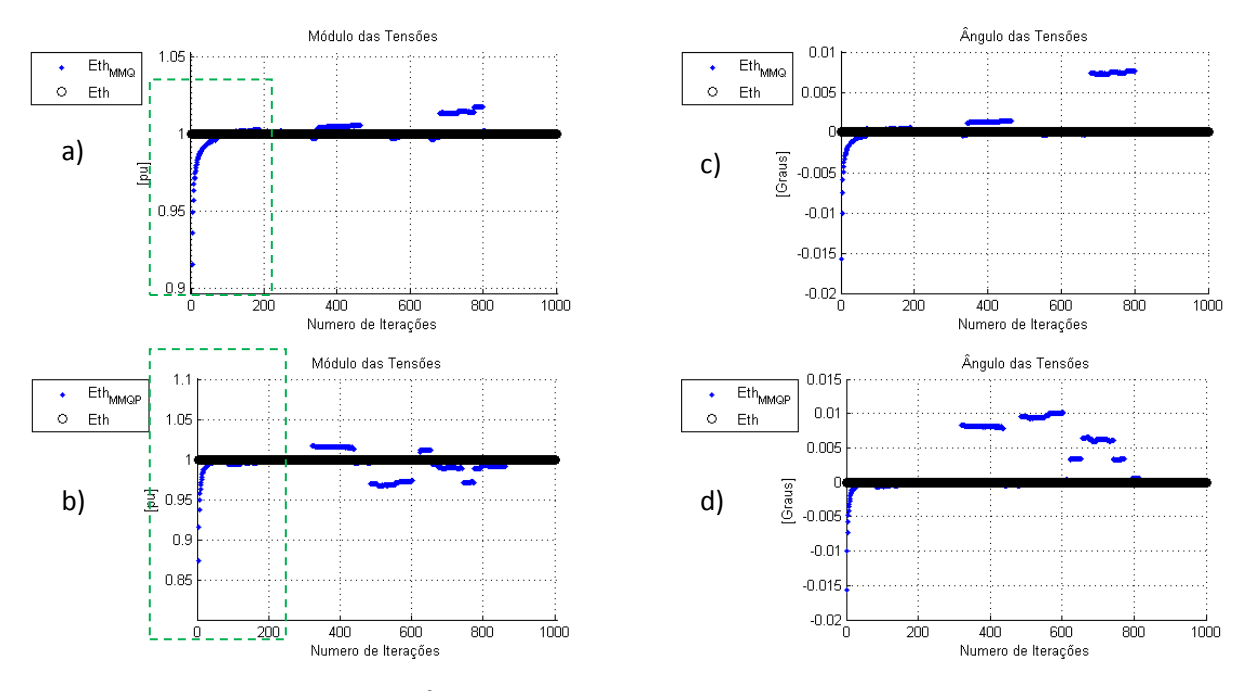

<span id="page-56-0"></span>**Figura 42 - Caso 2.3 para Módulo e Ângulo de Tensão. a)Módulo para MMQ. b)Módulo para MMQP. c)Ângulo para MMQ d) Ângulo para MMQP. Fonte: Autoria Própria.**

Na Figura 42 é analisado o módulo da tensão e seu ângulo, dentre todos os casos vistos até agora, este é o que se manteve similar ao valor pretendido, uma variação se deu entre 500 e 600 iterações analisando a Figura 42c).

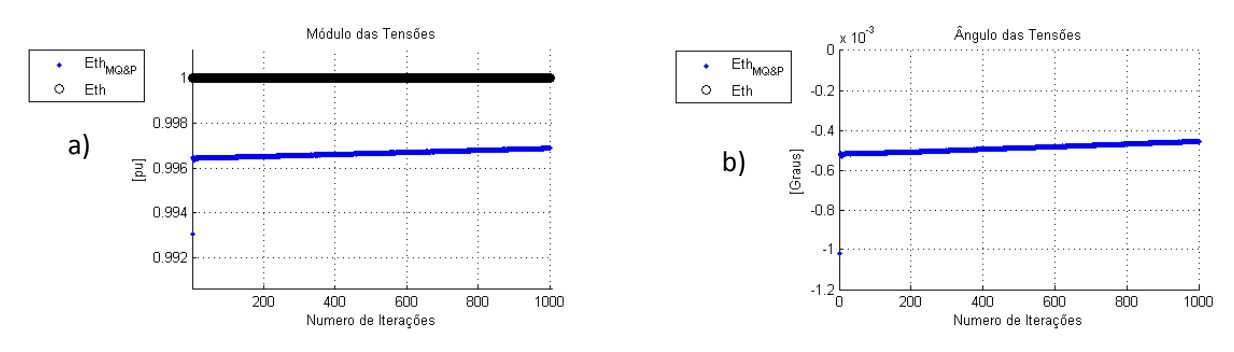

<span id="page-56-1"></span>**Figura 43 - Caso 2.3 para Módulo e Ângulo de Tensão. a) Módulo para MQ&P. b) Ângulo para MQ&P. Fonte: Autoria Própria.**

Neste caso é possível ver a proximidade de todos os métodos com o valor pretendido. No primeiro método apresentado em Andrade (2014), Média da Solução do Estimador dos Mínimos Quadrados, seus valores da  $Z_{th}$  estiveram com

concentração maior no valor esperado em comparação aos outros métodos, assim como ilustrado na Figura 44.

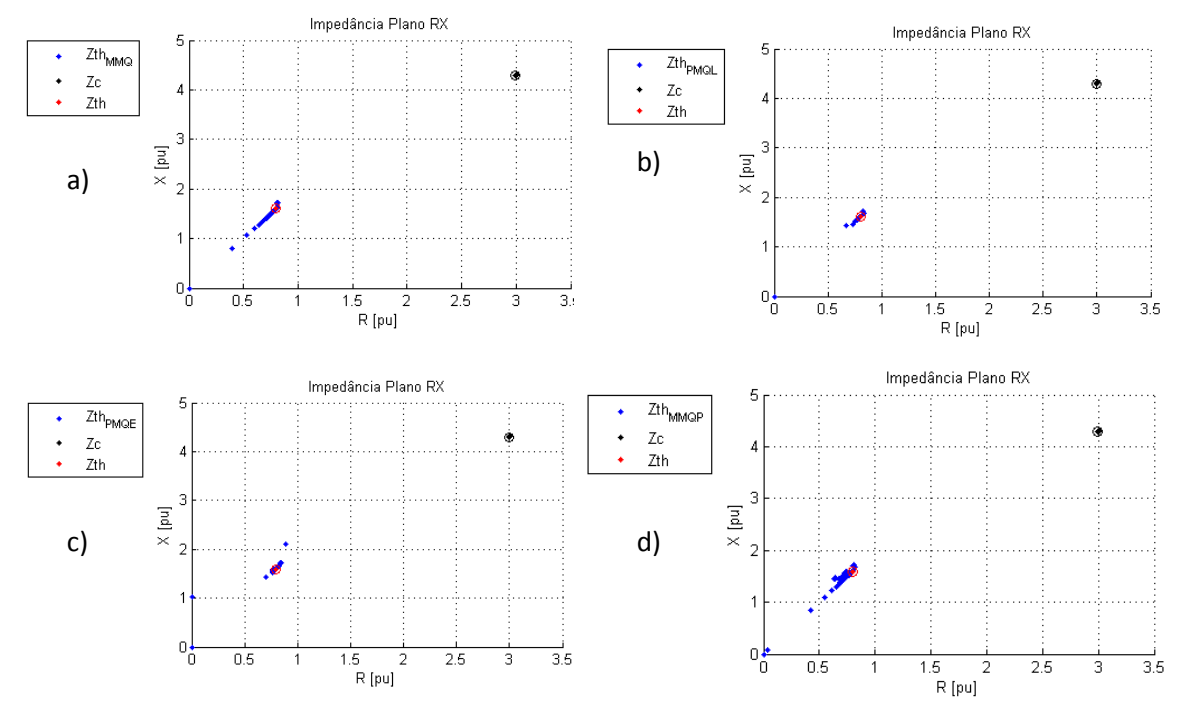

<span id="page-57-0"></span>**Figura 44 - Caso 2.3 para Impedância. a) Para MMQ. Para PMQL. c) Para PMQE. d) Para MMQP. Fonte: Autoria Própria.**

Na Figura 45a) está ilustrada a impedância no plano RX, o valor do MQ&P está concentrado no valor esperado de  $(0,8 + 1,6j)$  [p.u.] a ampliação da ilustração nos mostra a real similaridade do valor calculado com o desejado, sendo que sua diferença é menor que 0,005. A impedância de carga se manteve no mesmo valor  $(3 + 4,3j)$ [p.u.].

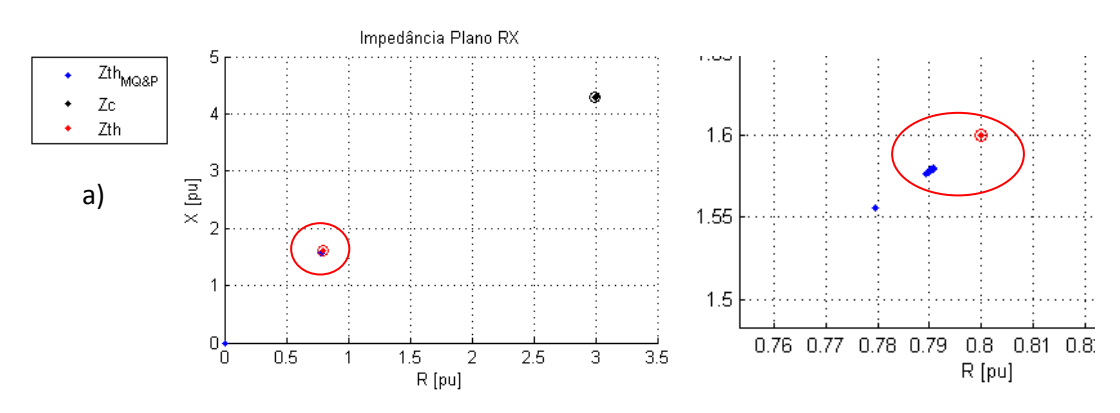

<span id="page-57-1"></span>**Figura 45 - Caso 2.3 para Impedância com MQ&P. Fonte: Autoria Própria.**

Ao observar a Figura 46, repara-se que  $Z_{thEM}$  possui uma menor dispersão, a nítida circunferência que os outros casos mostravam agora está mais concentrada.

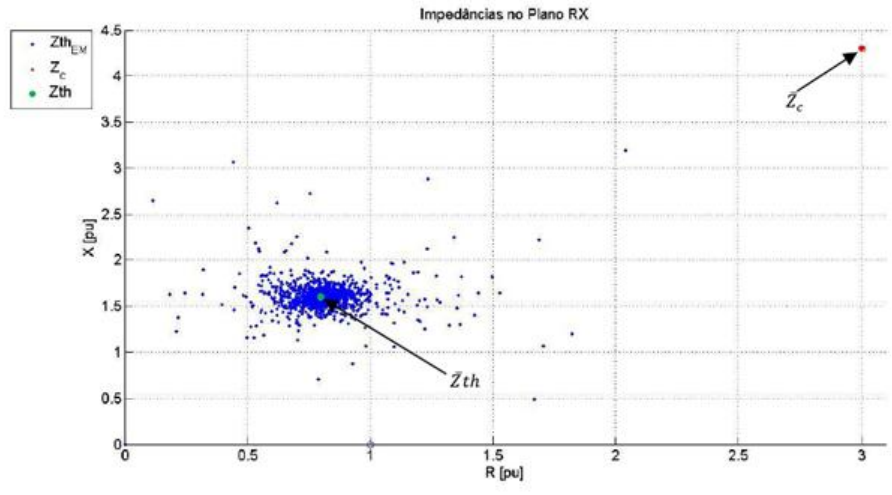

<span id="page-58-0"></span>**Figura 46 - Caso 2.3 para Impedância para Leal (2013). Fonte: Leal (2013).**

O caso 2.3 foi o que os valores mantiveram-se próximos do desejado, isto para o Estudo de Caso 4.2. Lembrando que este caso possui variação no fator de potência, onde as variações do sistema são muito maiores que a da carga.

Analisando os casos já simulados é notável que quando a porcentagem de variação no sistema é alta, os resultados para a tensão estão mais dispersos e distantes do valor pretendido. Assim quando simulado a impedância seu valor converge próximo ao da carga, em alguns casos como o de Leal (2013) converge para o valor negativo da carga.

#### <span id="page-58-1"></span>4.3 ESTUDO DE CASO 3

Segundo Leal (2013) no sistema elétrico de potência é considerado que as grandezas de caráter resistivo são predominantemente constantes e que a carga ao longo do tempo também possui variações resistivas menores que as reativas. Portanto, afim de simular esta condição considera-se para o caso 3 que as oscilações resistivas, para o sistema e para a carga, 100 vezes menor que as reativas de duas respectivas impedâncias.

Sendo assim o estudo de **caso 3.1** adota-se uma variação para  $Z_{th}$  entre  $\pm 0.5$ % de  $Z_l^0$  e para  $Z_c$  entre  $\pm 0.2$ % de  $Z_c^0$ , suas respectivas resistências terão oscilações entre **±0,002%** e **±0,005%**.

Quando os casos são simulados faz-se uso de valores aleatórios entre os valores designados em cada caso, por isso algumas respostas para o método PMQL, demonstradas na Figura 47a), possui uma variação abrupta em algumas iterações.

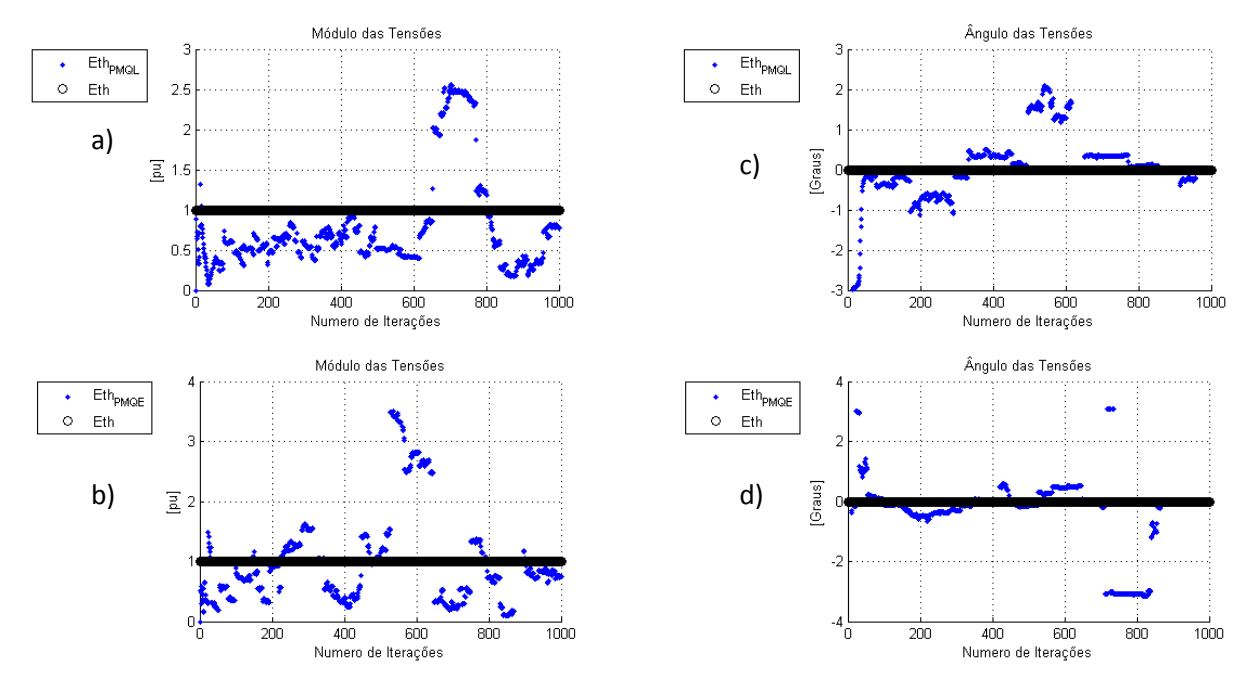

<span id="page-59-0"></span>**Figura 47 - Caso 3.1 para Módulo e Ângulo de Tensão. a)Módulo para PMQL. b)Módulo para PMQE. c)Ângulo para PMQL d) Ângulo para PMQE. Fonte: Autoria Própria.**

Os métodos de Andrade (2014) para a tensão neste caso estão ilustrados na Figura 47 e Figura 48, nos mostra grandes oscilações isso se dá devido à diferença grande da porcentagem de oscilações sistêmicas e na carga, ou seja, quanto menor essa diferença e menor as oscilações sistêmicas, maior a concentração da resposta no valor esperado.

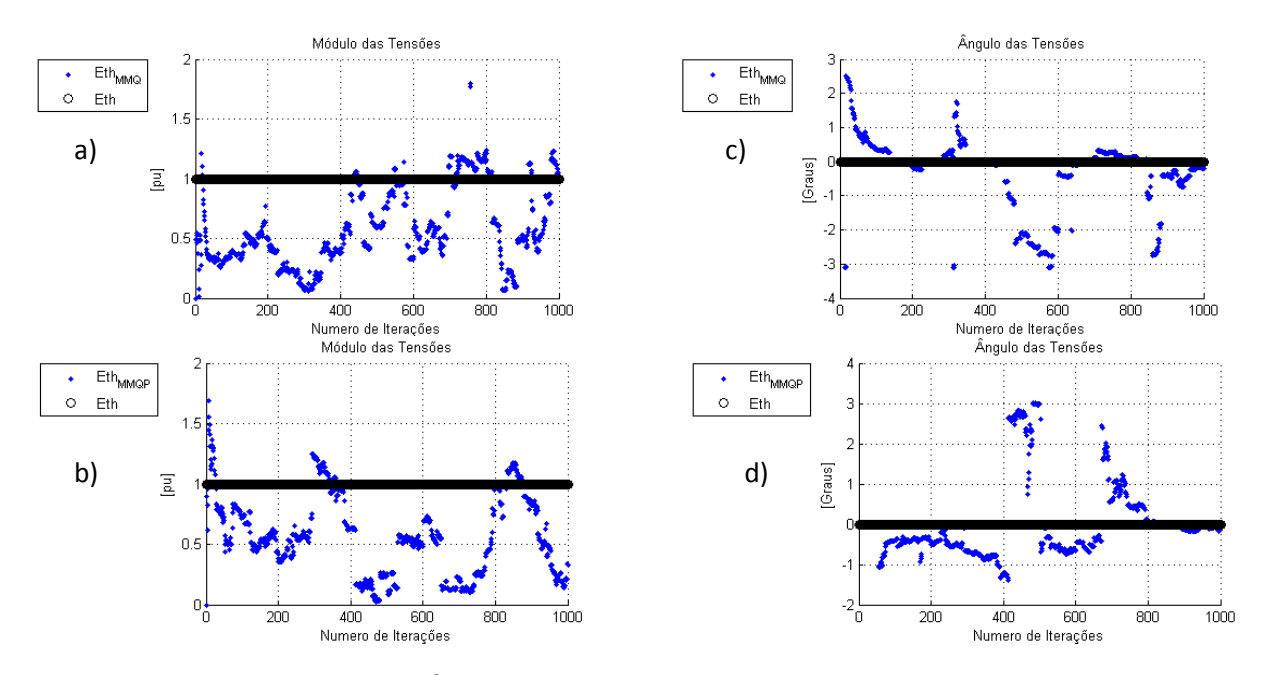

<span id="page-60-0"></span>**Figura 48 - Caso 3.1 para Módulo e Ângulo de Tensão. a)Módulo para MMQ. b)Módulo para MMQP. c)Ângulo para MMQ d) Ângulo para MMQP. Fonte: Autoria Própria.**

Para este caso, a Figura 49 ilustra a resposta para o método MQ&P a tensão manteve-se muito próxima do valor esperado, conforme avançam as iterações a resposta tende a convergir para o valor desejado. Na Figura 49a) é nítida a conversão para  $E_{th}$  ao passar das iterações.

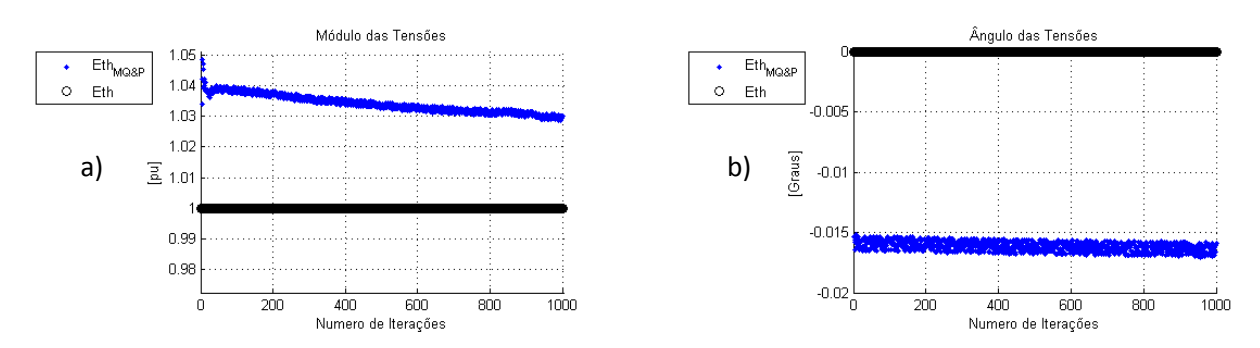

<span id="page-60-1"></span>**Figura 49 - Caso 3.1 para Tensão com MQ&P. a) Módulo para MQ&P. b) Ângulo para MQ&P. Fonte: Autoria Própria.**

Para os métodos de Andrade (2014) este caso foi o que obteve comportamento mais "nervoso", ainda é possível notar que algumas iterações cruzaram o valor pretendido, assim como demonstra as imagens da Figura 46. Mesmo assim, percebe-se a formação de retas paralelas as retas que cruzam o valor de  $Z_{th}$ .

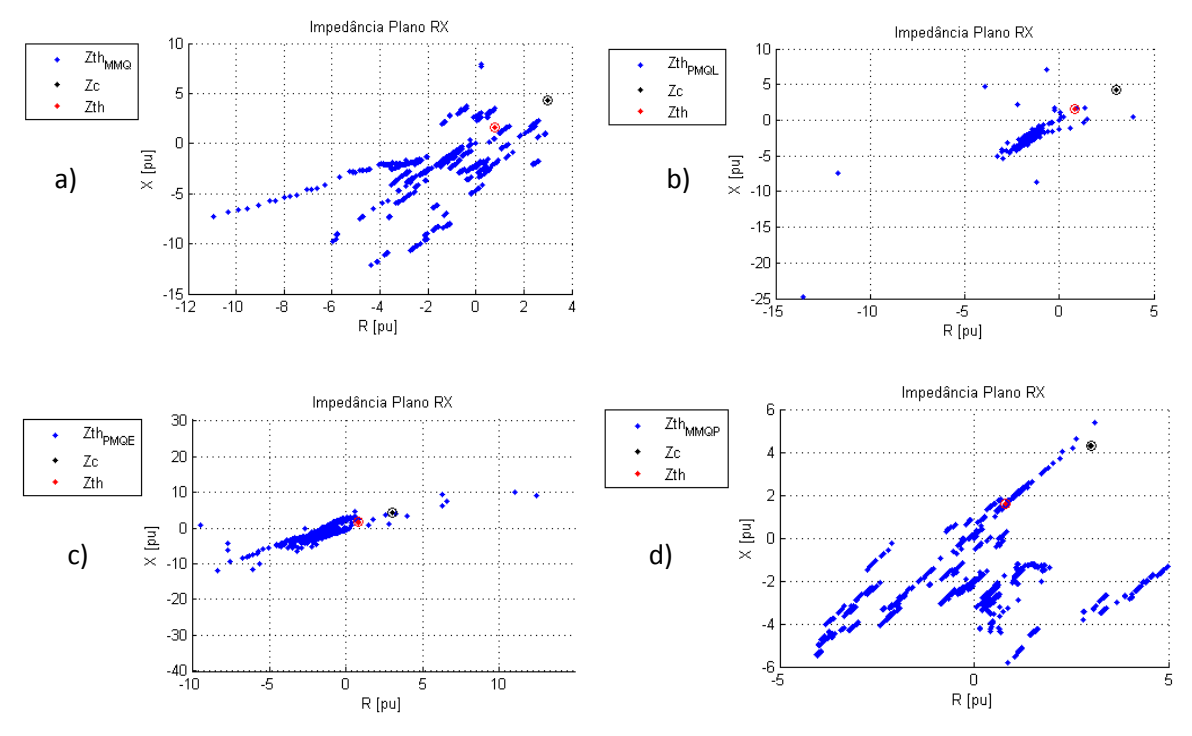

<span id="page-61-0"></span>**Figura 50 - Caso 3.1 para Impedância. a) Para MMQ. Para PMQL. c) Para PMQE. d) Para MMQP. Fonte: Autoria Própria.**

Como dito anteriormente sobre a dispersão de algumas respostas, observa-se a Figura 51 onde há concentração da resposta próxima a  $1 \angle 0^{\circ}$  [p.u.], mas também há um ponto fora, podendo ser traçado uma reta que possui como coordenadas os parâmetros da  $Z_{th}$ , à medida que a solução de distância da região de maior incidência, há um aumento na dispersão nos pontos em relação à reta estimada.

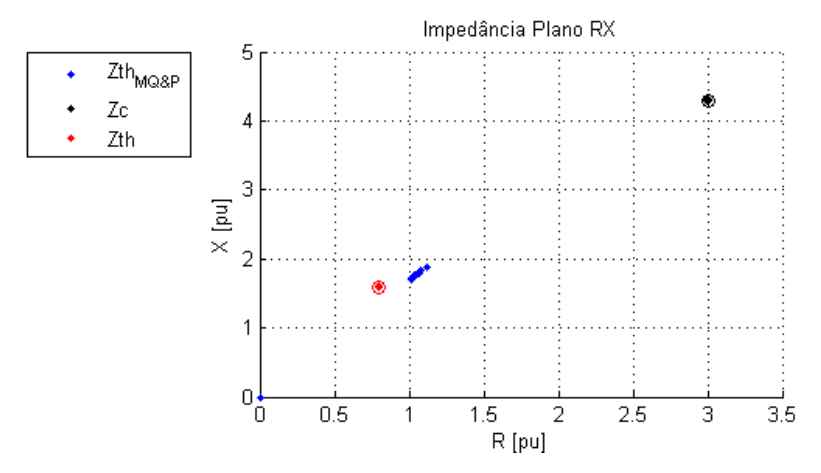

<span id="page-61-1"></span>**Figura 51 - Caso 3.1 para Impedância com MQ&P. Fonte: Autoria Própria.**

Na Figura 52 para o método de Leal (2013), destaca-se a formação de uma reta pelo resultado, porém possui grande variação para com o valor pretendido. Mostra uma similaridade com o método de Andrade (2014), isso pela dispersão em R e X ser significativa, assim como ao ver as retas traçadas passarem praticamente pelos mesmos pontos.

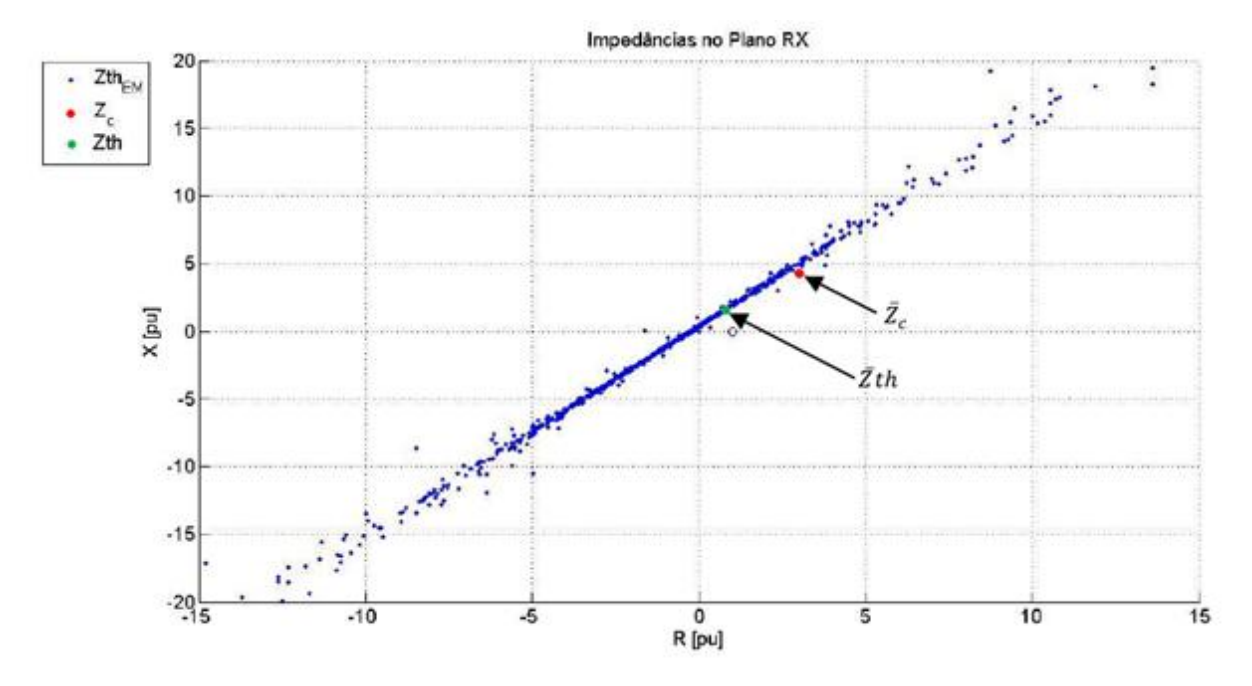

<span id="page-62-0"></span>**Figura 52 - Caso 3.1 para Impedância com Leal (2013). Fonte: Leal (2013).**

Para o estudo de **caso 3.2** adota-se uma variação para  $Z_{th}$  entre  $\pm 0.001\%$  de  $Z_l^0$  e para  $Z_c$  entre  $\pm 0.2\%$  de  $Z_c^0$ , suas respectivas resistências terão oscilações entre **±0,002%** e **±0,00001%**. Ou seja, as variações na carga são mais expressivas que as aplicadas ao sistema.

Na Figura 53 e Figura 54 é possível ver os valores convergindo para o esperado, uma vez que este apresenta variações na ordem de  $10^{-3}$ , sem ter oscilações abruptas como no Caso 3.1.

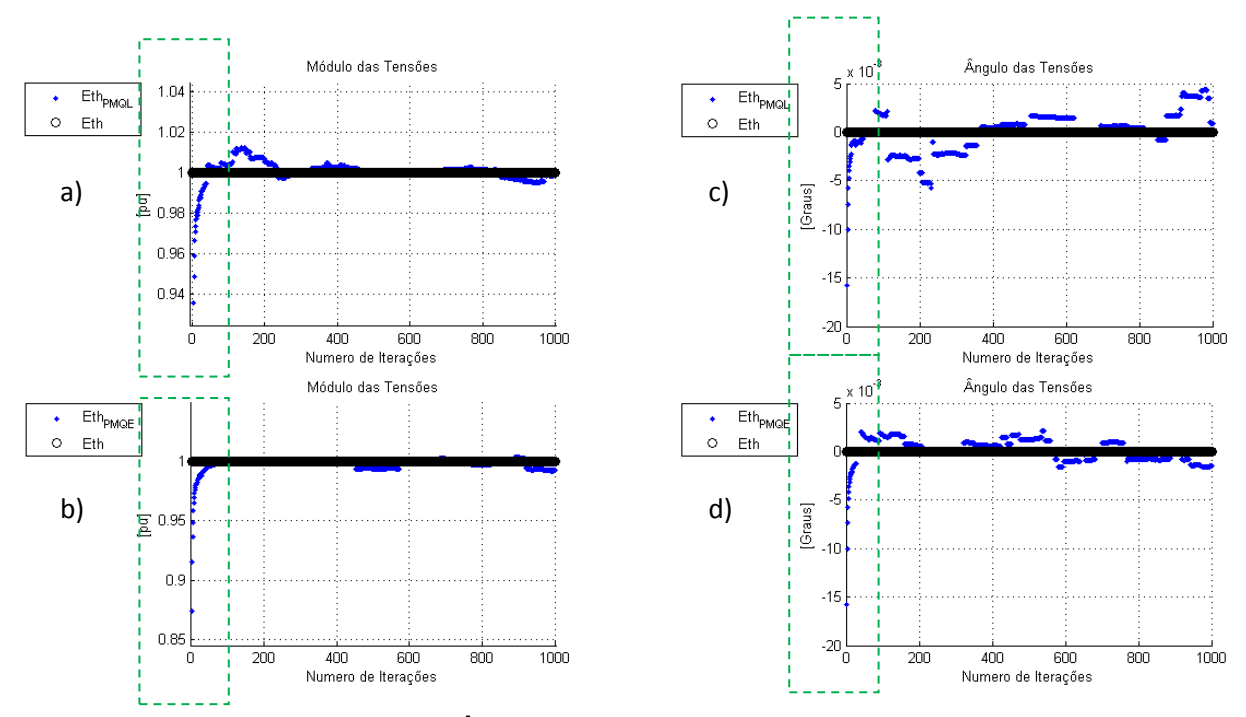

<span id="page-63-0"></span>**Figura 53 - Caso 3.2 para Módulo e Ângulo de Tensão. a)Módulo para PMQL. b)Módulo para PMQE. c)Ângulo para PMQL d) Ângulo para PMQE. Fonte: Autoria Própria.**

Como neste caso a porcentagem de variação sistêmica é baixa o resultado tende a se aproximar do valor pretendido, para os métodos de Andrade (2014), este caso proporcionou os melhores resultados, este comportamento está demonstrado na Figura 54.

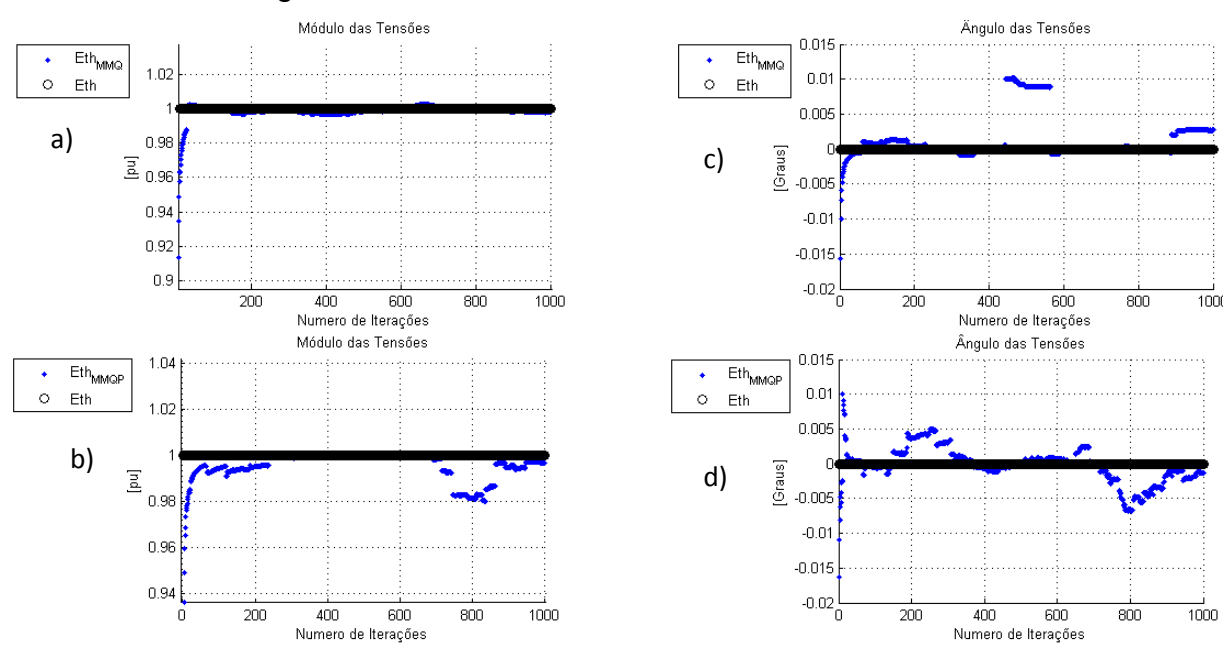

<span id="page-63-1"></span>**Figura 54 - Caso 3.2 para Módulo e Ângulo de Tensão. a)Módulo para MMQ. b)Módulo para MMQP. c)Ângulo para MMQ d) Ângulo para MMQP.**

**Fonte: Autoria Própria.**

É possível admitir que as oscilações da componente reativa da impedância que interpreta o sistema variem em maiores proporções que a componente resistiva, pois isso depende principalmente dos parâmetros dos equipamentos que atuam no SEP cuja característica resistiva é muito menor que a reativa.

A Figura 55 ilustra a tensão para este caso com o método dos MQ&P, ao passar das iterações os valores convergem ainda mais para o pretendido, com concentração da variação entre 0,08% e 0,06%. Apresenta variações na ordem de  $10^{-5}$ , para seu ângulo.

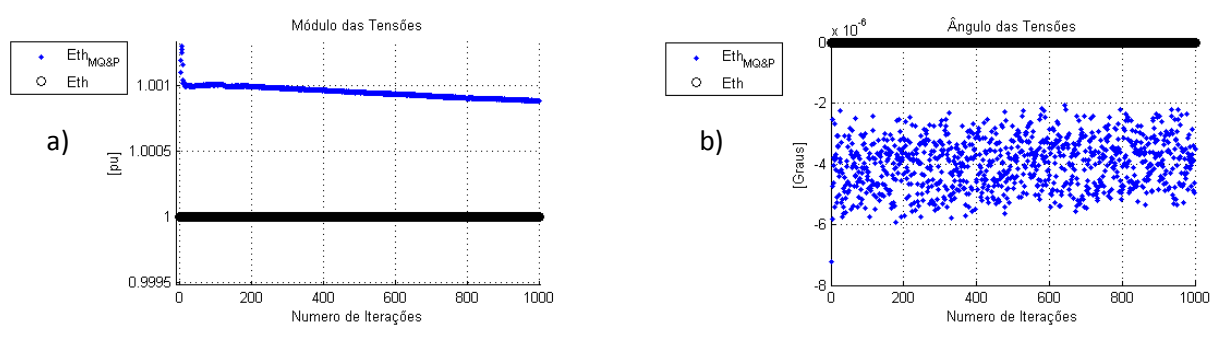

<span id="page-64-0"></span>**Figura 55 - Caso 3.2 para Tensão com MQ&P. Fonte: Autoria Própria.**

Para os métodos de Andrade (2014), este também foi o resultado mais próximo de todos os casos, pode-se ver a partir da Figura 56, sendo o método PMQL o com concentração no valor pretendido.

Os valores da tensão são diretamente proporcionais ao da impedância, assim é fácil verificar principalmente no Caso 3.1 e 3.2, pois no Caso 3.1 o resultado das impedâncias para os métodos de Andrade (2014) tiveram um comportamento "nervoso", assim a tensão também terá este comportamento, como demonstra a Figura 56.

Os outros métodos de Andrade (2014) que não obtiveram concentração apenas no valor pretendido, possuem formato possível para representar uma reta ligando as impedâncias, explicado anteriormente.

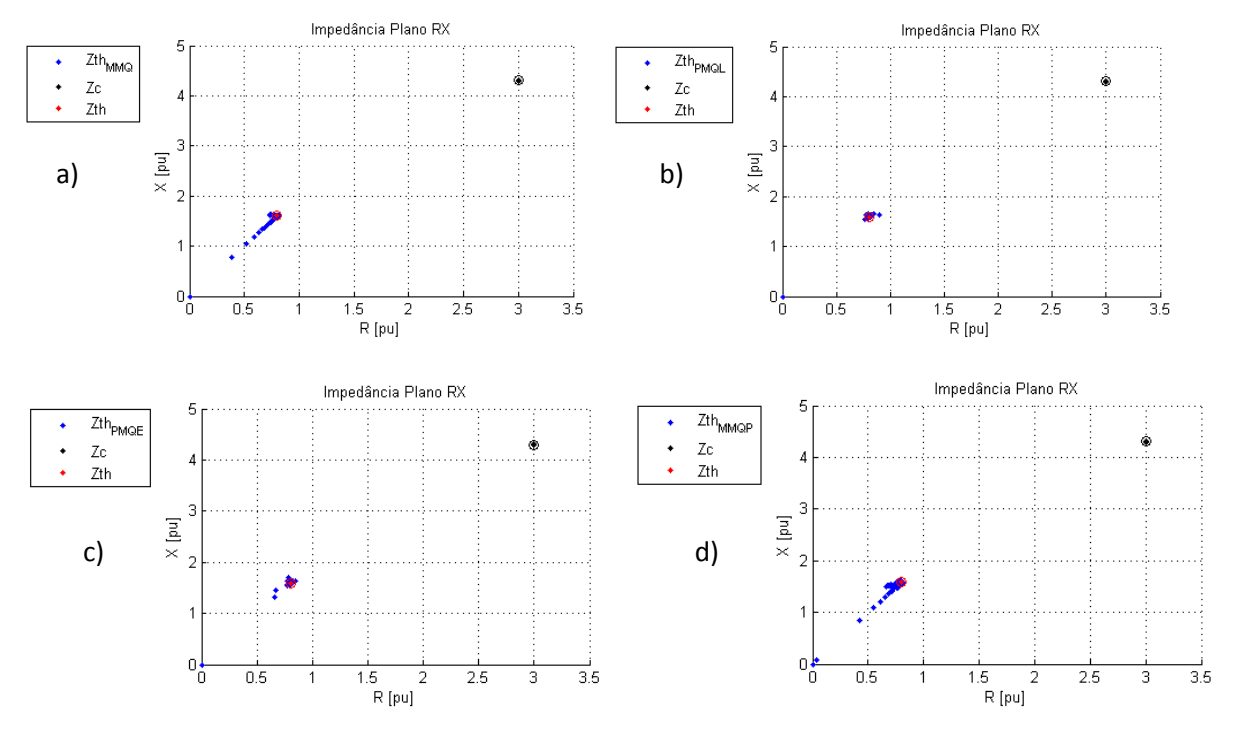

<span id="page-65-0"></span>**Figura 56 - Caso 3.2 para Impedância. a) Para MMQ. Para PMQL. c) Para PMQE. d) Para MMQP. Fonte: Autoria Própria.**

Para o método dos MQ&P, a impedância está ilustrada na Figura 57, nos mostra a proximidade muito grande do valor calculado, sendo o melhor resultado obtido em todos os casos anteriores. Se observar as respostas da impedância, de todos os métodos, vê-se a similaridade do comportamento para este caso.

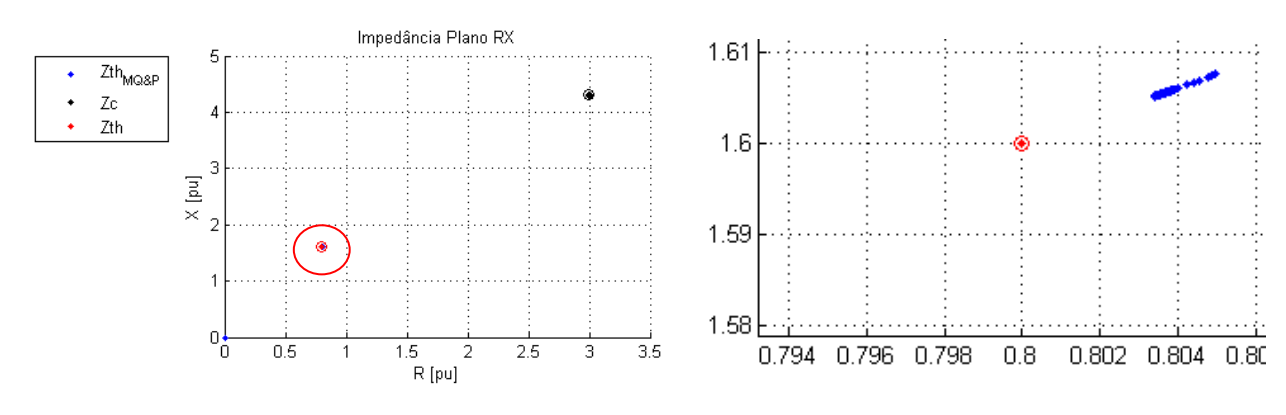

<span id="page-65-1"></span>**Figura 57 – Caso 3.2 para Impedância com MQ&P. Fonte: Autoria Própria.**

Assim como todos os métodos, a Figura 58 nos mostra uma concentração maior próxima ao valor esperado. Segundo Leal (2013) "tomando os pontos

denominados P1 e P2 como exemplo, verifica-se que d2 é maior que d1, pois P1 encontra-se mais próximo de  $Z_{th}$  quando comparado a P2".

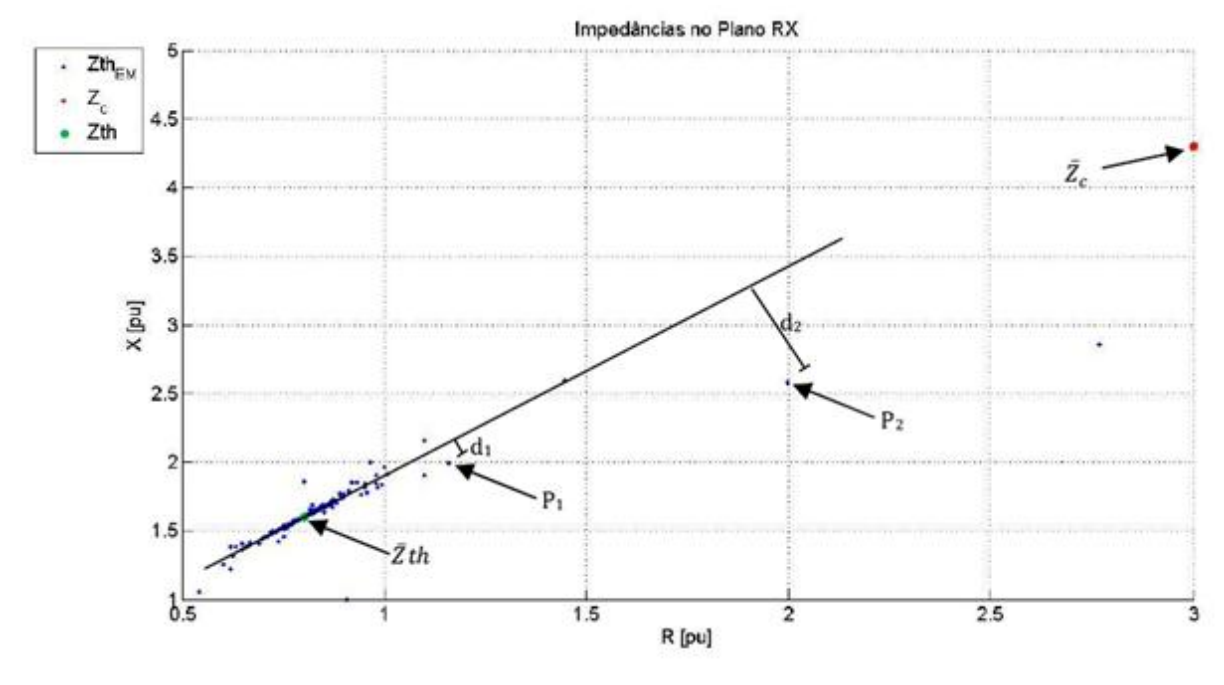

<span id="page-66-0"></span>**Figura 58 - Caso 3.2 para Impedância com Leal (2013). Fonte: Leal (2013).**

O passo mais importante na avaliação da estabilidade de tensão em tempo real é a determinação do equivalente. O comportamento deste equivalente influência diretamente no desempenho do índice previsor de instabilidade.

A eficiência do MQ&P se torna evidente, principalmente no que diz respeito ao tratamento da sensibilidade a pequenas varações de carga e variação sistêmicas.

Com o embasamento teórico adquirido e os estudos de casos implementados acredita-se que as etapas complementares inseridas no uso do Estimador de Mínimos Quadrados tratam alguns erros de medição.

#### <span id="page-67-0"></span>**5. CONCLUSÕES**

O monitoramento dos SEPs é imprescindível para assegurar a segurança da operação e controle da estabilidade de tensão. O incremento da demanda de carga auxilia o sistema a operar cada vez mais próximo de seus limites de operação em relação à estabilidade de tensão, sendo esse um dos principais fenômenos responsáveis por desligamentos no SEPs, o que causa danos e prejuízos às empresas fornecedoras de energia elétrica e aos consumidores.

É importante salientar que a dinâmica do SEP refletida nos valores medidos, e os erros do tipo ruído presentes nas medições. O MQ&P trata do ruído por meio de uso do estimador dos mínimos quadrados e associa as variações dos fasores de tensão e de corrente ao comportamento do sistema elétrico, fazendo uso de ponderações.

A relevância dos métodos implementados e da análise e estudos realizados no sentido de um maior conhecimento da resposta do equivalente de Vu (1999). Assim como a análise do comportamento dos diferentes métodos para a mesma situação, se torna importante. Evidenciar a evolução dos métodos como suas correções para possíveis erros.

Como proposta de continuidade, sugere-se aprofundamento do conhecimento dos métodos de correção do ângulo da impedância do equivalente e da correção da tensão, assim como a sua aplicabilidade.

Espera-se que este trabalho contribua para a operação de sistemas elétricos de potência possibilitando a prevenção da instabilidade de tensão.

## <span id="page-68-0"></span>**REFERÊNCIAS**

ANDRADE, SONIA R.C. **Sistemas de Medição Fasorial Sincronizada: Aplicações para Melhoria da Operação de Sistemas Elétricos de Potência,** Dissertação de Mestrado em Engenharia Elétrica, PPGEE/UFMG, Junho de 2008.

Andrade, Marina M.S., **Uso de Medições Fasoriais na Determinação de Equivalentes para Avaliação da Estabilidade de Tensão dos Sistemas Elétricos**, Dissertação de Mestrado em Engenharia Elétrica, PPGEE/UFMG, 2014.

BORBA, G.; PIRES, R. **Vantagens da Instalação para as Empresas de Transmissão e para o Operador Nacional do Sistema de PMU/SMPS (Unidade de Medição Fasorial/Sistemas de Medição Fasorial Sincronizada).** XSEPOPE, Florianópolis, Brasil, 21-25 mai. 2006.

IEEE Working Group on Voltage Stability, **Voltage Stability of Power Systems Concepts, Analytical Tools, and Industry Experience**, IEEE Special Publication 90TH0358-2-PWR, Piscataway, New Jersey (N.Y.), 1990.

IEEE, **Standard for Synchrophasors for Power** Systems, IEEE 1344-1995, 1995.

IEEE Power Engineering Society*, IEEE Standard for Synchrophasors for Power System*, C37.118, Março de 2006.

IEEE Working Group, *PMUs are the System of Choice*, IEEE Power&Energy, Vol. 6, Outubro de 2008.

KUNDUR, P., **Power System Stability and Control**, Electrical Engineering Series, EPRI Editors, Mc Graw-Hill, 1994.

Leal, Ósis Eduardo S. **Metodologia para Indicação da Margem de Estabilidade de Tensão e Centros de Operação de Sistemas Elétricos de Potência**, Dissertação de Mestrado em Engenharia Elétrica, PPGEE/UFMG, 2013.

Lobato, Marcus Vinícius C. **Estabilidade de Tensão em Sistemas de Energia Elétrica: Estudo do Fenômeno e de Métodos para Análise Estática**, Dissertação de Mestrado em Engenharia Elétrica, PPGEE/UFMG, 1998.

Martins, Danilo S. **Aplicação de Sistemas de Medição Fasorial Sincronizada na Previsão de Instabilidade de Tensão dos Sistemas Elétricos de Potência**,

Projeto Final de Curso em Engenharia de Controle e Automação, UFMG, Junho de 2012.

Phadke, G. *Synchronized Phasor Measurements of a Power System Event.*  USA, 1994

Silva, Raquel G.F. **Aplicação dos Sistemas de Medição Fasorial Sincronizado na Avaliação da Estabilidade de Tensão**, Dissertação de Mestrado em Engenharia Elétrica, PPGEE/UFMG, 2010.

Ribeiro, Gustavo Luiz S. **O Uso de Equivalentes de Redes na Análise da Estabilidade de Tensão dos Sistemas Elétricos de Potência**, Dissertação de Mestrado em Engenharia Elétrica, PPGEE/UFMG, 2011.